#### **Department of Data Science Programme Outcomes and Programme Specific Outcomes MSc Data Science**

#### **Programme Outcomes**

Upon completion of MSc in Data Science degree, graduates will possess the following data science skills and abilities.

**PO1:** Possess a theoretical understanding, explain and critically assess the key concepts and techniques from the disciplines defining modern data science and analytics.

**PO2:** Critically evaluate emerging data analysis technologies and how they can be applied to heterogeneous data at volume, scale and types, in order to get insight for business, scientific or social innovation.

**PO3:** Analyse in depth how data analysis techniques can be applied to a range of interdisciplinary research areas.

**PO4:** Effectively use modern data science programming languages and technologies to scrape, clean, organize, explore, visualize, and model large volumes and varieties of data.

**PO5:** Evaluate, select, combine and apply advanced skills, data science tools and techniques in the related areas of artificial intelligence to the design of solutions to data science and analytics tasks.

**PO6:** Prepare for careers as data scientists by proposing, planning, developing, evaluating and creating a commercially and/or research-wise relevant project and/or product for business, science and society.

**PO7:** Develop professional communication skills (e.g., writing, presentations, interviews, email etiquette, etc.), effective time and resource management skills as well as leadership and team working skills towards meeting organizational goals.

**PO8:** Understand, value and safeguard social, legal and ethical use of data that increasingly challenge and confront data scientists while developing data science systems.

**PO9:** Learn effectively and independently to acquire new knowledge and skills for the purpose of continuing professional development in related areas of data science.

#### **Programme Specific Outcomes**

**PSO1:** Show mastery over different applications of data analytics namely web analytics, customer analytics, supply chain analytics and social network analytics.

**PSO2:** Build software applications using new languages and tools such as Neo4J, Tableau, Julia, SpaCy and Rasa

**PSO3:** Develop a disruptive entrepreneurship spirit and integrate with the data science community.

**PSO4:** Identify and assess the needs of an organization for a data science task by conducting a needs assessment and communicating data science options and limitations that could meet organizational needs.

#### **BISHOP HEBER COLLEGE (AUTONOMOUS), TIRUCHIRAPPALLI-620 017 M. Sc., Data Science (Applicable to Candidates admitted from the Academic Year 2019-2020 onwards**

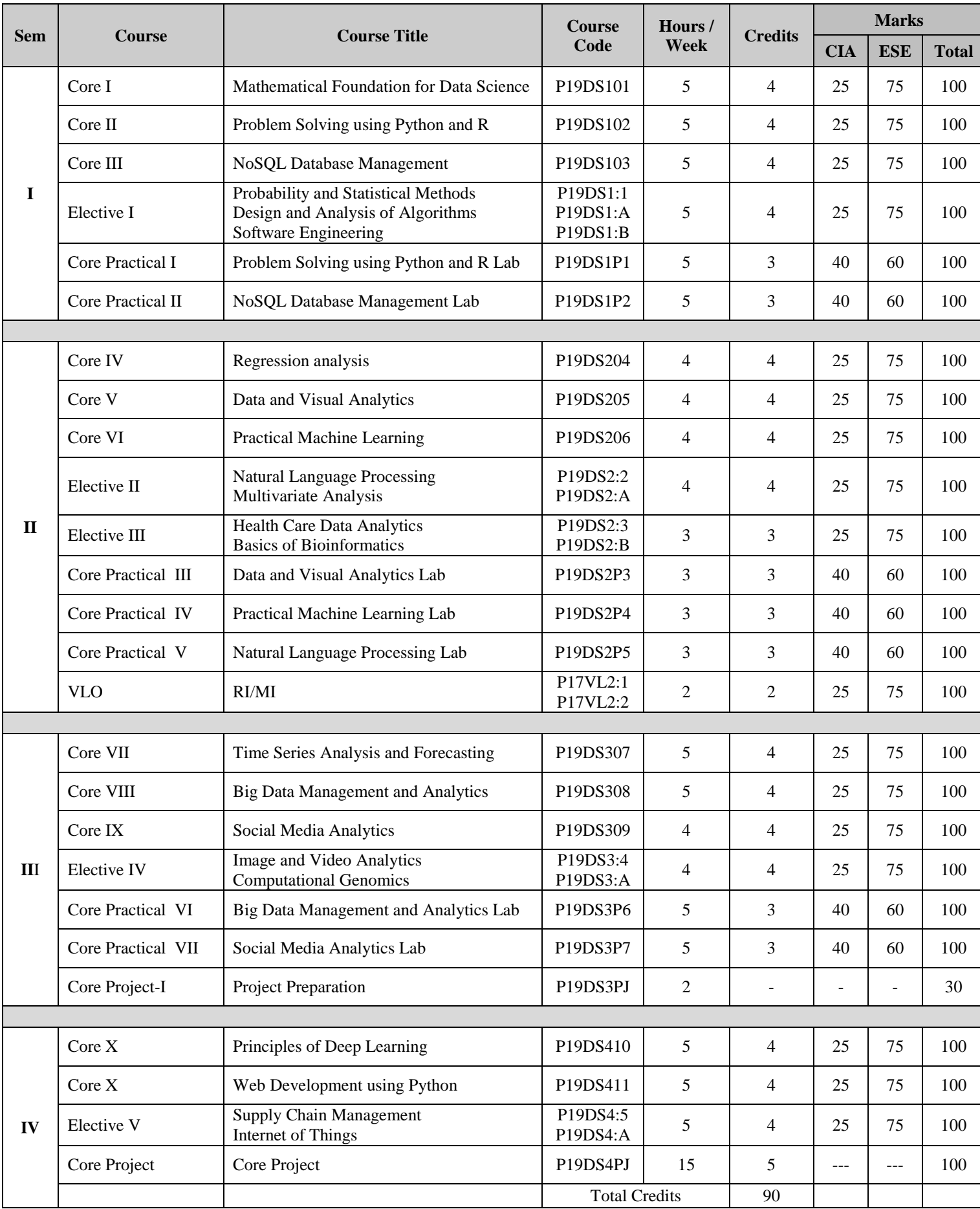

# **PROGRAMME ARTICULATION MATRIX**

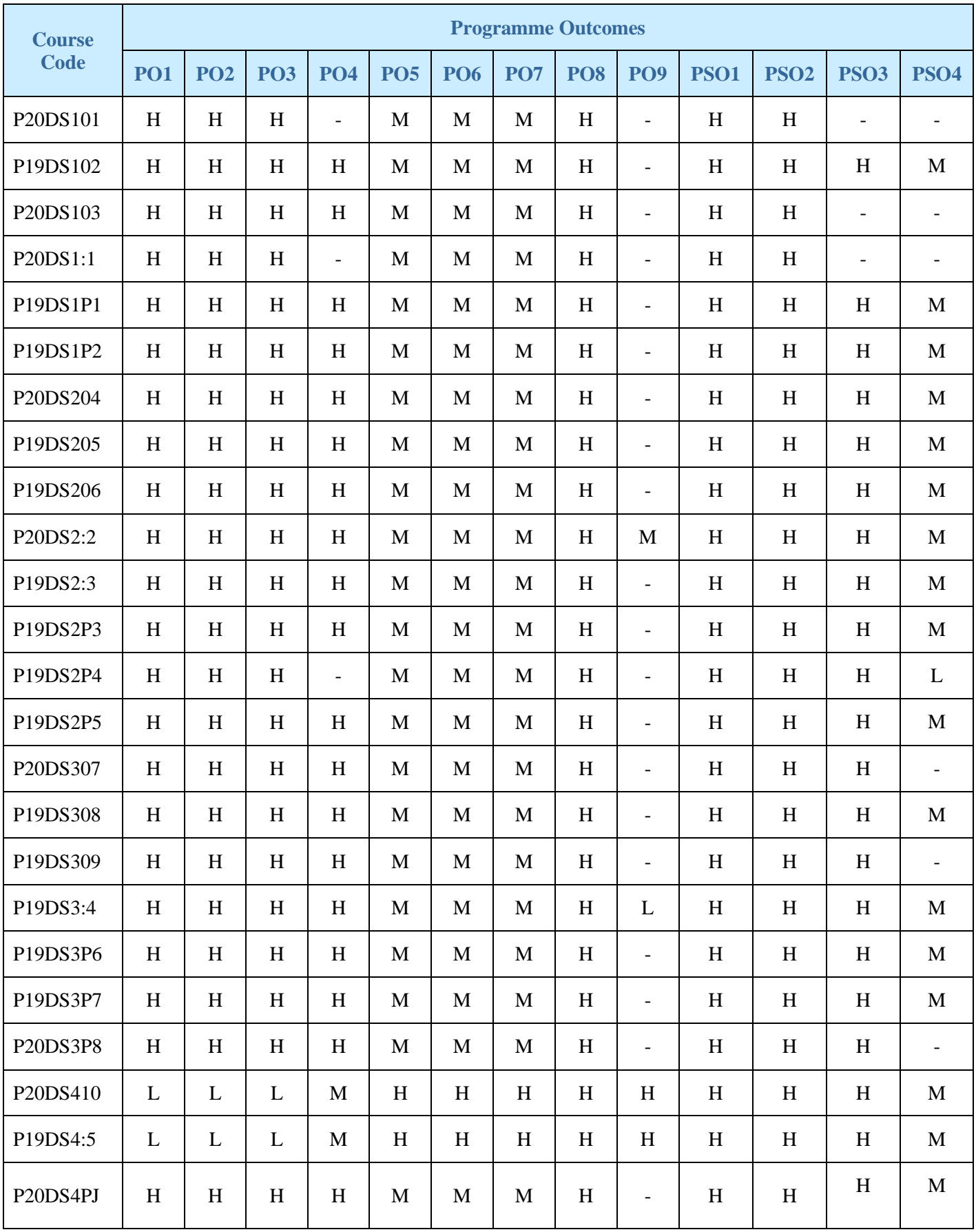

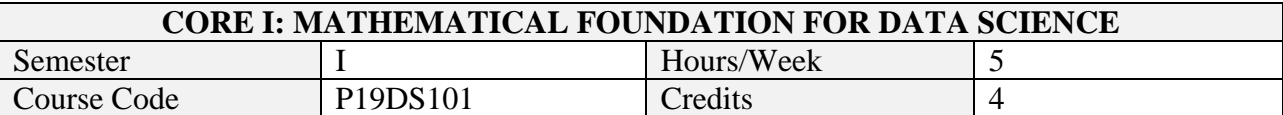

After the successful completion of this course the students will be able to

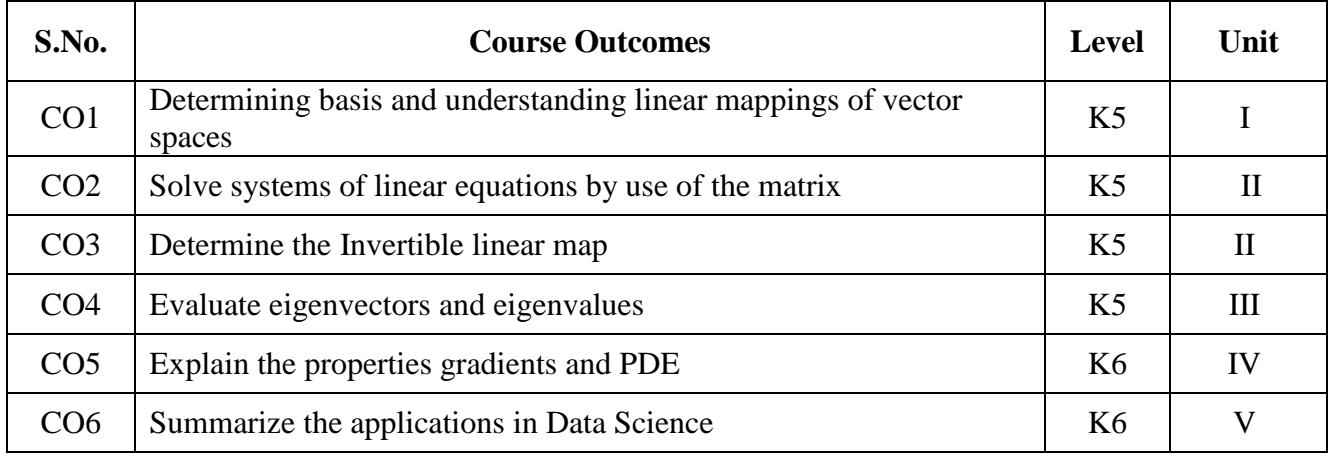

## **2. A. SYLLABUS**

#### **Unit-1. Introduction to Vector Spaces**

Vector Spaces: Rn and Cn, lists, Fnand digression on Fields, Definition of Vector spaces, Subspaces, sums of Subspaces, Direct Sums, Span and Linear Independence, bases, dimension.

## **Unit-2. Linear Maps**

Definition of Linear Maps - Algebraic Operations on - Null spaces and Injectivity - Range and Subjectivity - Fundamental Theorems of Linear Maps - Representing a Linear Map by a Matrix - Invertible Linear Maps - Isomorphic Vector spaces - Linear Map as Matrix Multiplication - Operators - Products of Vector Spaces - Product of Direct Sum - Quotients of Vector spaces.

#### **Unit-3. Eigen Values, Eigen Vectors and Inner Product Spaces**

Eigenvalues and Eigenvectors - Eigenvectors and Upper Triangular matrices – Eigenspaces and Diagonal Matrices - Inequalities on Linear Spaces - Norms on Linear Spaces - Inner products - Orthogonality – Unitary and Orthogonal Matrices - Norms for matrices

#### **Unit-4. Calculus of several variables and basic Graph Theory**

Functions of Several Variables - Limits and continuity in Higher Dimensions – Partial Derivatives – The Chain Rule - Directional Derivative and Gradient vectors - Tangent Planes and Differentials - Extreme Values and Saddle Points - Lagrange Multipliers. Graphs - subgraphs - factors - Paths cycles - connectedness - trees - Euler tours -Hamiltonian cycles - Planar Graphs - Digraphs.

## **Unit-5. Mathematics applied to Data Science**

Singular value decomposition - Handwritten digits and simple algorithm - Classification of handwritten digits using SVD bases - Tangent distance - Text Mining.

## **B. TOPICS FOR SELF-STUDY**

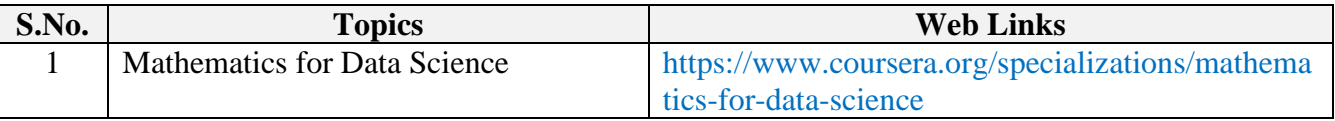

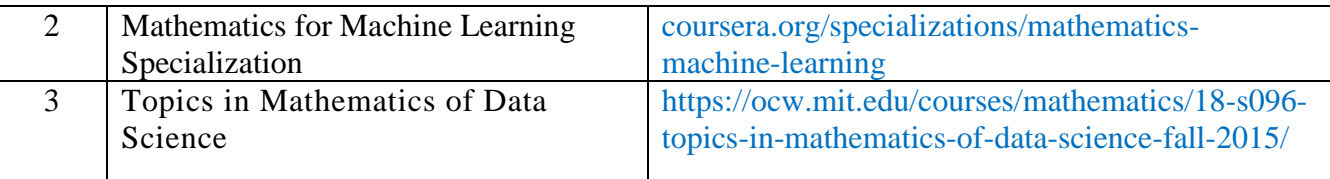

## **C. TEXT BOOK(S)**

- 1. S. Axler, Linear algebra done right, Springer, 2017.
- 2. Eldén Lars, Matrix methods in data mining and pattern recognition, Society for Industrial and Applied Mathematics, 2007.
- 3. M. D. Weir, J. Hass, and G. B. Thomas, Thomas' calculus. Pearson, 2016.
- 4. D. Jungnickel, Graphs, networks and algorithms. Springer, 2014.

## **D. REFERENCE BOOKS**

- 1. E. Davis, Linear algebra and probability for computer science applications, CRC Press,2012.
- 2. J. V. Kepner and J. R. Gilbert, Graph algorithms in the language of linear algebra, Society for Industrial and Applied Mathematics, 2011.
- 3. D. A. Simovici, Linear algebra tools for data mining, World Scientific Publishing, 2012.
- 4. P. N. Klein, Coding the matrix: linear algebra through applications to computer science, Newtonian Press, 2015.
- 5. J. Patterson and A. Gibson, Deep learning: a practitioner's approach. O'Reilly Media, 2017.
- 6. S. Sra, S. Nowozin, and S. J. Wright, Optimization for machine learning. MIT Press, 2012.M.

## **E. WEB LINKS**

- 1. <https://elitedatascience.com/learn-math-for-data-science>
- 2. [https://machinelearningmastery.com/gentle-introduction-linear-algebra/'](https://machinelearningmastery.com/gentle-introduction-linear-algebra/)

# **3. SPECIFIC LEARNING OUTCOMES (SLO)**

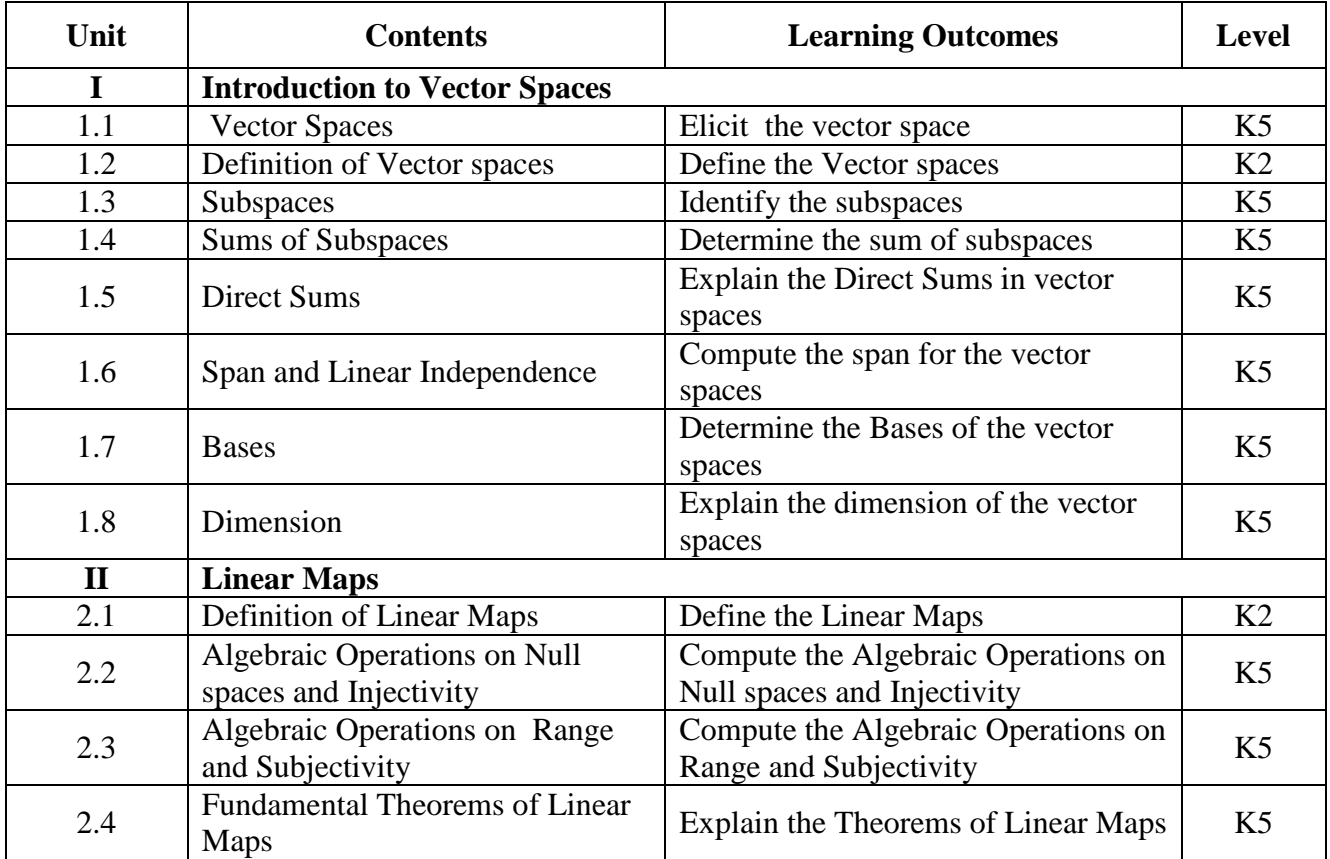

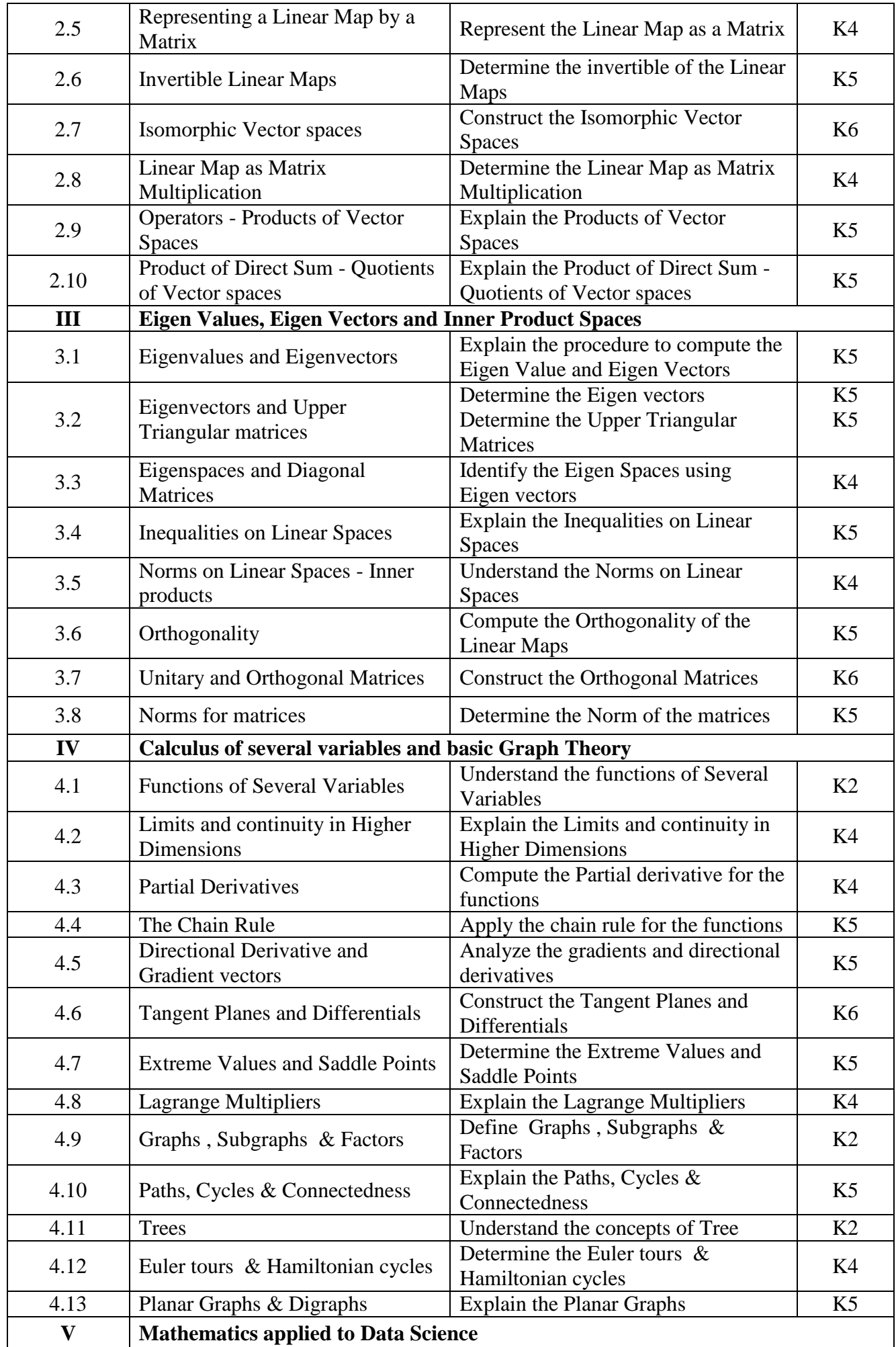

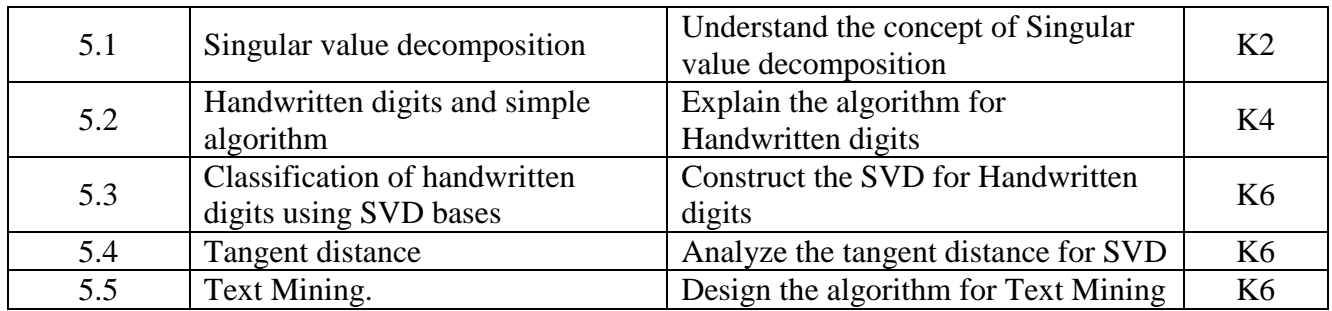

# **4. MAPPING ( CO, PO, PSO)**

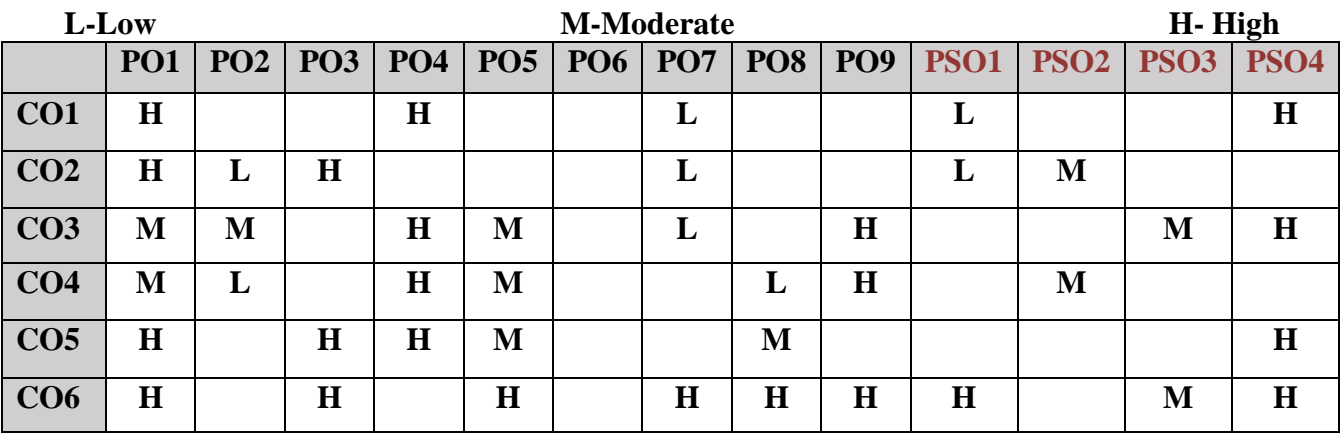

# **5. COURSE ASSESSMENT METHODS**

## **DIRECT:**

- 1. Continuous Assessment Test: T1, T2 (Theory & Practical Components): Closed Book
- 2. Open Book Test.
- 3. Cooperative Learning Report, Assignment, Group Presentation, Group Discussion, project Report, Field Visit Report, Poster Presentation, Seminar, Quiz (written).
- 4. Pre-Semester & End Semester Theory Examination

# **INDIRECT**:

1. Course end survey (Feedback)

## **Name of the Course Coordinator: Dr. P. S. Eliahim Jeevaraj**

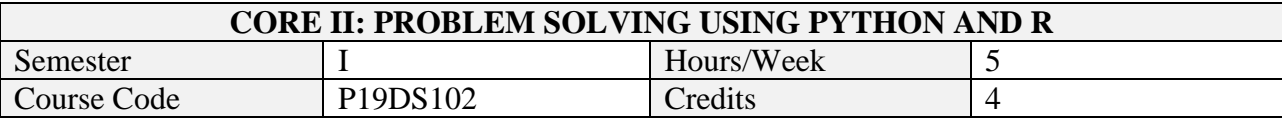

After the successful completion of this course the students will be able to

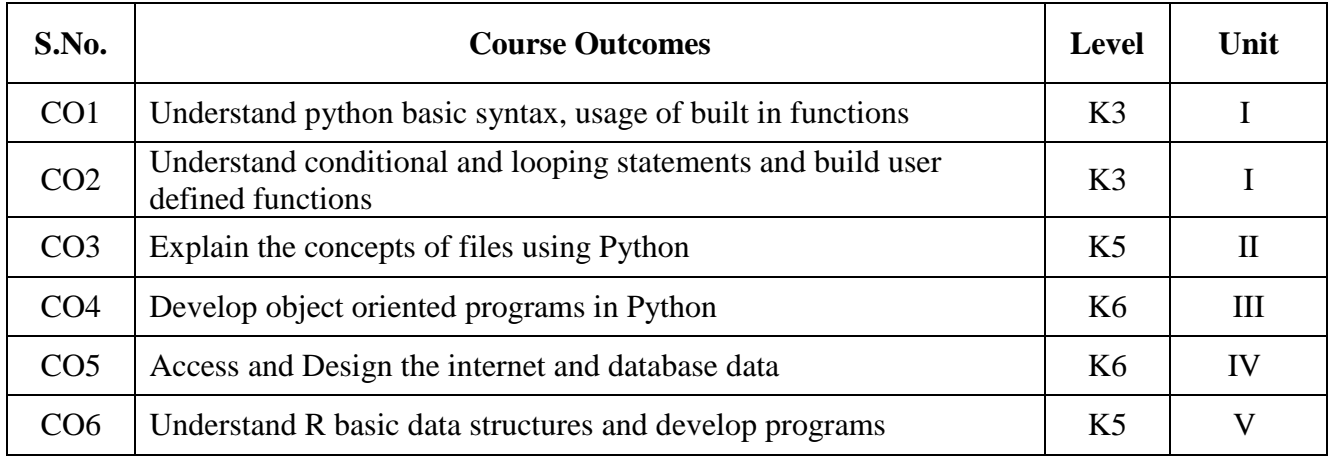

## **2. A. SYLLABUS**

## **UNIT - I: Python Basics, Functions, Loops and Strings**

Variables – Getting Inputs – Conditions – Catching exceptions – Function calls – Built-in functions – Type conversion functions and math functions – Parameters and arguments –While statement – Infinite loops -Continue statement – For loops – Strings -Slice - The in operator – String comparison – String methods- parsing strings – Format operator.

#### **UNIT - II: Files and Lists**

Opening files – Text files – Reading files – Searching through files – Writing files – Traversing list – List operations – List slice – List methods – Deleting elements – Built-in list functions – Objects, value and aliasing – List arguments.

## **UNIT - III: Dictionaries, Tuples and OOP**

Dictionaries – Files and dictionaries – Looping and dictionaries – Tuples – Comparing tuples – Tuple assignments – Dictionaries and tuples – Tuples as keys in dictionaries – Creating objects – Encapsulation – Classes as types – Object lifecycle – Instances – Inheritance.

## **UNIT – IV: Internet Programming**

Regular expressions – Character matching – Extracting data – Escape character – Designing simple web browser using sockets – Retrieving images using HTTP – Retrieving web pages using urllib – Reading binary files using urllib – Accessing data from databases

#### **UNIT – V: Programming with R**

Variables - Vector, matrix, arrays – List – Data Frames – Functions – Strings – Factors – Loops – Packages –Date and Time – Files - Making packages

#### **B. TOPICS FOR SELF-STUDY**

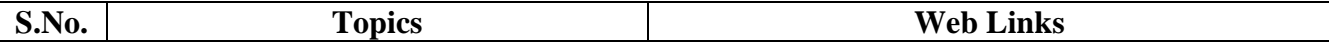

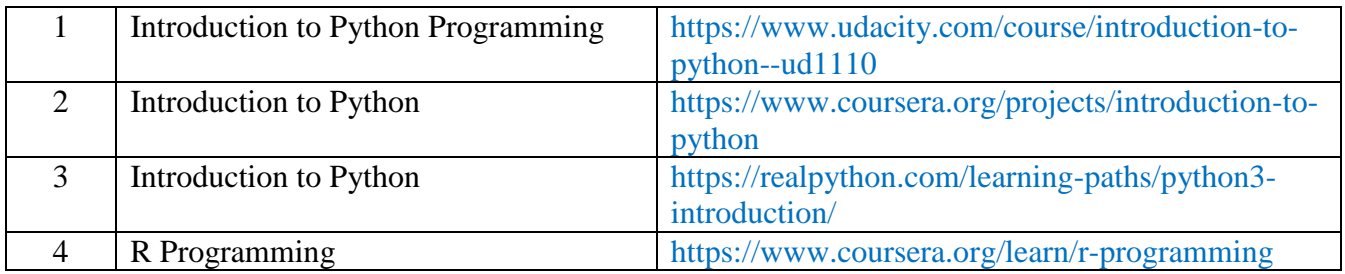

## **C. TEXT BOOK(S)**

- 1. Allen B. Downey, —Think Python: How to Think like a Computer Scientist,  $2<sup>nd</sup>$  edition, Updated for Python O Reilly Publishers, 2016
- 2. Charles R. Severance, Python for Everybody: "**Exploring data using Python 3"**, Schroff Publishers, 1ed, 2017, ISBN 978-9352136278.
- 3. Richard Cotton, "Learning R", O'Reilly, 2013

# **D. REFERENCE BOOKS**

- 1. Zed Shaw's, Learn Python the Hard Way: A Very Simple Introduction to the Terrifyingly Beautiful World of Computers and Code, Addison-Wesley Professional; 3 edition, 2013
- 2. Robert Sedgewick, Kevin Wayne, Robert Dondero, Introduction to Programming in Python: An Inter Figure 2.1 and the extent of the state of the state of the state of the state of the state of the state of the state of the state of the state of the state of the state of the state of the state of the state of th

disciplinary Approach, Pearson India Education Services Pvt. Ltd., 2016.

- 3. Wesley J Chun, Core Python Programming , 2nd edition, Prentice Hall ,2009
- 4. Colin Gillespie, Robin Lovelace, and Efficient R Programming: A Practical Guide to Smarter Programming," O'Reilly Media, Inc.", 2016
- 5. Paul Teetor, R Cookbook-Proven Recipes for Data Analysis, Statistics, and Graphics, O'Reilly Media, 2011

## **E. WEB LINKS**

- <https://www.kaggle.com/learn/python>
- <https://www.dataquest.io/course/introduction-to-data-analysis-in-r/>

## **3. SPECIFIC LEARNING OUTCOMES (SLO)**

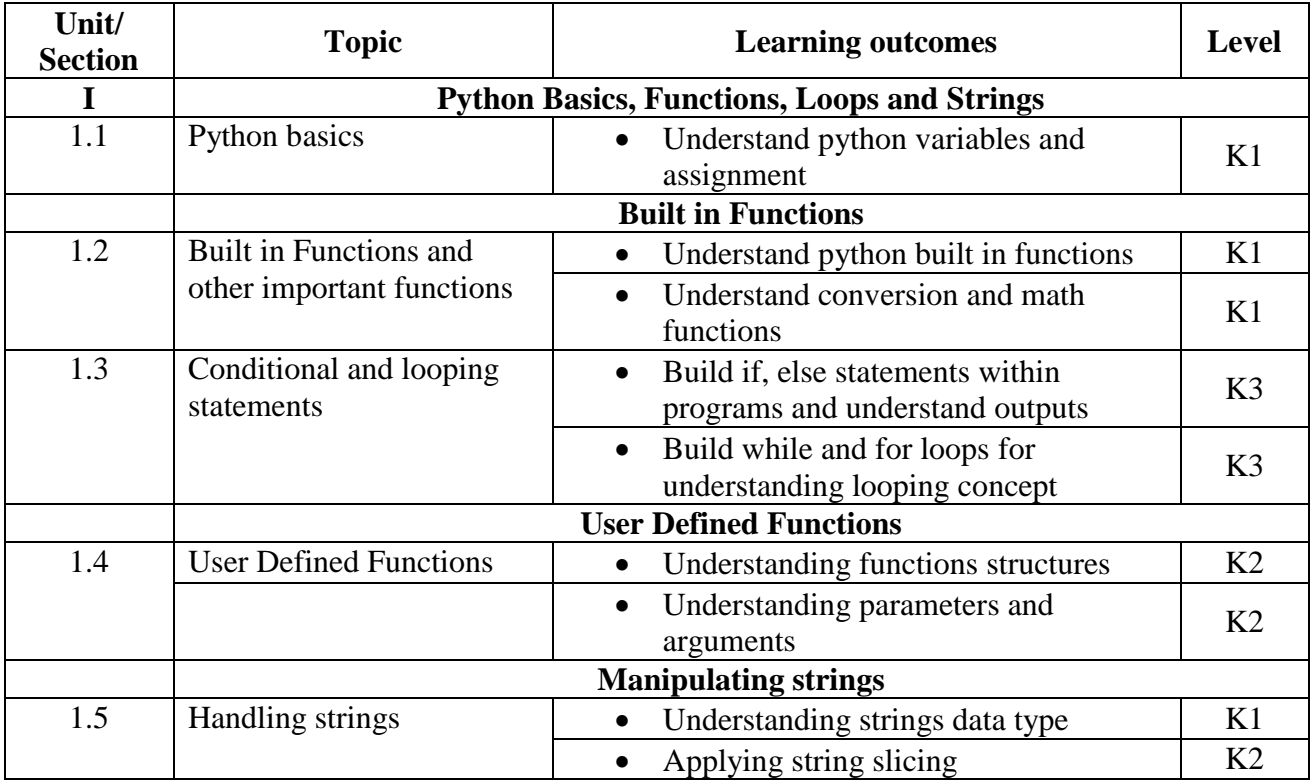

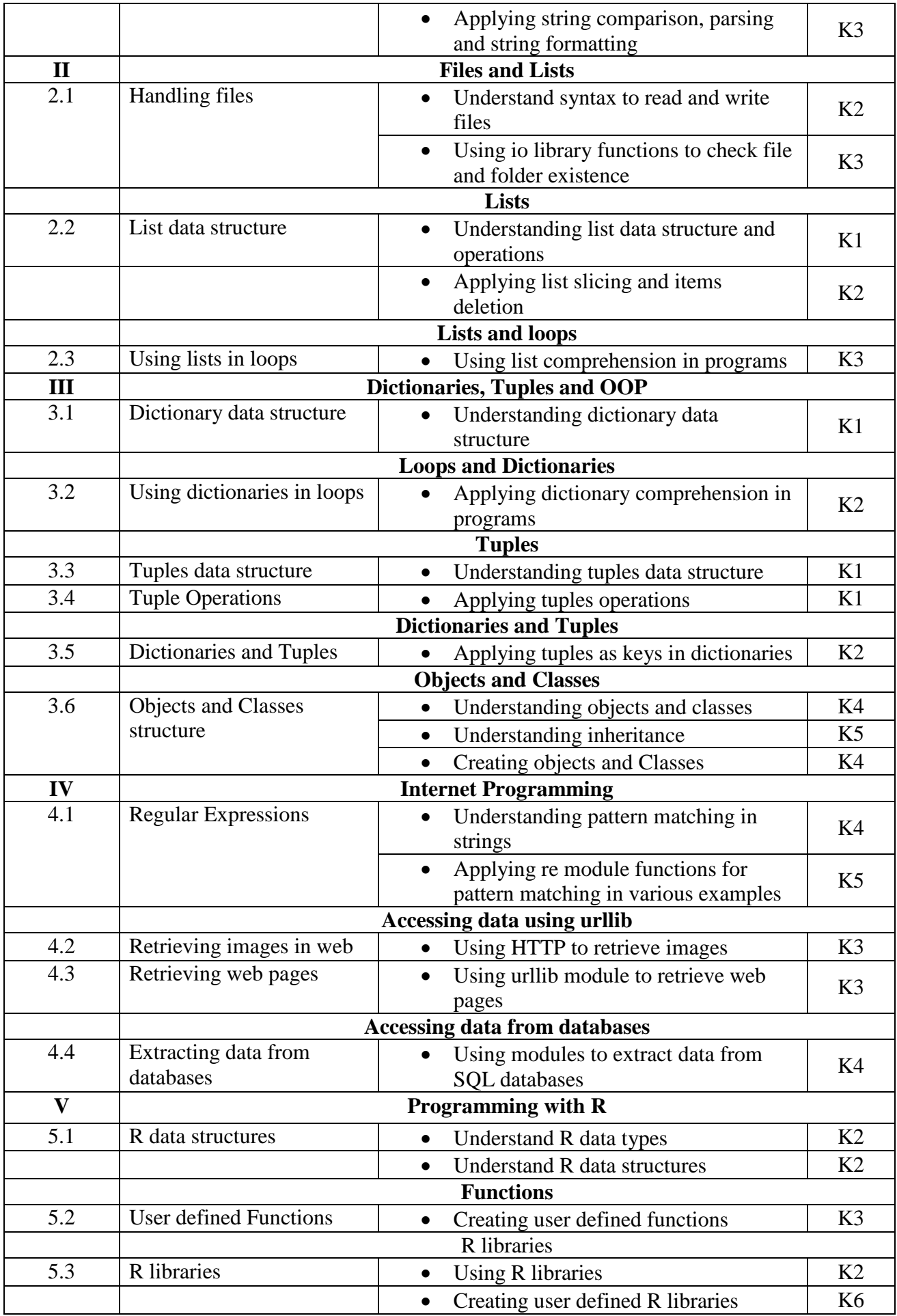

# **4. MAPPING ( CO, PO, PSO)**

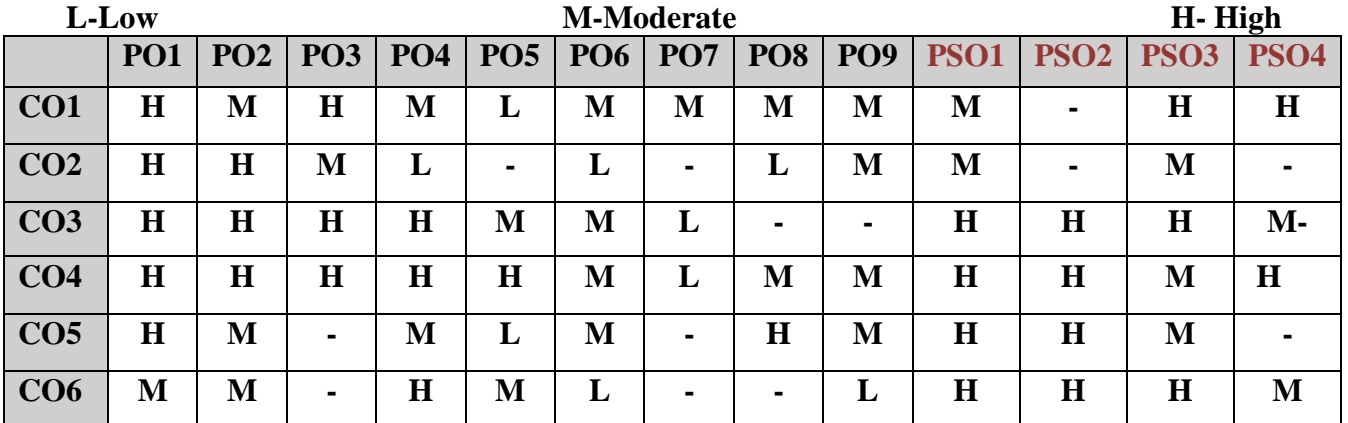

## **5. COURSE ASSESSMENT METHODS**

## **DIRECT:**

- 1. Continuous Assessment Test: T1, T2 (Theory & Practical Components): Closed Book
- 2. Open Book Test.
- 3. Cooperative Learning Report, Assignment, Group Presentation, Group Discussion, project, Report, Field Visit Report, Poster Presentation, Seminar, Quiz (written).
- 4. Pre-Semester & End Semester Theory Examination

## **INDIRECT**:

1. Course end survey (Feedback)

# **Name of the Course Coordinator: Prof. K. Jemimah**

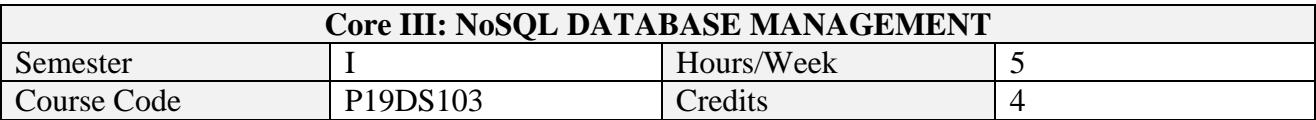

After the successful completion of this course the students will be able to

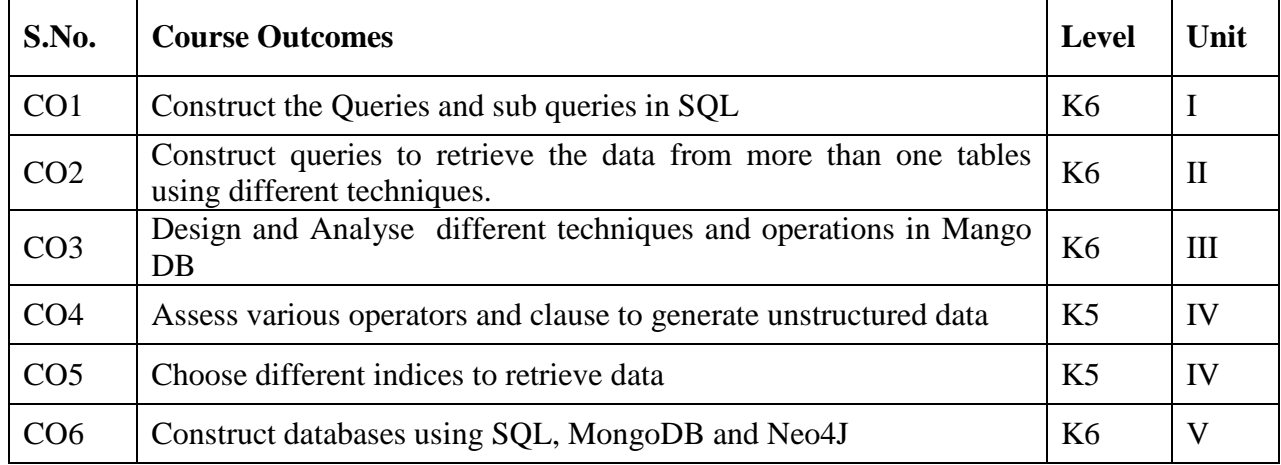

## **2. A. SYLLABUS**

## **Unit-1. Data Modeling**

DBMS: terminologies, components, roles, advantages and disadvantages – Database architectures: teleprocessing, file server, 2-tier, 3-tier, N-tier, middleware and Transaction processing monitor – Software components of DBMS and Database Manager – Data modeling using ER diagram: Entity, relationship, attributes, keys, strong and weak entities, attributes on relationships, relationship types, cardinality and participation

## **Unit-2. Structured Query Language**

SQL statements: SELECT, WHERE, ORDERBY, GROUPBY and HAVING clauses - Sub Queries – ANY and ALL – JOIN – inner and outer joins – EXISTS and NON EXISTS – UNION, INTERSECT and EXCEPT – Updating databases: INSERT, UPDATE and DELETE – SQL data types – Creating, altering and removing tables – Indexes and views: CREATE and REMOVE.

#### **Unit-3. NoSQL Database Theory**

Why NoSQL – Value of Relational Database – Emergence of NoSQL – Aggregate data models – More details on data models: Relationships, Graphs DB, Schemaless DB, Materialized views – Distribution models: Single server, shrading, replication – Consistency: Update, read, relax consistency

#### **Unit-4. NoSQL Databases**

Key value databases: What is Key Value store, Features of Key value DB, Suitable use cases, When not to use it – Document databases: Definition, features, Suitable use cases, when not to use – Column family stores: Definition, features, suitable use cases, when not to use – Graph databases: Definition, features, use case, when not to use – Schema migration – Polyglot persistence - Beyond NoSQL – Choosing your database.

#### **Unit-5. MongoDB**

Document – Collection – Database - Datatypes – Creating, deleting, updating documents – Querying – Indexing – Aggregation: Pipeline, Aggregation commands – Application design.

## **B. TOPICS FOR SELF-STUDY**

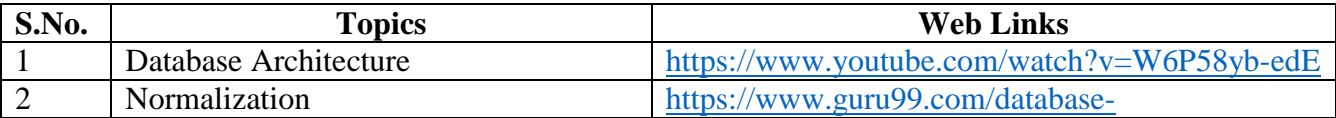

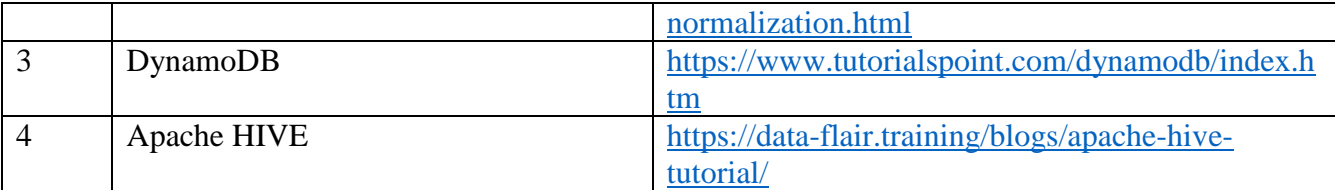

## **C. TEXT BOOKS**

- 1. Thomas M. Connolly and Carolyn E. Begg. Database Systems: "*A Practical Approach to Design, Implementation, and Management",* 6th Edition, Pearson, 2015.
- 2. Pramod J. Sadalage; Martin Fowler. NoSQL Distilled: A Brief Guide to the Emerging World of PolyglotPersistence. Addison-Wesley. 2012 ISBN: 0321826620
- 3. Kristina Chodorow, *MongoDB: The Definitive Guide*, 2ed, Oreilly Publishers

#### **D. REFERENCES BOOKS**

1. Eric Redmond; Jim R. Wilson. *Seven Databases in Seven Weeks: A Guide to Modern Databases and the NoSQL Movement*. Pragmatic Bookshelf. 2012. ISBN: 1934356921

#### **E. WEB LINKS**

- 1. <https://www.simplilearn.com/introduction-to-nosql-databases-tutorial-video>
- 2. <https://www.w3schools.com/sql/>

## **3. SPECIFIC LEARNING OUTCOMES (SLO)**

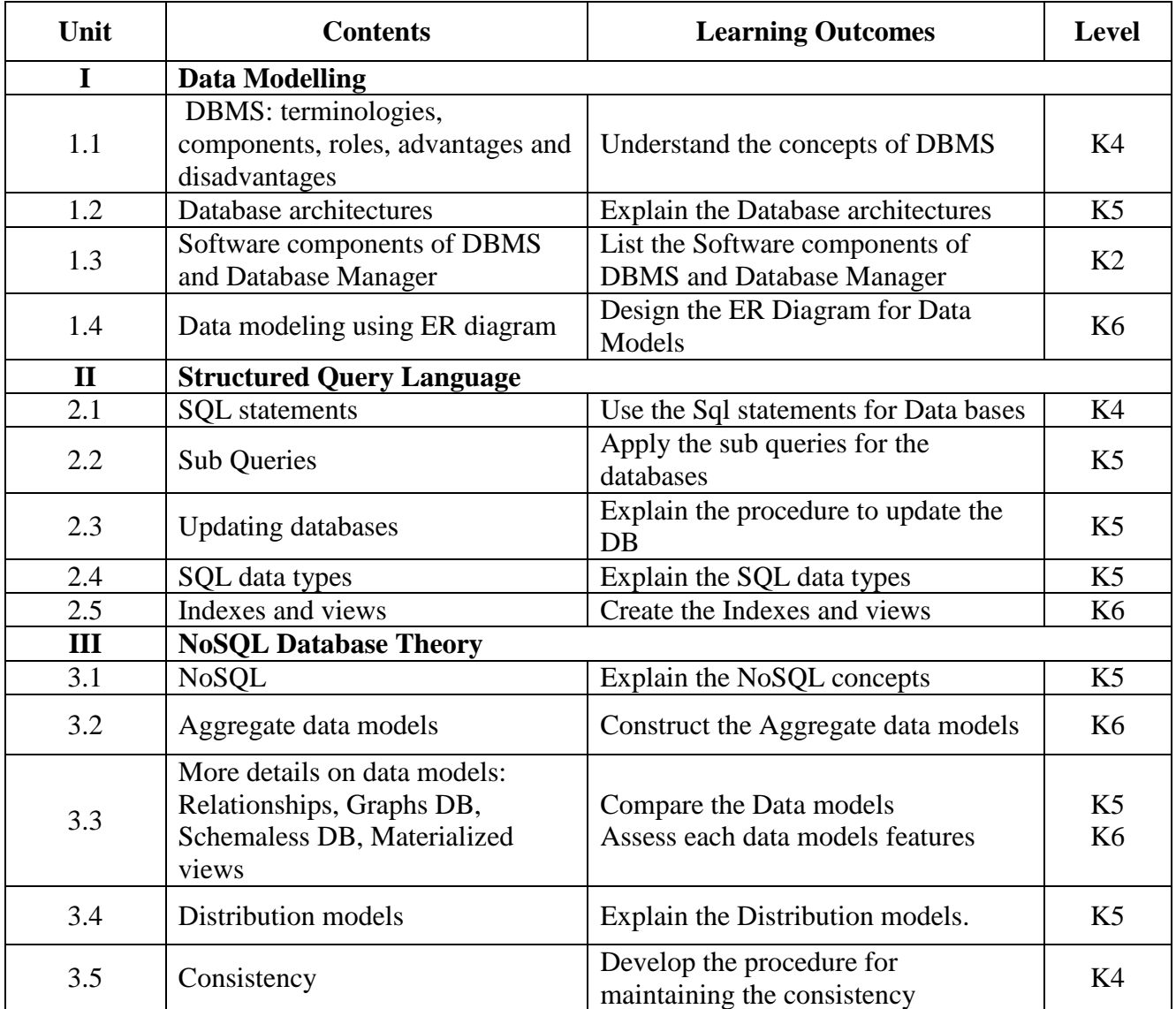

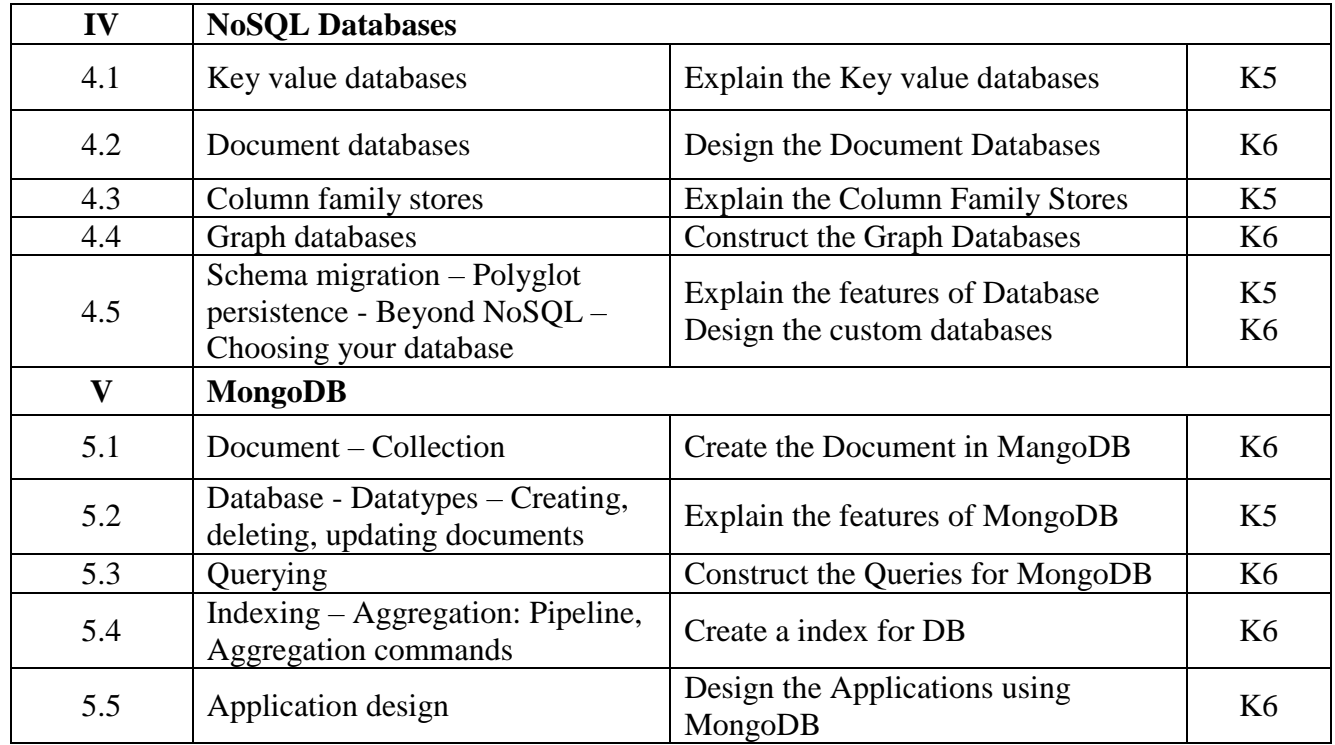

## **4. MAPPING (CO, PO, PSO)**

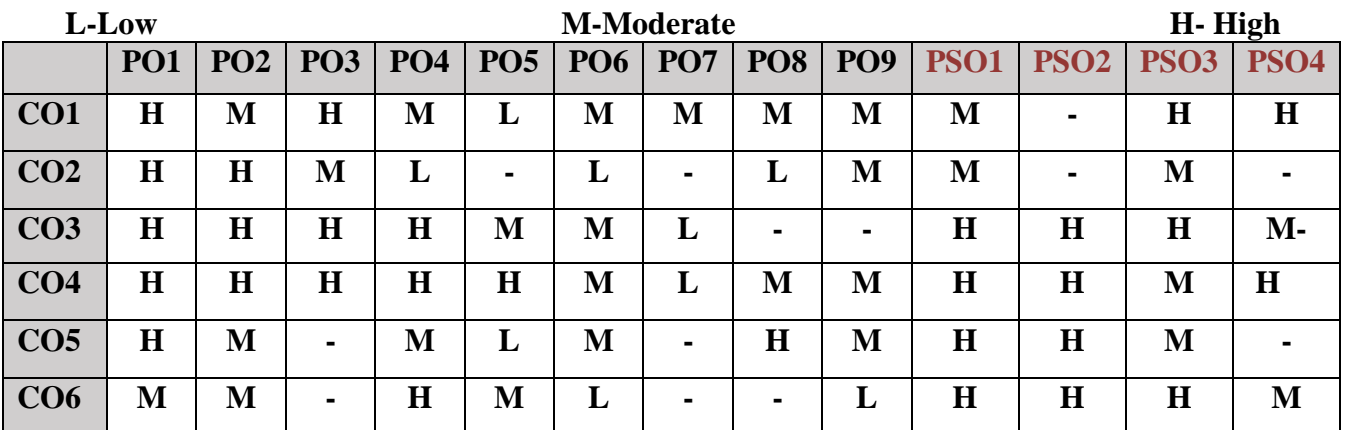

# **5. COURSE ASSESSMENT METHODS**

## **DIRECT:**

- 1. Continuous Assessment Test: T1, T2 (Theory & Practical Components): Closed Book
- 2. Open Book Test.
- 3. Cooperative Learning Report, Assignment, Group Presentation, Group Discussion, project Report, Field Visit Report, Poster Presentation, Seminar, Quiz (written).
- 4. Pre-Semester & End Semester Theory Examination

## **INDIRECT**:

1. Course end survey (Feedback)

## **Name of the Course Coordinator: Dr. M. Lovelin Pon Felichiah ELECTIVE-1: PROBABILITY AND STATISTICAL METHODS**

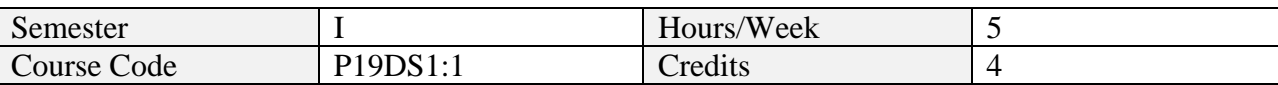

After the successful completion of this course the students will be able to

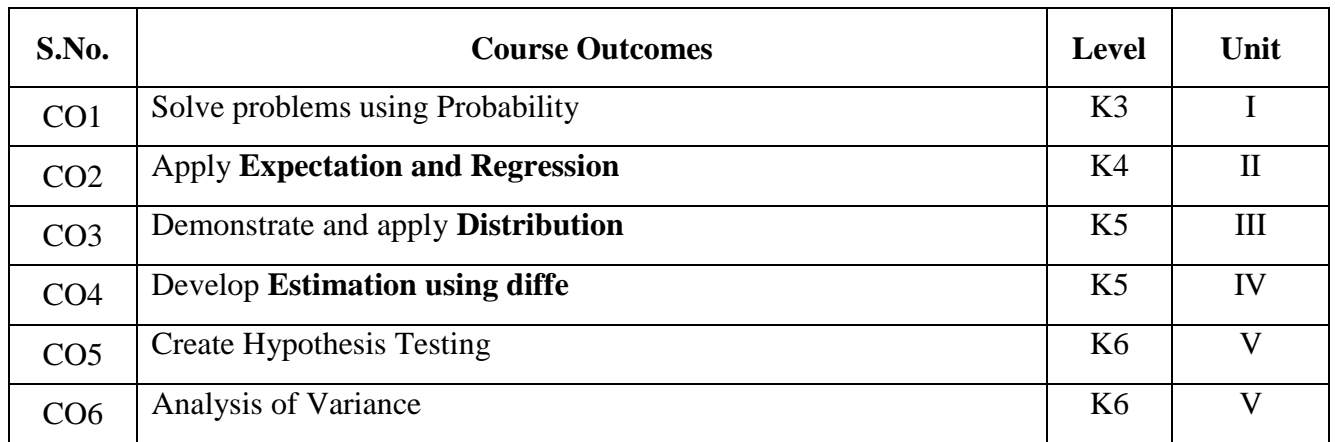

#### **2. A. SYLLABUS**

#### **Unit-1. Probability**

Probability Spaces-Combinatorial methods (or) Counting techniques-Elementary Theorem – Conditional Probability –Bayes" theorem-Probability Distributions and Probability Densities.

#### **Unit-2. Expectation and Regression**

Mathematical Expectation: Expected value-Moments-Chebyshev's theorem-Moment Generating functions Product Moment-Conditional Expectation-Special Probability Distributions and Probability Densities Functions of Random Variable. Multiple regression-Linear models-Logistic regression-Rates and Poisson regression-Nonlinear curve fitting –correlation.

#### **Unit-3. Distribution**

Descriptive Statistics & Sampling Distributions: Population-Sampling-Measures of Central tendency, variations and position –Sampling distributions: Standard Normal Distribution-Chi-Square Distribution-t Distribution –F-Distribution -The Central Limit Theorem.

#### **Unit-4. Estimation**

Estimation: Point Estimation: the method of moments and the method of maximum likelihood estimation Interval estimation: estimation of mean, estimation of difference of means, estimation of variance and estimation of ratio of variances.

#### **Unit-5. Hypothesis Testing**

Test of Hypothesis-Testing for Attributes –Mean of Normal Population –One-tailed and two-tailed tests, Ftest and Chi-Square test –Analysis of Variance-Nonparametric test.

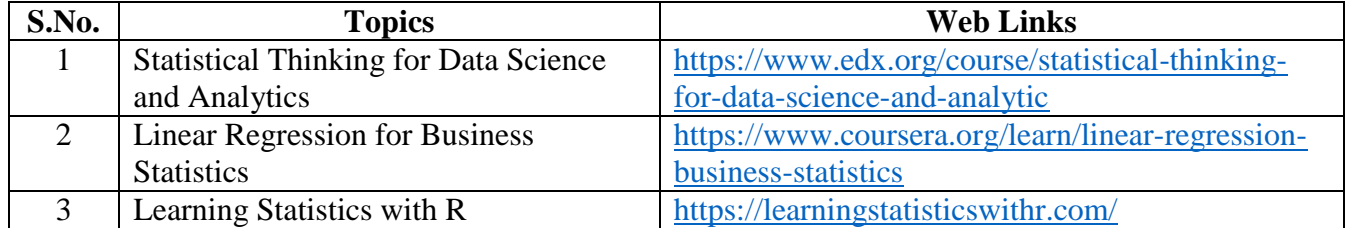

#### **B. TOPICS FOR SELF-STUDY**

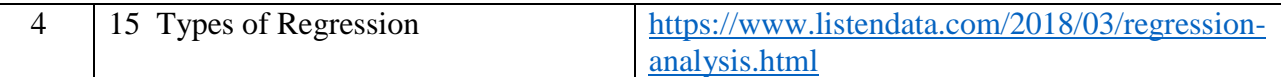

## **C. TEXT BOOKS**

1. Cheryl Ann Willard, *"Statistical Methods: An Introduction to Basic Statistical Concepts and Analysis"*, Routledge, 2020. (Unit  $-I - III$ )

2. Xin Yan & Xiaogang Su, *"Linear Regression Analysis : Theory and Computing***",** World Scientific Pulishing Ltd, 2009. (Unit – IV: Chapter 1,2,3, 8.5,8.6; Unit – V: Chapters 4.2,4.3, 4.4, 4.5, 5.1-5.3, 6.1, 6.2)

## **D. REFERENCE BOOKS**

1. John.E.Freund, Irwin Miller, Marylees Miller *"Mathematical Statistics with Applications* ", 8th, Prentice Hall of India, 2014

2. Ross, Sheldon. M, *"Introduction to Probability and Statistics for Engineers and Scientists*", Academic Press, 2009

3. D.C Montgomery, E.A Peck and G.G Vining, *"Introduction to Linear Regression Analysis***"**, John Wiley and Sons, 2003.

4. S. Chatterjee and AHadi, **"***Regression Analysis by Example***"**, 4th Ed., John Wiley and Sons, Inc, 2006

# **E. WEB LINKS**

- <https://www.listendata.com/2018/03/regression-analysis.html>
- <https://www.coursera.org/learn/linear-regression-business-statistics>

## **3. SPECIFIC LEARNING OUTCOMES(SLO)**

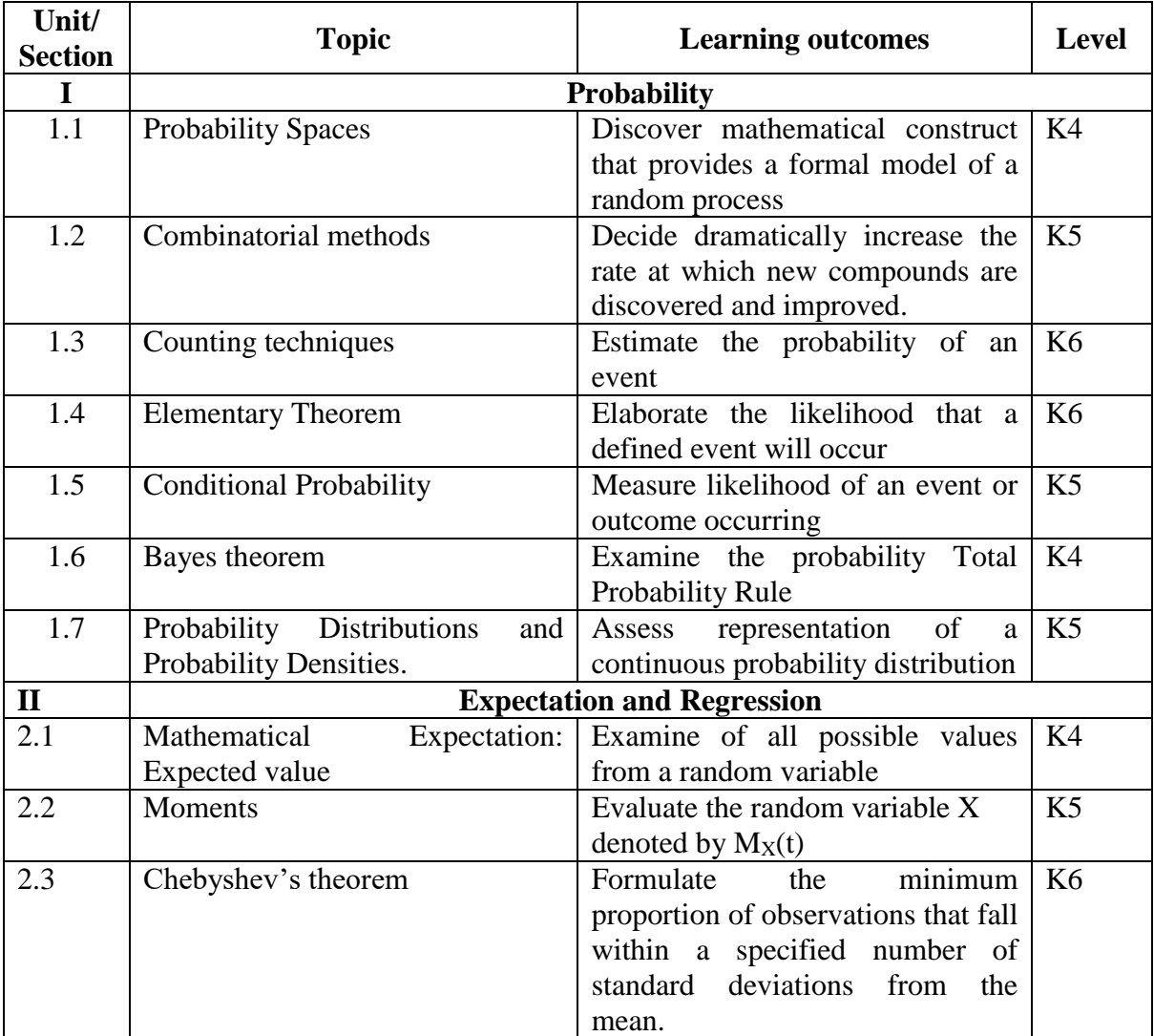

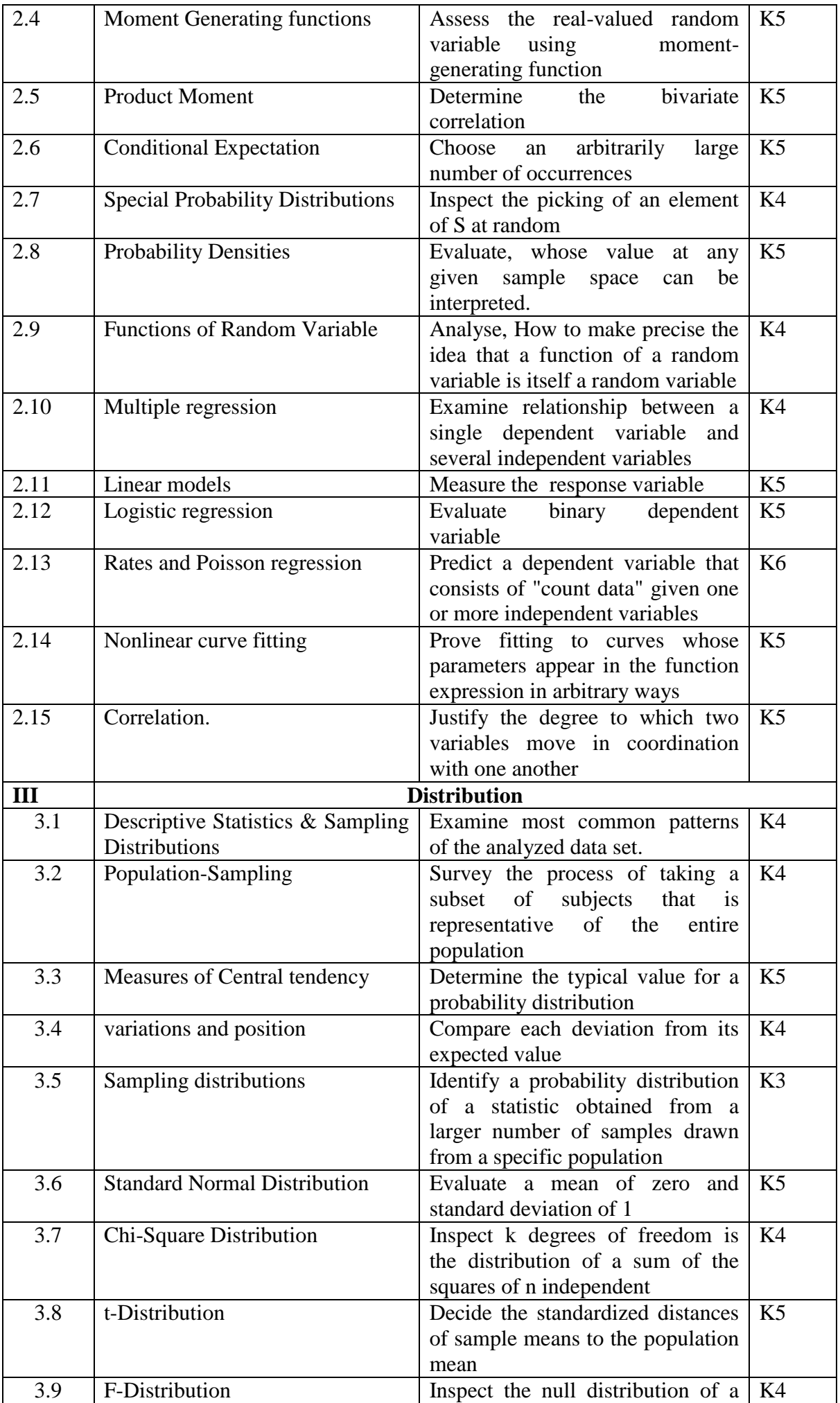

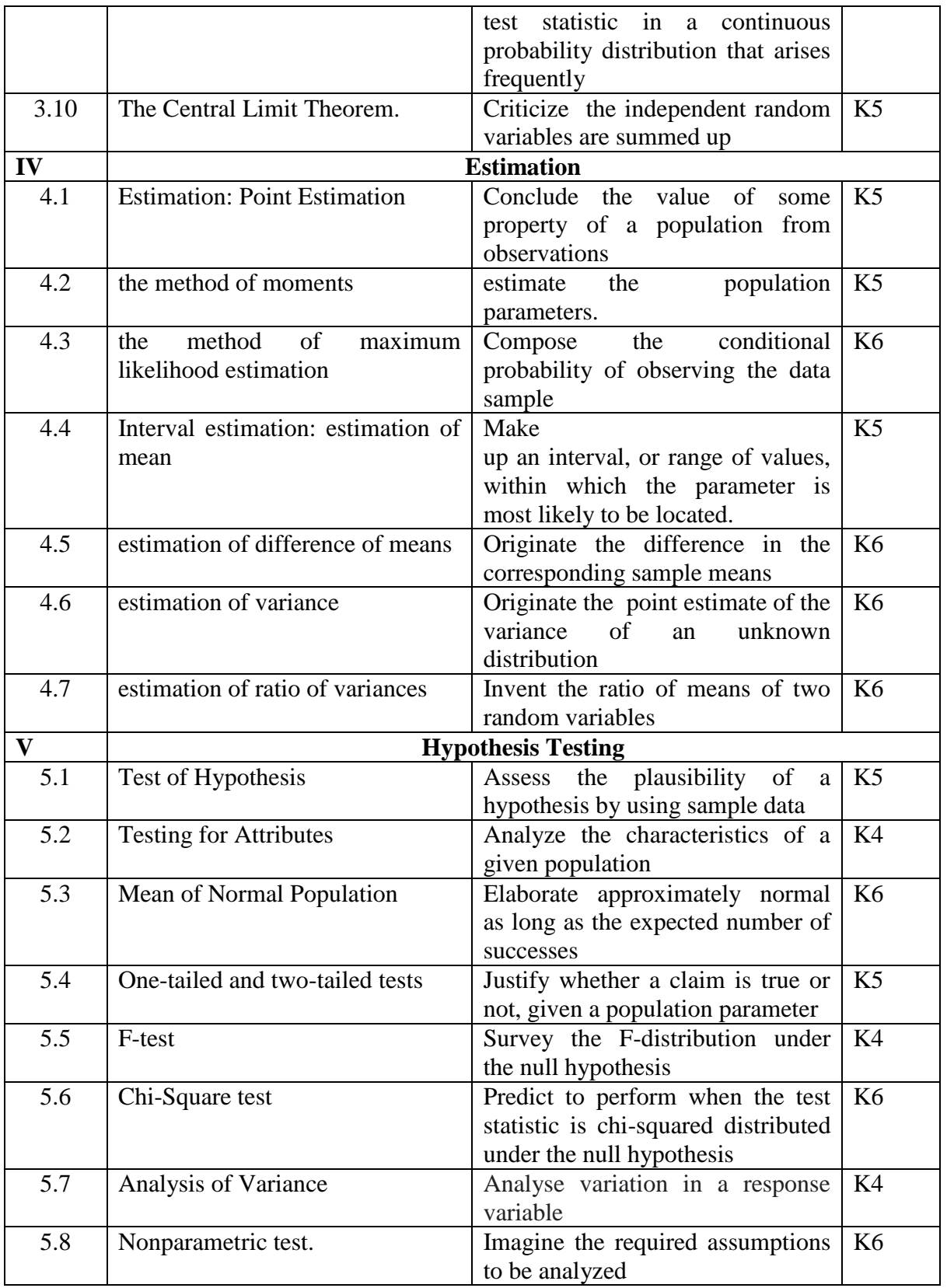

# **4. MAPPING ( CO, PO, PSO)**

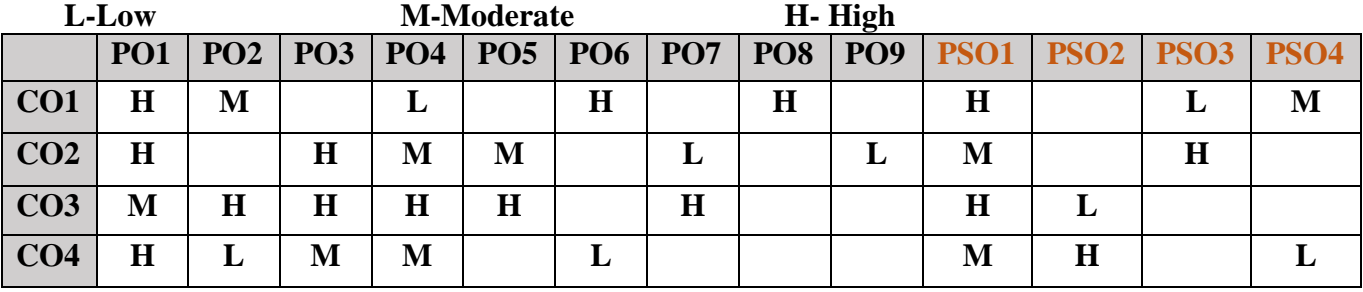

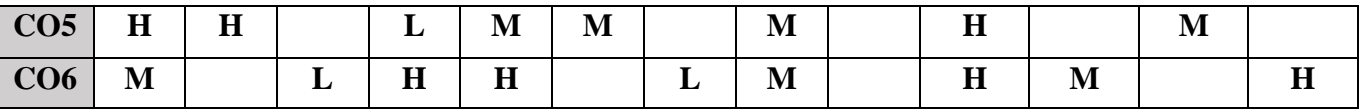

## **5. COURSE ASSESSMENT METHODS**

#### **DIRECT:**

- 1. Continuous Assessment Test: T1, T2 (Theory & Practical Components): Closed Book
- 2. Open Book Test.
- 3. Cooperative Learning Report, Assignment, Group Presentation, Group Discussion, project Report, Field Visit Report, Poster Presentation, Seminar, Quiz (written).
- 4. Pre-Semester & End Semester Theory Examination

#### **INDIRECT**:

**1.** Course end survey (Feedback)

**Name of the Course Coordinator: Dr. A. Santhanasamy**

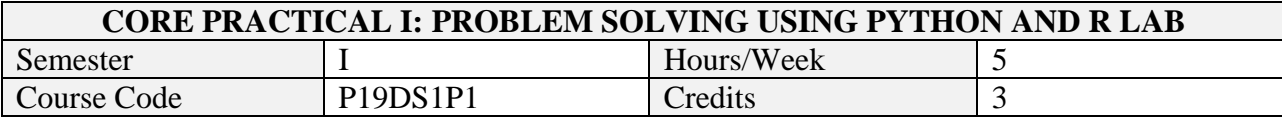

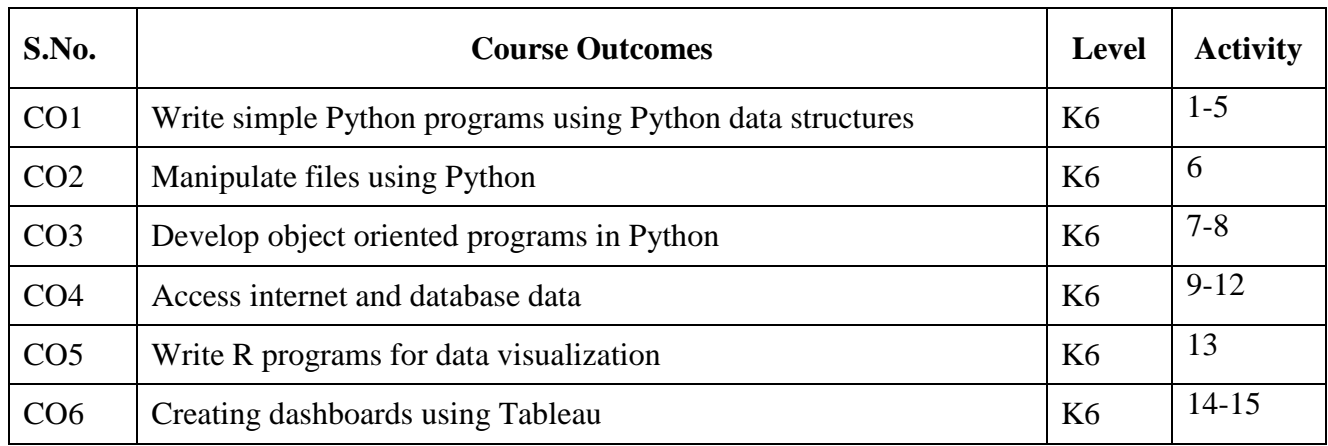

# **2. SYLLABUS**

Develop applications that will demonstrate the following Python and R programming features

- Functions
- String processing
- List processing
- Dictionaries
- Tuples
- File processing
- Regular Expressions
- $\bullet$  OOP
- Retrieving webpages from web
- Data visualization in Matplotlib, Seaborn and R
- Database programming
- Concurrent programming

# **3. SPECIFIC LEARNING OUTCOMES (SLO)**

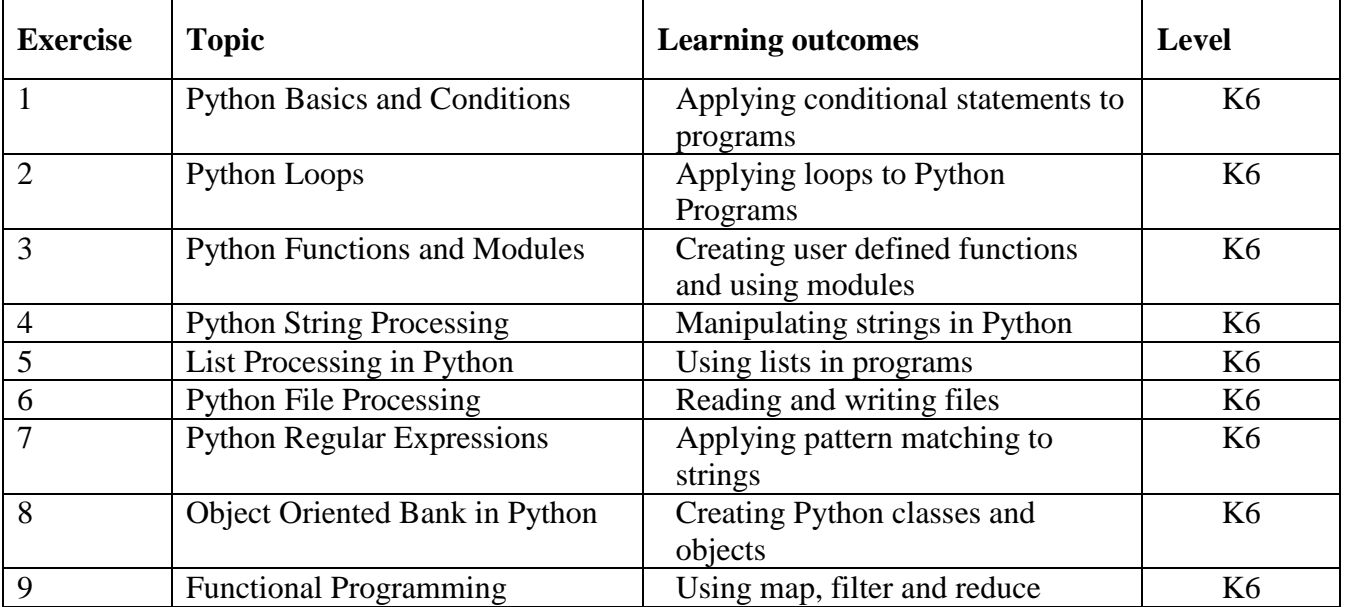

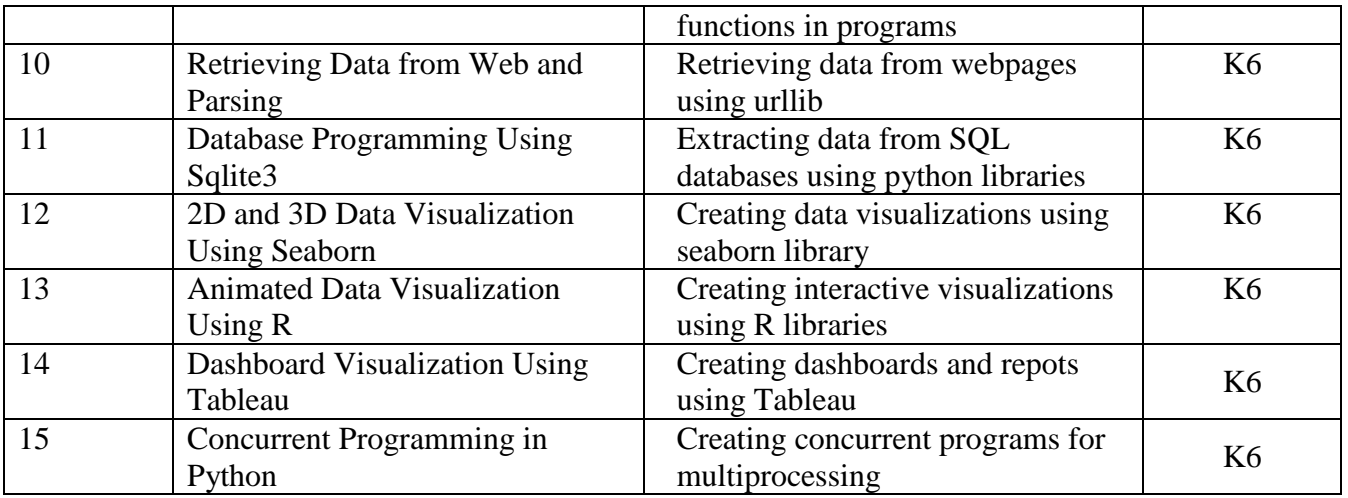

# **4. MAPPING ( CO, PO, PSO)**

**L-Low M-Moderate H- High**

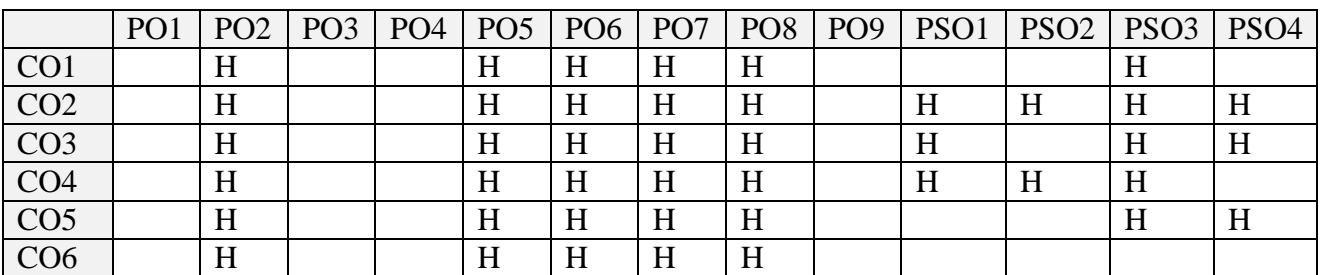

# **5. COURSE ASSESSMENT METHODS**

## **DIRECT:**

- 1. Continuous Assessment Test: T1, T2 (Theory & Practical Components): Closed Book
- 2. Open Book Test.
- 3. Cooperative Learning Report, Assignment, Group Presentation, Group Discussion, project Report, Field Visit Report, Poster Presentation, Seminar, Quiz (written).
- 4. Pre-Semester & End Semester Theory Examination

# **INDIRECT**:

**1.** Course end survey (Feedback)

# **Name of the Course Coordinator: Prof. K. Jemimah**

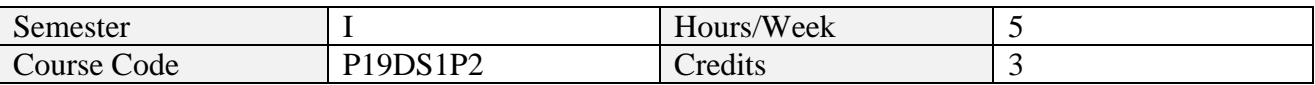

After the successful completion of this course the students will be able to

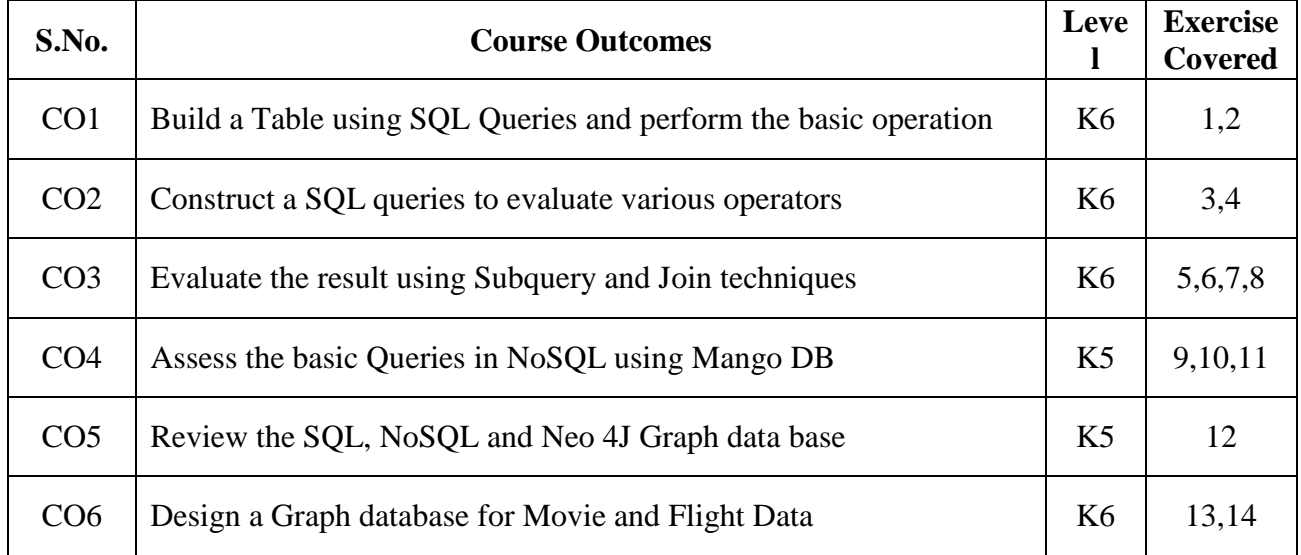

# **2. SYLLABUS**

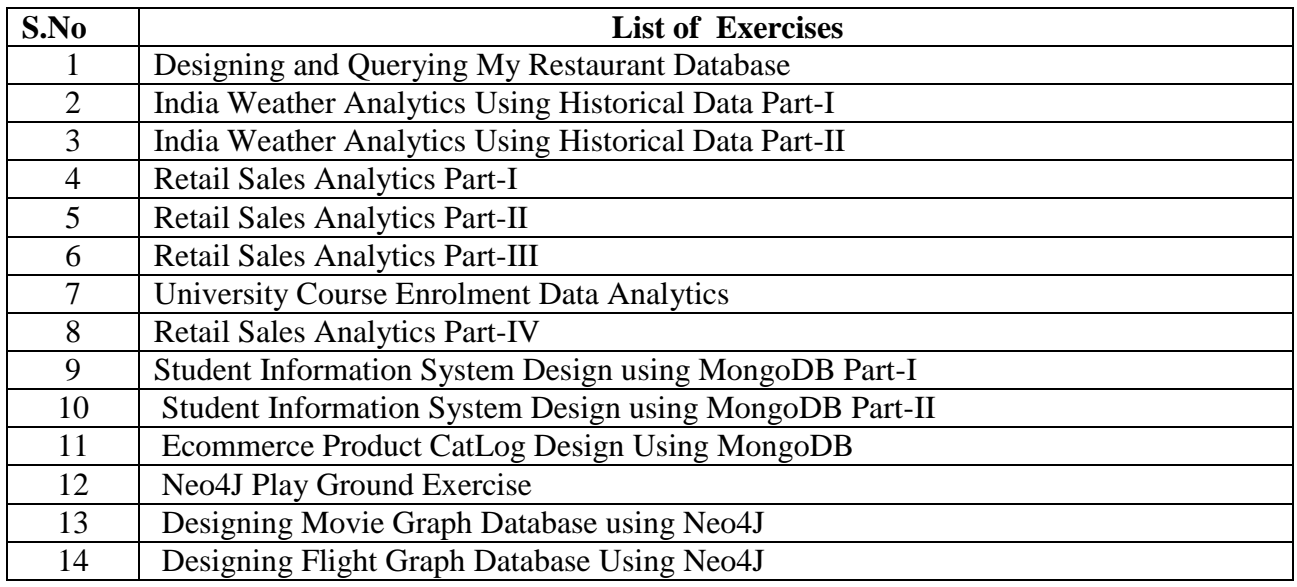

# **3. SPECIFIC LEARNING OUTCOMES (SLO)**

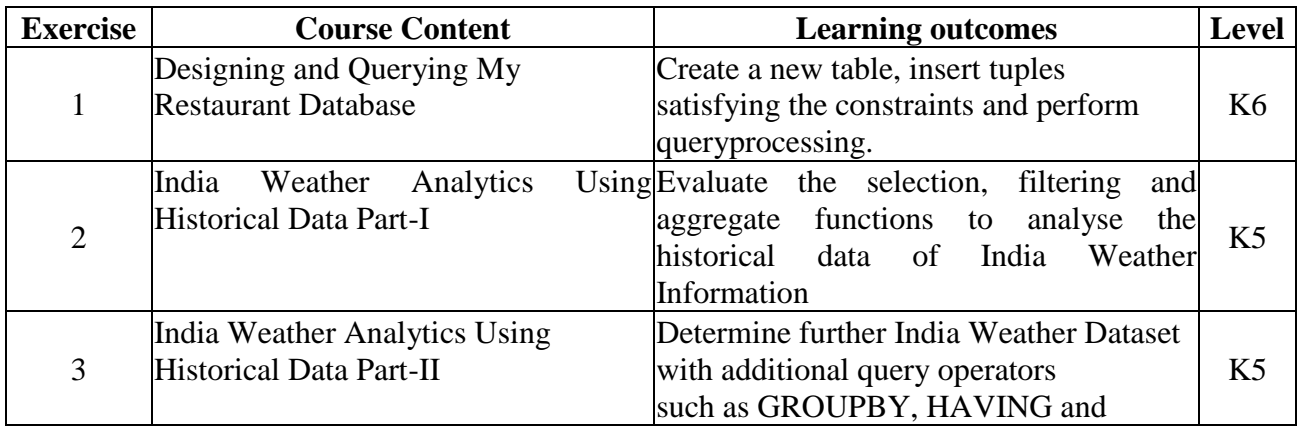

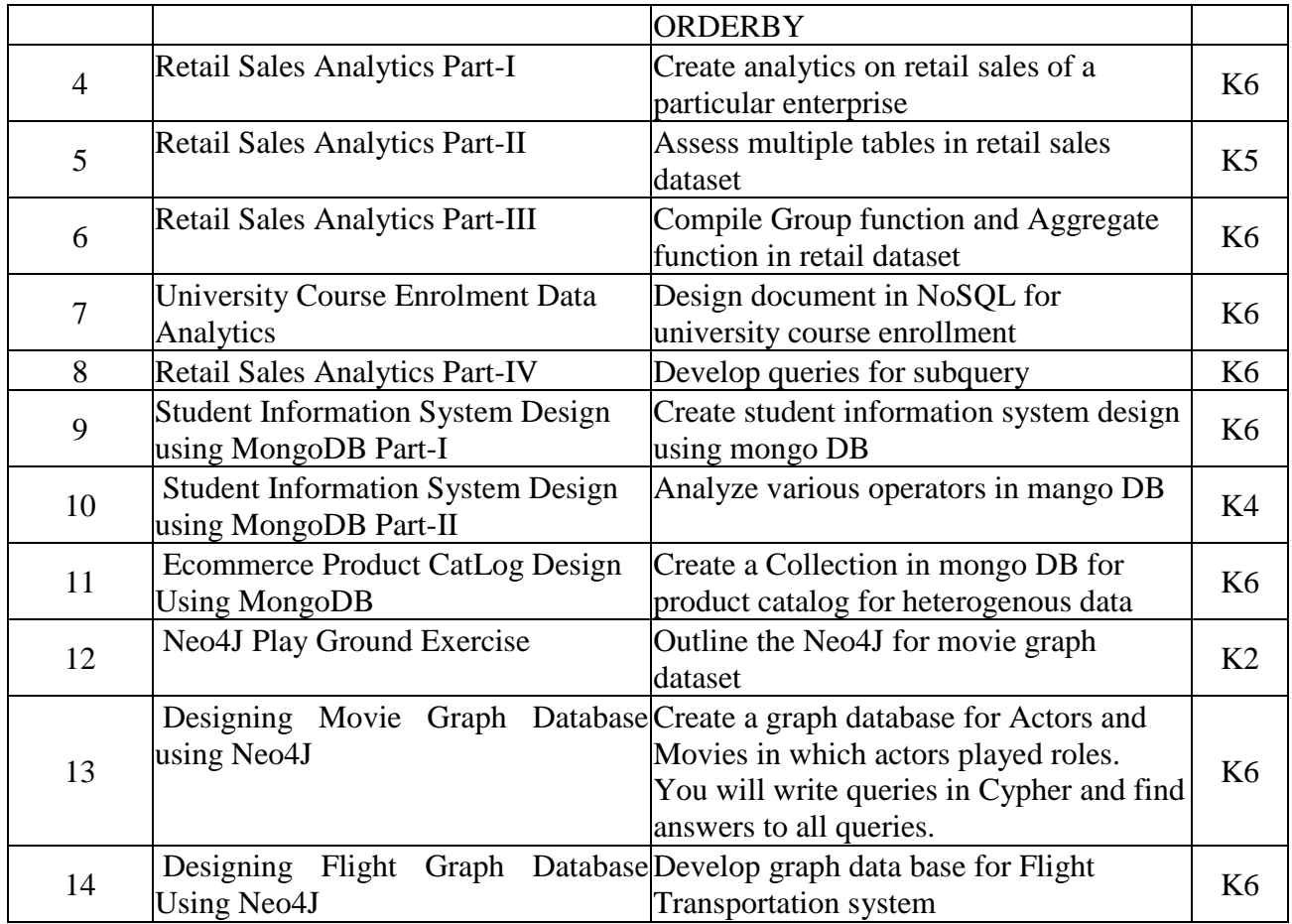

# **4. MAPPING ( CO, PO, PSO)**

#### **L-Low M-Moderate H- High**

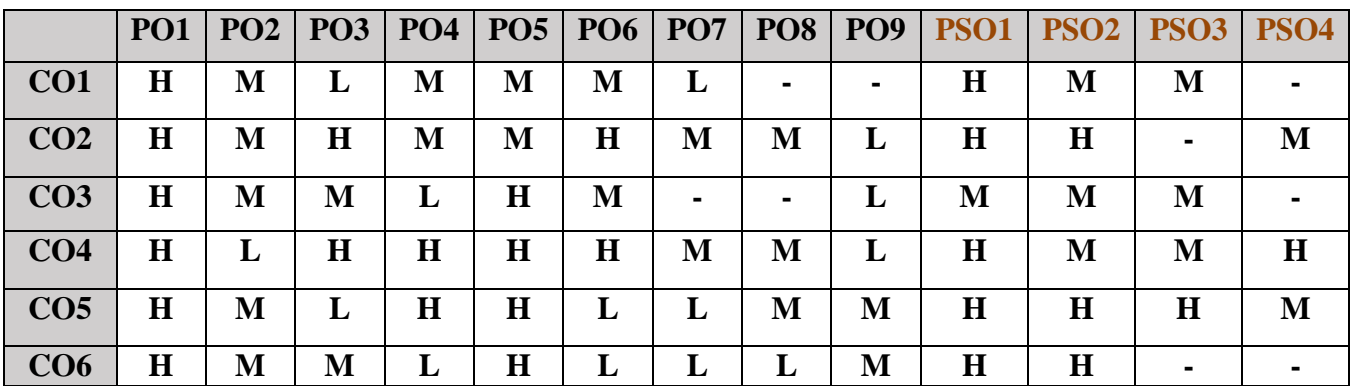

# **5. COURSE ASSESSMENT METHODS**

## **DIRECT:**

- 1. Continuous Assessment Test: T1, T2 (Practical Components): Closed Book
- 2. Cooperative Learning Report, Assignment, Group Discussion, project Report, Field Visit Report, Seminar.
- 3. Pre/Post Test, Viva, Report for each Exercise.
- 4. Lab Model Examination & End Semester Practical Examination

# **INDIRECT**:

1. Course end survey (Feedback)

# **Name of the Course Coordinator: Dr. M. Lovelin Pon Felciah**

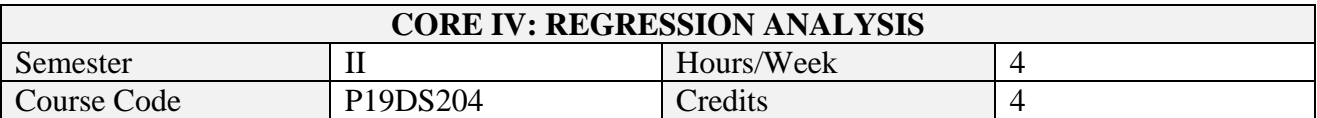

On successful completion of this course, students will be able to:

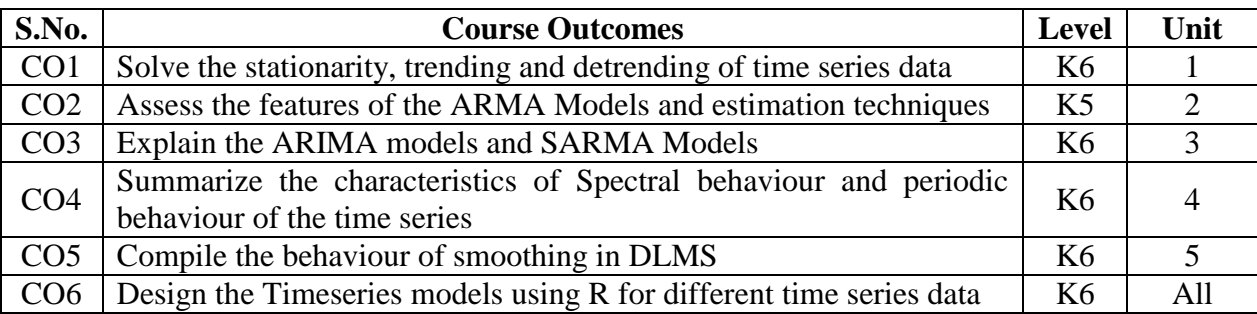

# **2. A. SYLLABUS**

## **Unit-1. Simple Linear Regression**

Introduction to regression analysis: Modelling a response, overview and applications of regression analysis, major steps in regression analysis. Simple linear regression (Two variables): assumptions, estimation and properties of regression coefficients, significance and confidence intervals of regression coefficients, measuring the quality of the fit.

## **Unit-2. Multiple Linear Regression**

Multiple linear regression model: assumptions, ordinary least square estimation of regression coefficients, interpretation and properties of regression coefficient, significance and confidence intervals of regression coefficients.

## **Unit-3. Criteria for Model Selection**

Mean Square error criteria, R2 and  $\hat{R}$ 2 criteria for model selection; Need of the transformation of variables; Box-Cox transformation; Forward, Backward and Stepwise procedures.

## **Unit-4. Residual Analysis**

Residual analysis, Departures from underlying assumptions, Effect of outliers, Collinearity,Nonconstant variance and serial correlation, Departures from normality, Diagnostics and remedies.

## **Unit-5. Non Linear Regression**

Introduction to nonlinear regression, Least squares in the nonlinear case and estimation of parameters, Models for binary response variables, estimation and diagnosis methods for logistic and Poisson regressions. Prediction and residual analysis.

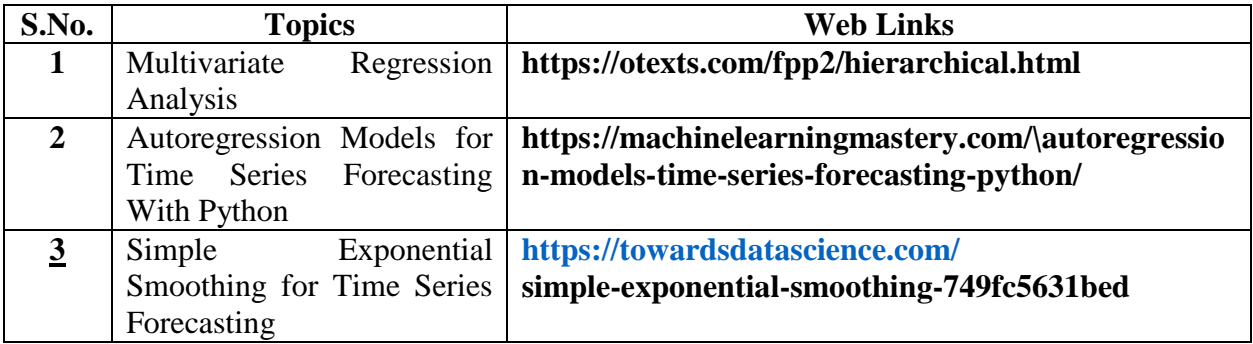

## **B. TOPICS FOR SELF -STUDY**

## **C. TEXT BOOKS**

- 1. D.C Montgomery, E.A Peck and G.G Vining, Introduction to Linear Regression Analysis, John Wiley and Sons,Inc.NY, 2003.
- 2. S. Chatterjee and AHadi, Regression Analysis by Example, 4th Ed., John Wiley and Sons,Inc, 2006
- 3. Seber, A.F. and Lee, A.J. (2003) Linear Regression Analysis, John Wiley, Relevant sections from chapters 3, 4, 5, 6, 7, 9, 10.

# **D. REFERENCES BOOKS**

- 1. Iain Pardoe, Applied Regression Modeling, John Wiley and Sons, Inc, 2012.
- 2. P. McCullagh, J.A. Nelder, Generalized Linear Models, Chapman & Hall, 1989

# **E. WEB LINKS**

- 1. <https://machinelearningmastery.com/autoregression-models-time-series-forecasting-python/>
- 2. [https://courses.cornell.edu/preview\\_course\\_nopop.php?catoid=31&coid=491740](https://courses.cornell.edu/preview_course_nopop.php?catoid=31&coid=491740)
- 3. <https://engineering.purdue.edu/online/courses/applied-regression-analysis>

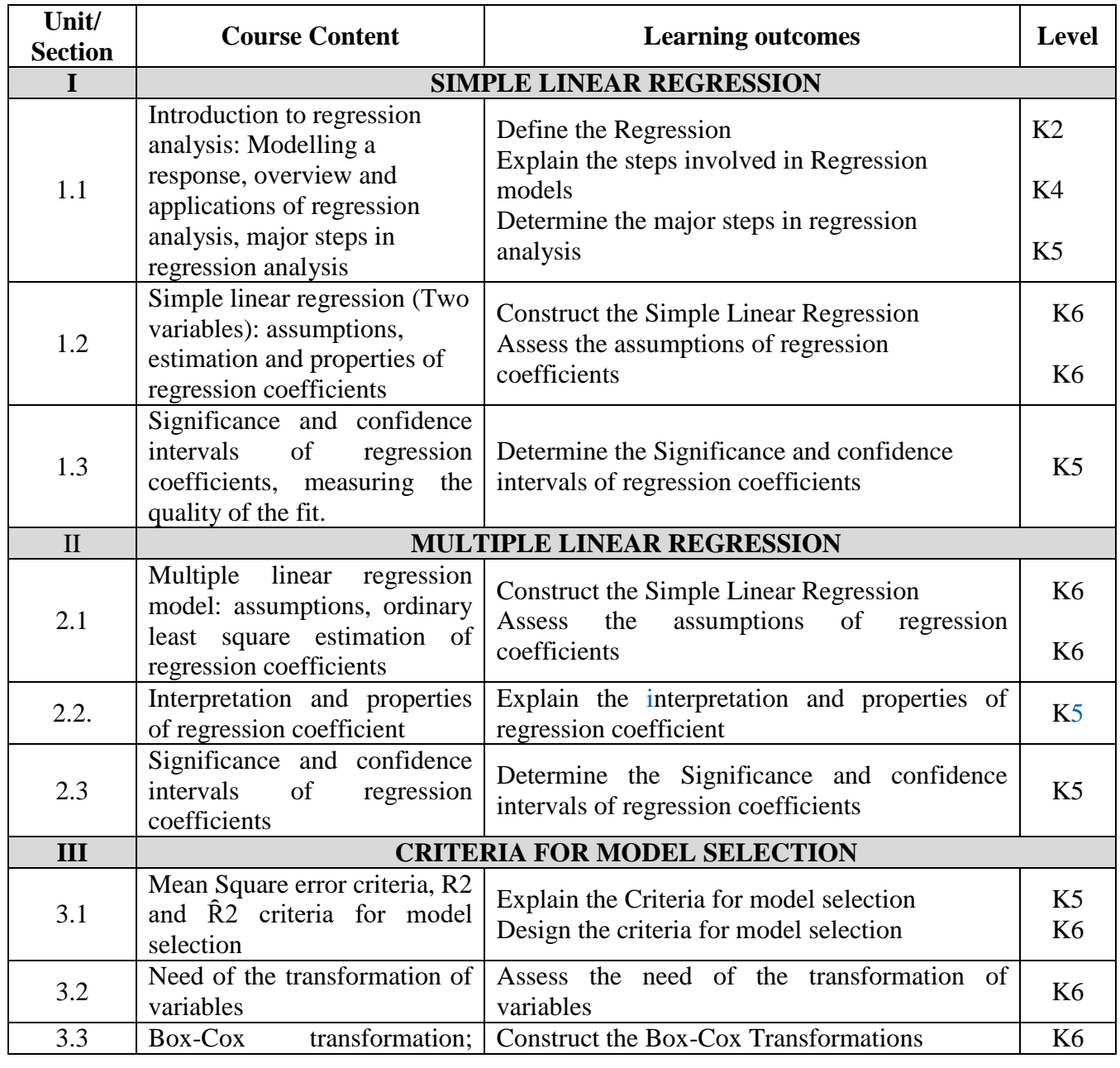

## **3. SPECIFIC LEARNING OUTCOMES**

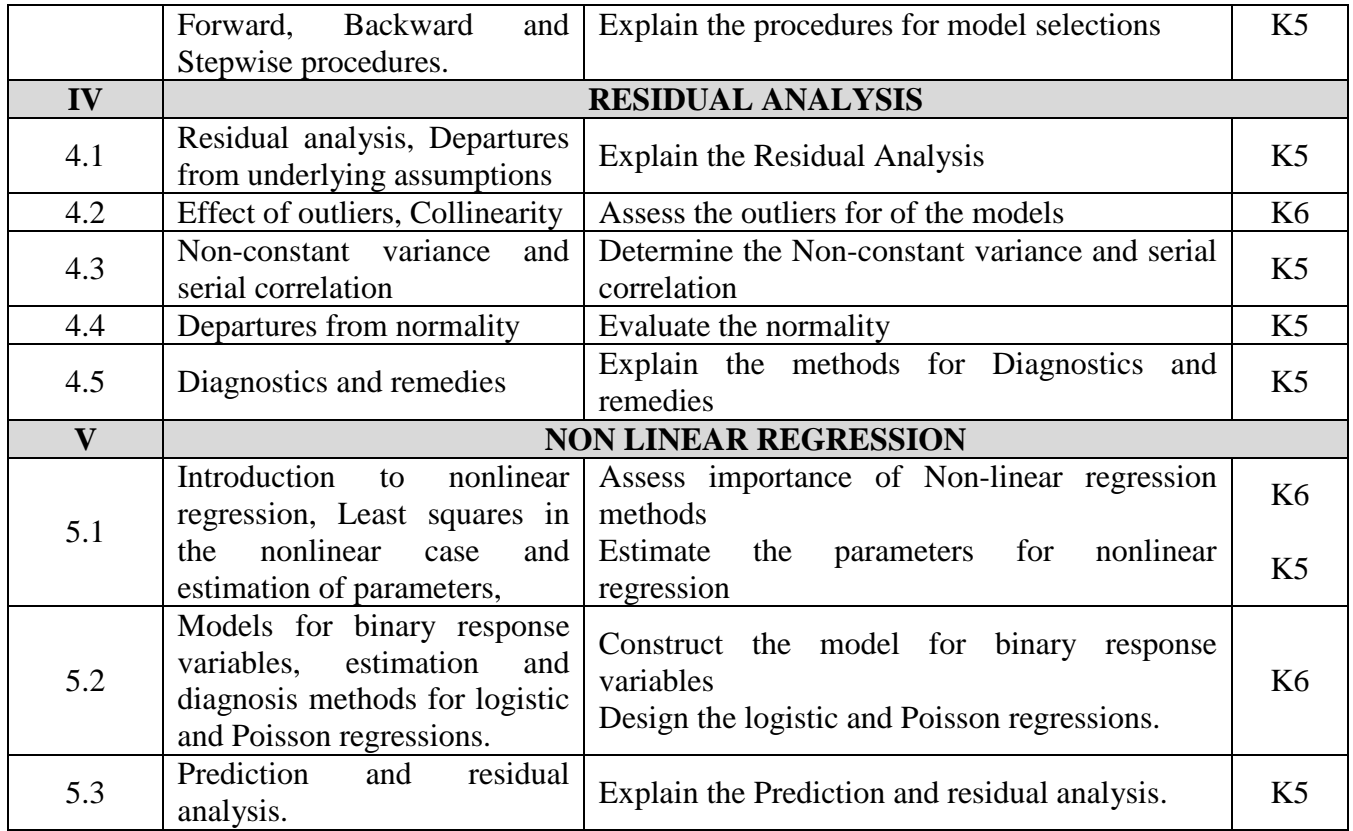

# **4. MAPPING**

# **L-Low M-Moderate H- High**

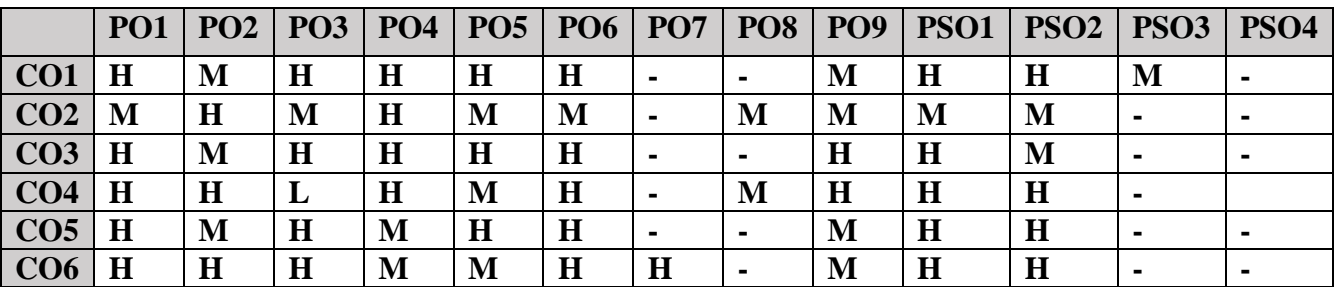

# **5. COURSE ASSESSMENT METHODS**

# **DIRECT:**

- 1. Continuous Assessment Test: T1, T2 (Theory & Practical Components): Closed Book
- 2. Open Book Test.
- 3. Peer Learning Report, Assignment, Group Presentation, Group Discussion, project Report, Field Visit Report, Poster Presentation, Seminar, Quiz (written).
- 4. Pre-Semester & End Semester Theory Examination

# **INDIRECT:**

- 1. Course evaluation survey
- 2. Faculty feedback about the course.

# **Name of the Course Coordinator: Dr. P. S. Eliahim Jeevaraj**

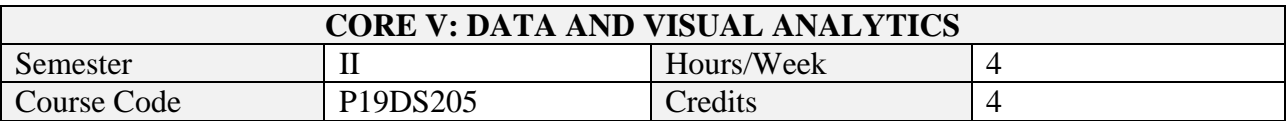

On successful completion of this course, students will be able to:

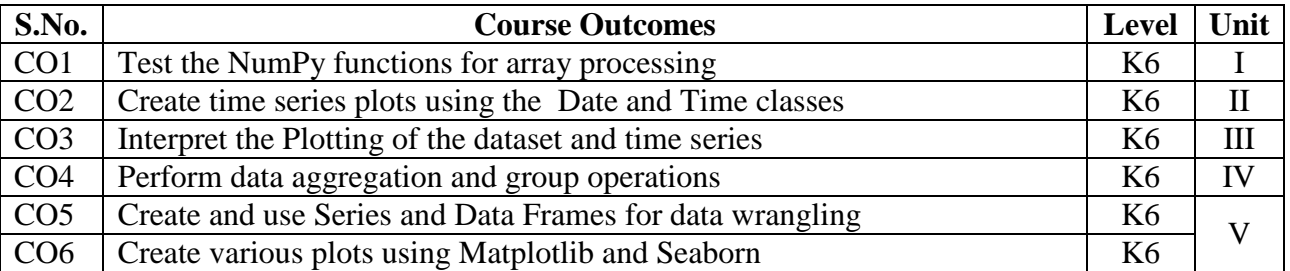

# **2. A. SYLLABUS**

## **Unit-1. NumPy and Pandas Basics**

Why Python for Data analysis – Essential Python libraries – ndarray – Universal functions – Data processing using arrays – File I/O with arrays – Random number generation – Series, Data Frames – Indexing, re-indexing, sorting, ranking – Summarizing descriptive statistics – Handling missing data – Hierarchical indexing

#### **Unit-2. Data Loading and Wrangling**

Data Loading: reading and storing data in text format, binary format – Data Wrangling: Combining and merging data sets – Reshaping – Pivoting – Data transformation – String manipulation

## **Unit-3. Plotting and Visualization using Matplotlib**

Figures – Subplots – Colors – Ticks – Label – Legends – Annotation – Saving plots to file – Plots: Line, Bar, Histogram, Density Plots – Scatter Plots

## **Unit-4. Data Aggregation and Group Operations**

Iterating over groups – Selecting columns – Grouping with Series and functions – Data aggregation: Column wise aggregation, returning aggregated data – General-Split-Apply-Combine – Quantile and bucket analysis – Pivot table and cross tabulation

#### **Unit-5. Time Series**

Date and Time – Time Series – Date Range, Frequencies and Shifting – Periods and period arithmetic – Resampling and frequency coversion – Time Series Plotting

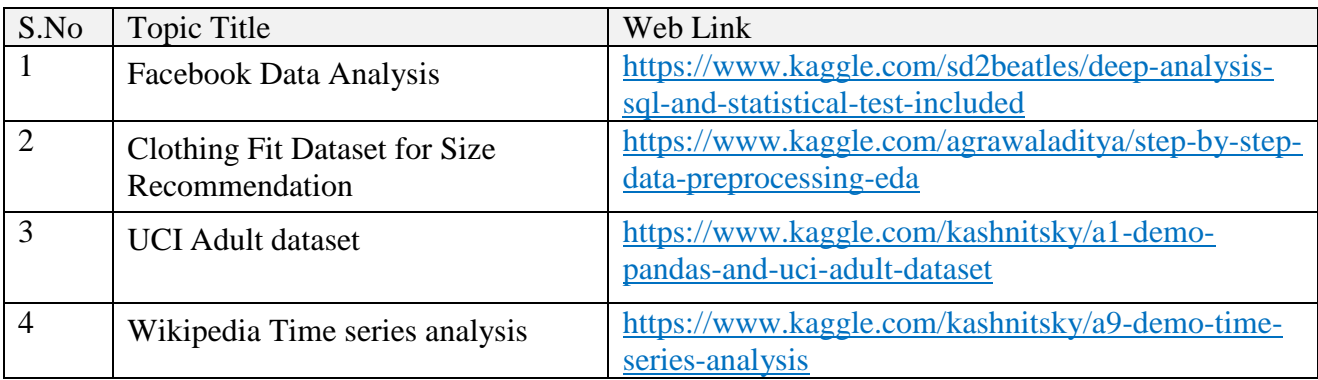

#### **B. TOPICS FOR SELF-STUDY**

## **C. TEXT BOOKS**

1. Wes. Mc Kinney, "*Python for Data Analysis"*, 2nd Edition, Schroff Publishers, 2013. ISBN 9789352136414

## **D. REFERENCES**

1. Cyrille Rossant. "Learning I*Python for interactive Computing and data visualization"*, First edition [Packt]

2. Jake VanderPlas ,Python Data Science Handbook - Essential Tools for Working with Data, O'Reily, 2016

3. Zhang.Y ,An Introduction to Python and Computer Programming, Springer Publications,2016

## **E. WEB LINKS**

- <https://www.kaggle.com/agrawaladitya/step-by-step-data-preprocessing-eda>
- <https://www.kaggle.com/kashnitsky/a1-demo-pandas-and-uci-adult-dataset>

## **3. SPECIFIC LEARNING OUTCOMES**

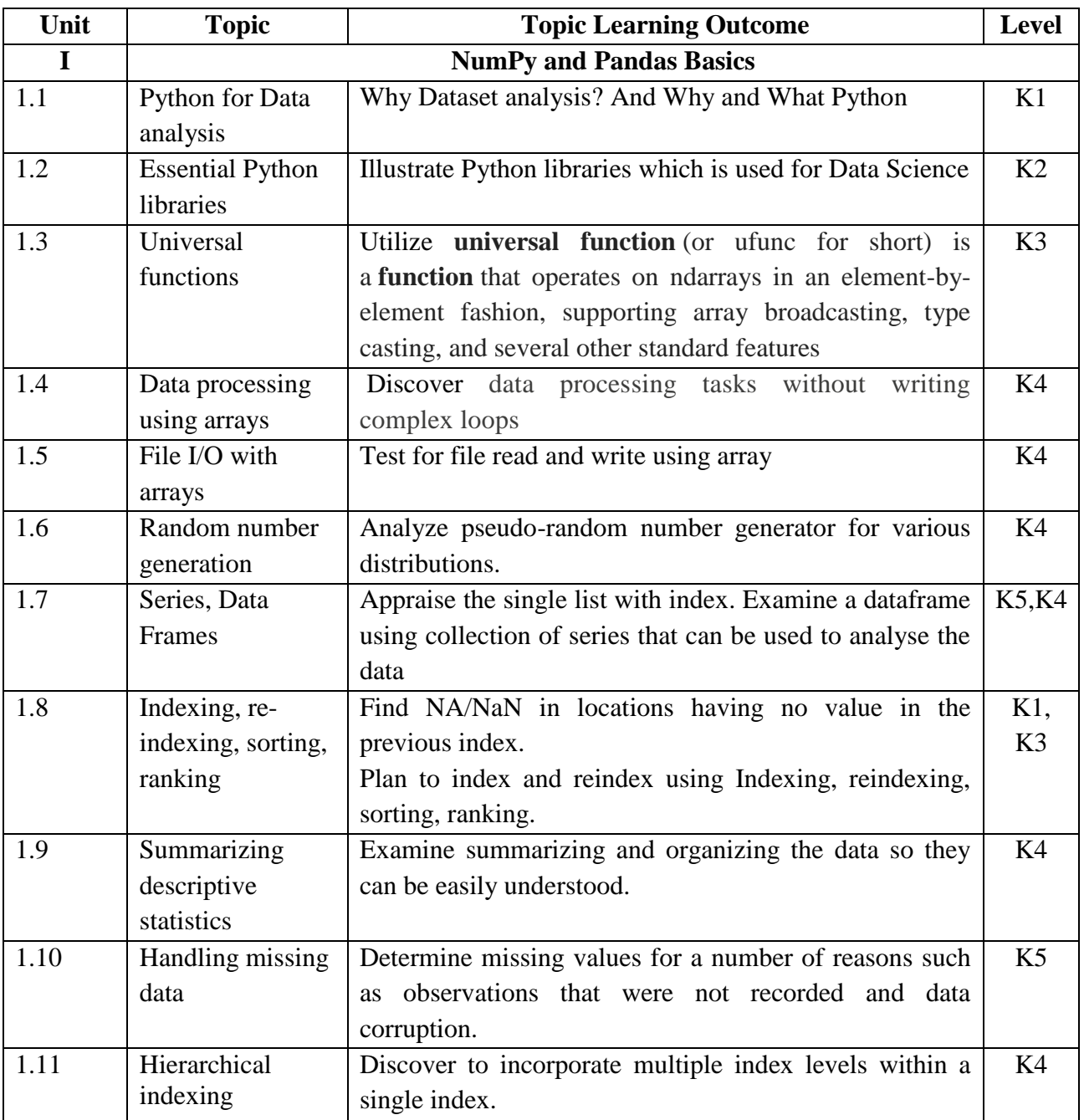

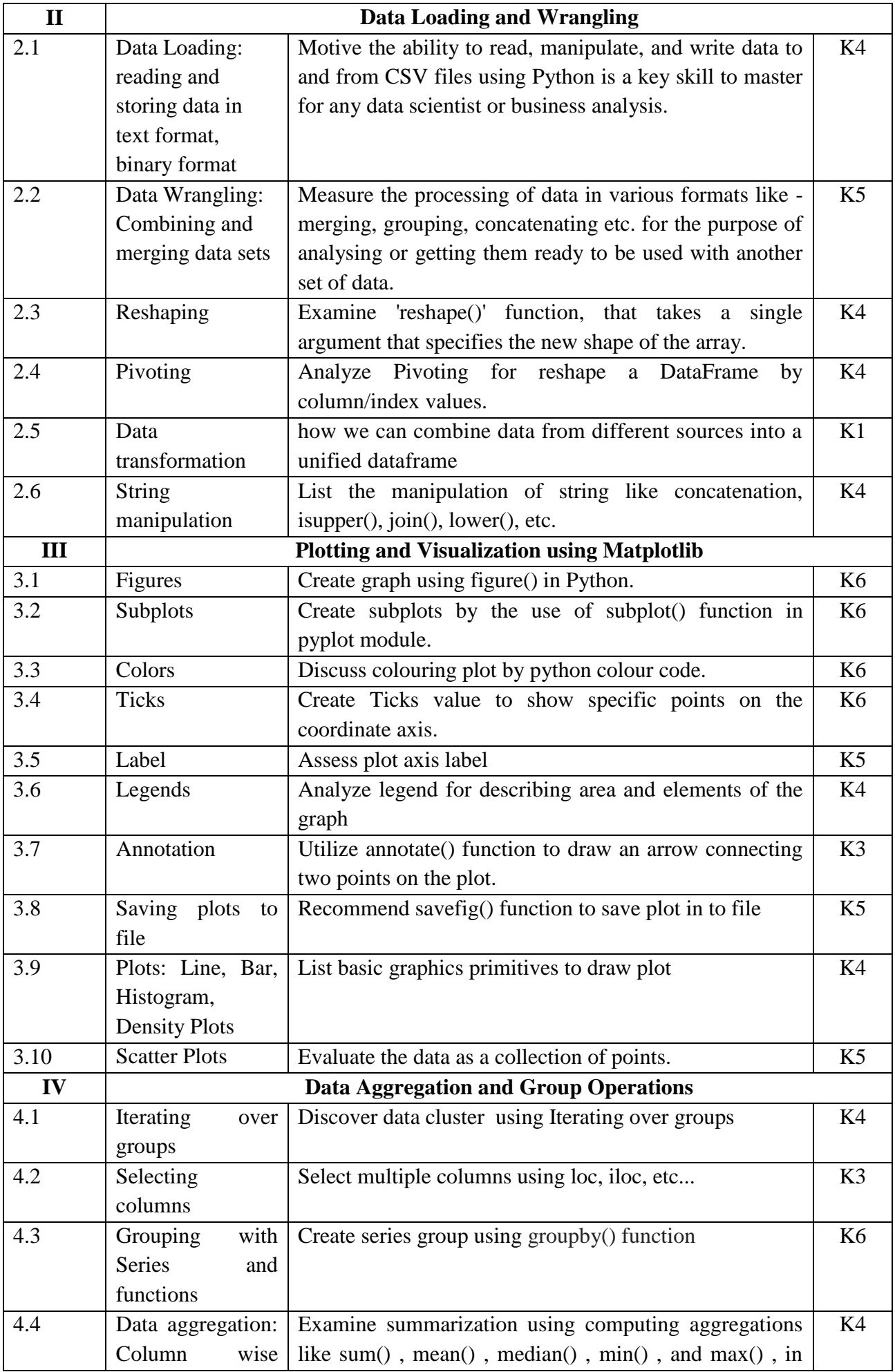

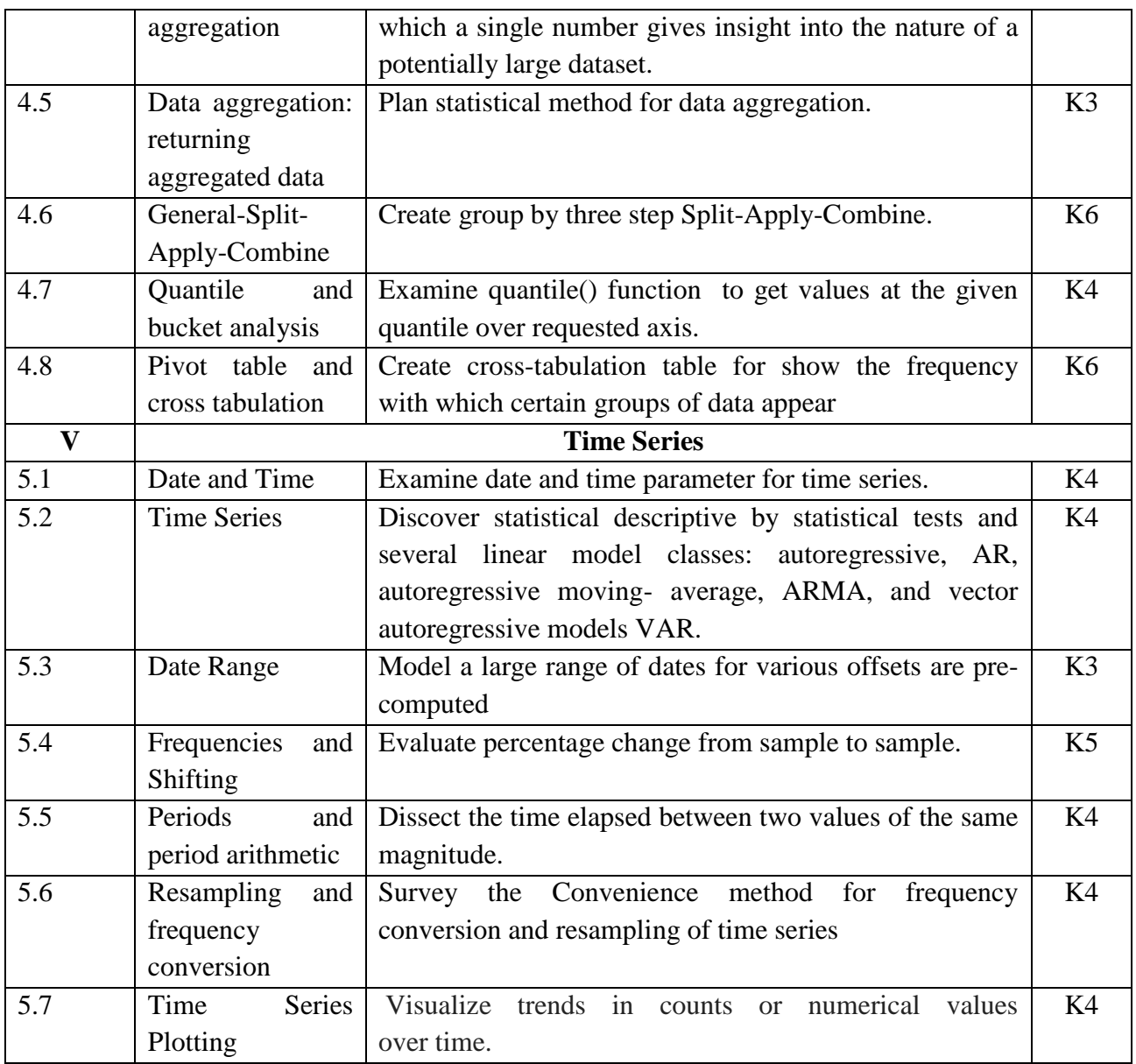

## **4. MAPPING**

# **L-Low M-Moderate H- High**

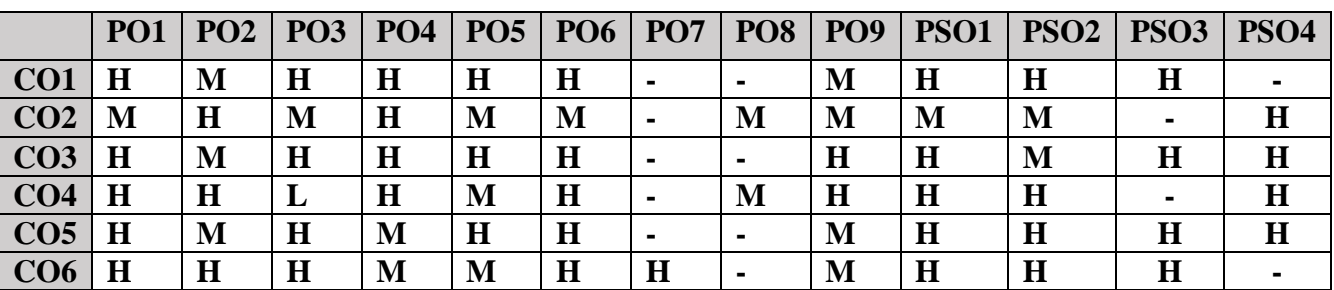

## **5. COURSE ASSESSMENT METHODS**

## **DIRECT:**

- 1. Continuous Assessment Test: T1, T2 (Theory & Practical Components): Closed Book
- 2. Open Book Test.
- 3. Peer Learning Report, Assignment, Group Presentation, Group Discussion, project Report, Field Visit Report, Poster Presentation, Seminar, Quiz (written).

4. Pre-Semester & End Semester Theory Examination

## **INDIRECT:**

- 1. Course evaluation survey
- 2. Faculty feedback about the course.

# **Name of the Course Coordinator: Dr. B. Karthikeyan**

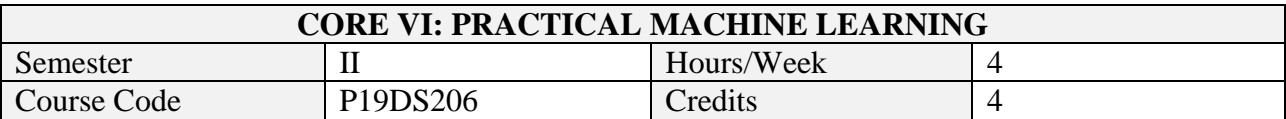

On successful completion of this course, students will be able to:

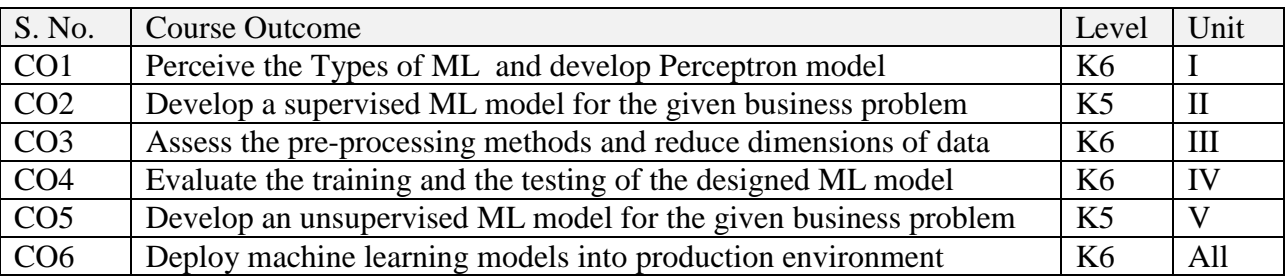

# **2. A. SYLLABUS**

## **Unit-1. ML Basics and Perceptron**

Three types Machine Learning – Three steps of ML process – Perceptron neural network – Adaline neural network – Stochastic gradient descent neural network

## **Unit-2. Supervised Learning classifiers**

Logistic regression – Support vector machines – Kernel SVM – Decision Trees – K-Nearest Neighbour classifier – Random Forest – Linear Regression–Sentiment Analysis of Movie Reviews using Logistic Regression - Developing a web application with Flask

## **Unit-3. Pre-processing and Dimensionality Reduction**

Pre-processing: Missing data, categorical data, feature scaling, feature selection. Dimensionality reduction: Principal Component Analysis, Linear Discriminant Analysis, Kernel PCA

## **Unit-4. Model evaluation**

Pipelines - K-fold cross validation - Grid search - Confusion matrix, Precision, Recall, ROC curves, Scoring metrics –Majority vote classifier – Bagging, Bootstrapping, Adaptive Boosting

## **Unit-5. Unsupervised Learning classifiers and Multilayer NN**

K-Means, K-Means++, Finding optimal no. of classifiers - Agglomerative Hierarchical clustering, Density based clustering -Multilayer Neural Network: Feed forward, Back Propagation Training, Multilayer Perceptron

# **B. TOPICS FOR SELF STUDY**

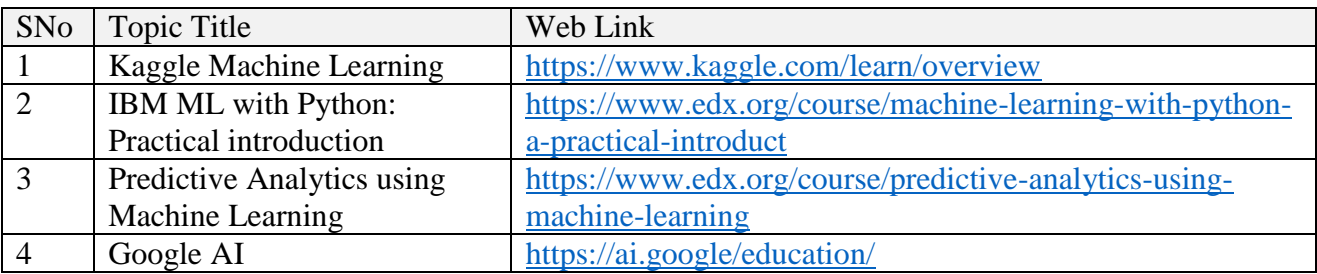

## **C. TEXT BOOK(S)**

1. Sebastian Raschka, "Python Machine Learning", First Edition, [PACKT], 2015.

## **D. REFERENCES BOOK(S)**

1. Andreas C Muller and Sarah Guido, Introduction to Machine Learning with Python, Shroff Publishers, ISBN 978935213451

- 2. Joel Grus, "Data Science from Scratch", First Edition, O'Reilly,2015
- **3.** Gavin Hackeling, "Mastering machine learning with scikit-learn", First Edition, [PACKT] , 2014

## **E. WEB LINKS**

- <https://www.edx.org/course/predictive-analytics-using-machine-learning>
- <https://www.edx.org/course/machine-learning-with-python-a-practical-introduct>

## **3. SPECIFIC LEARNING OUTCOMES**

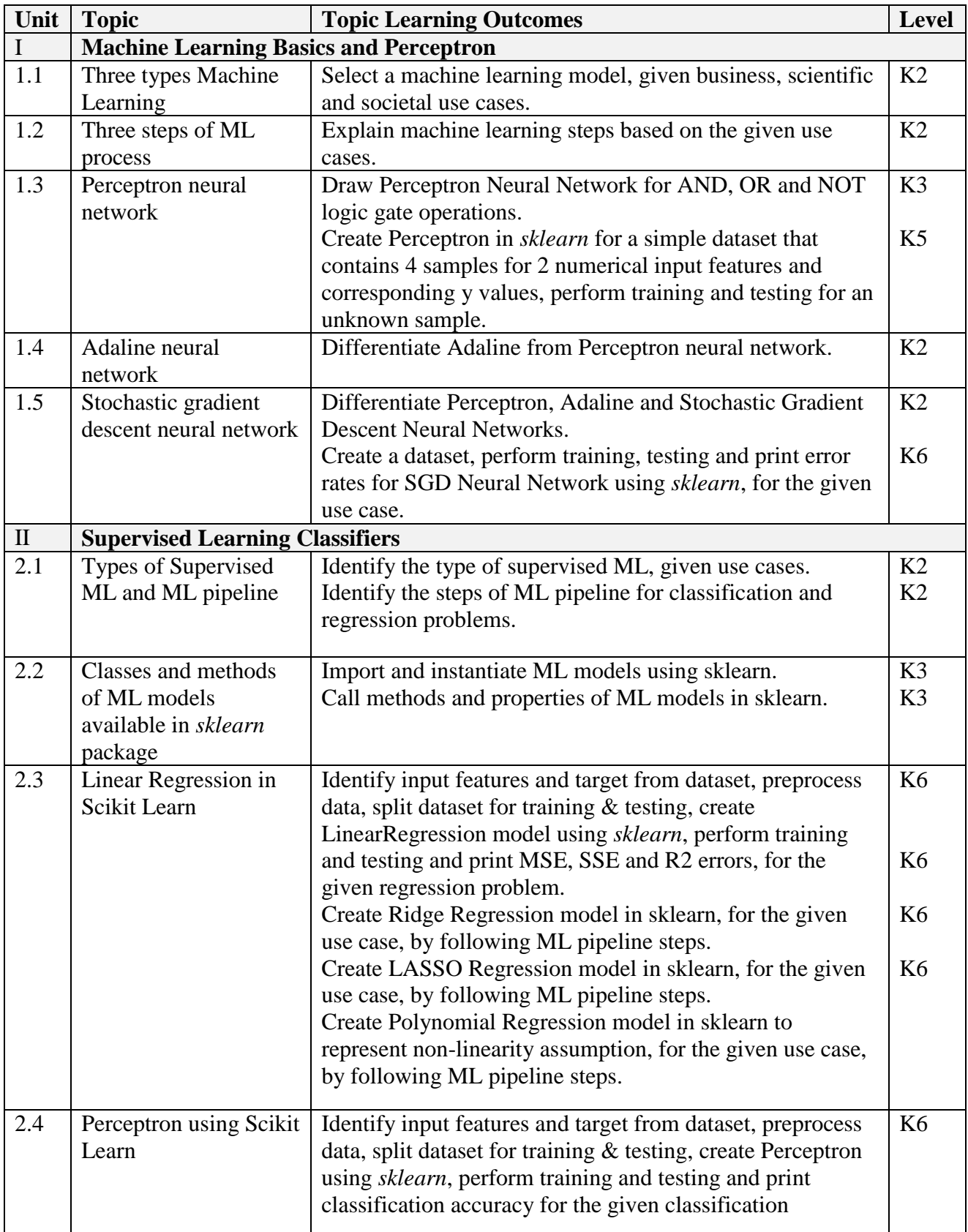

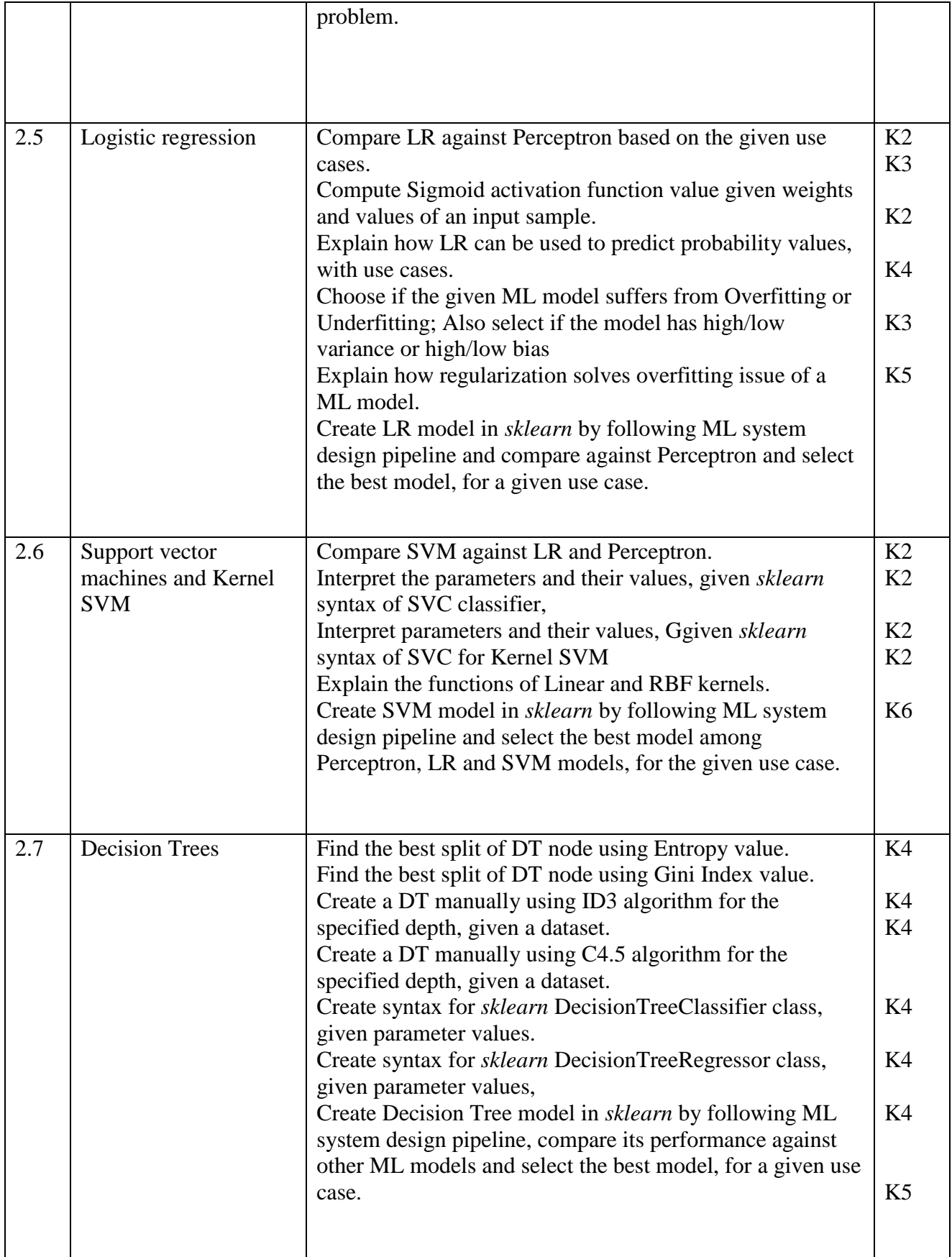

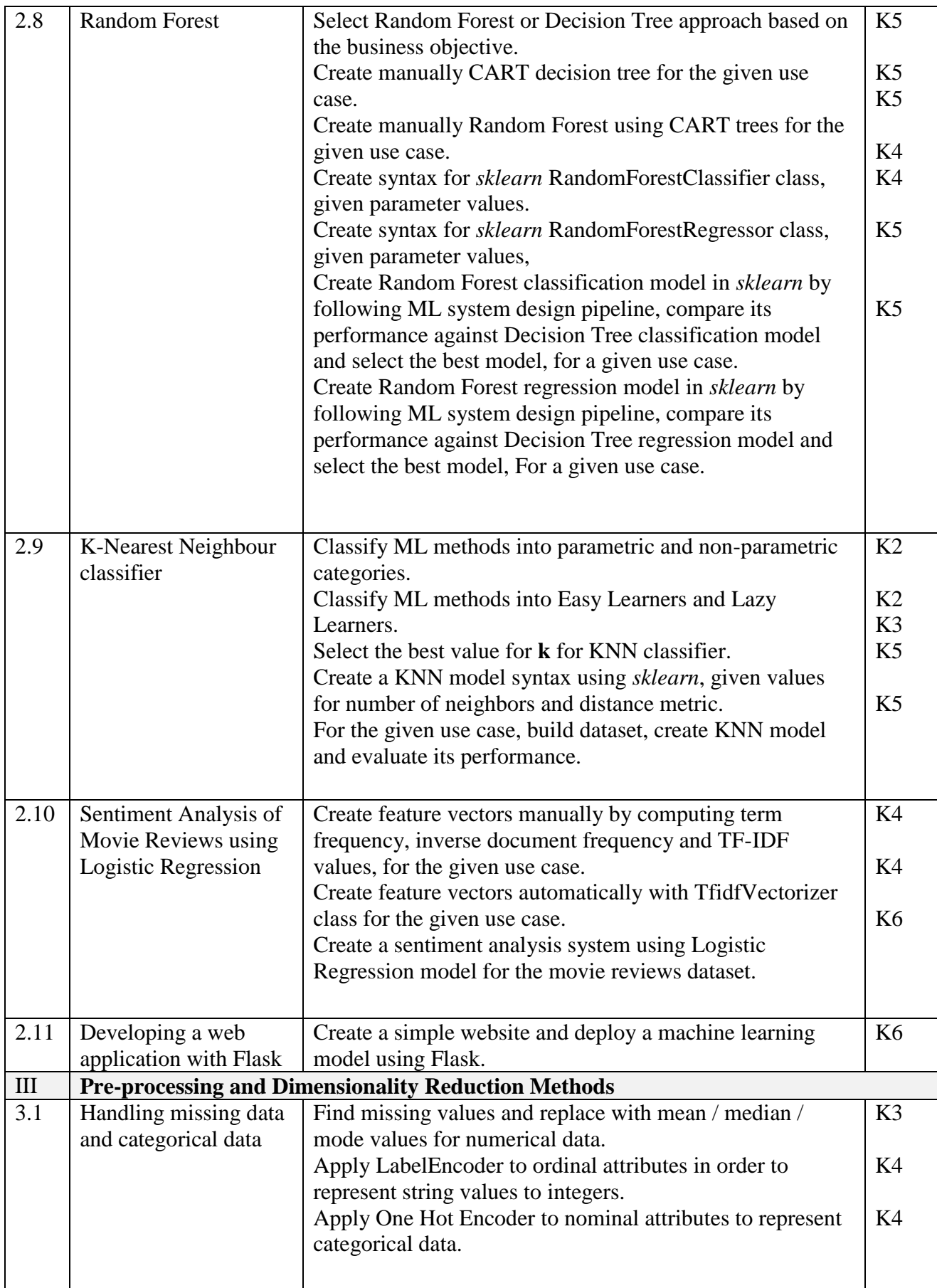

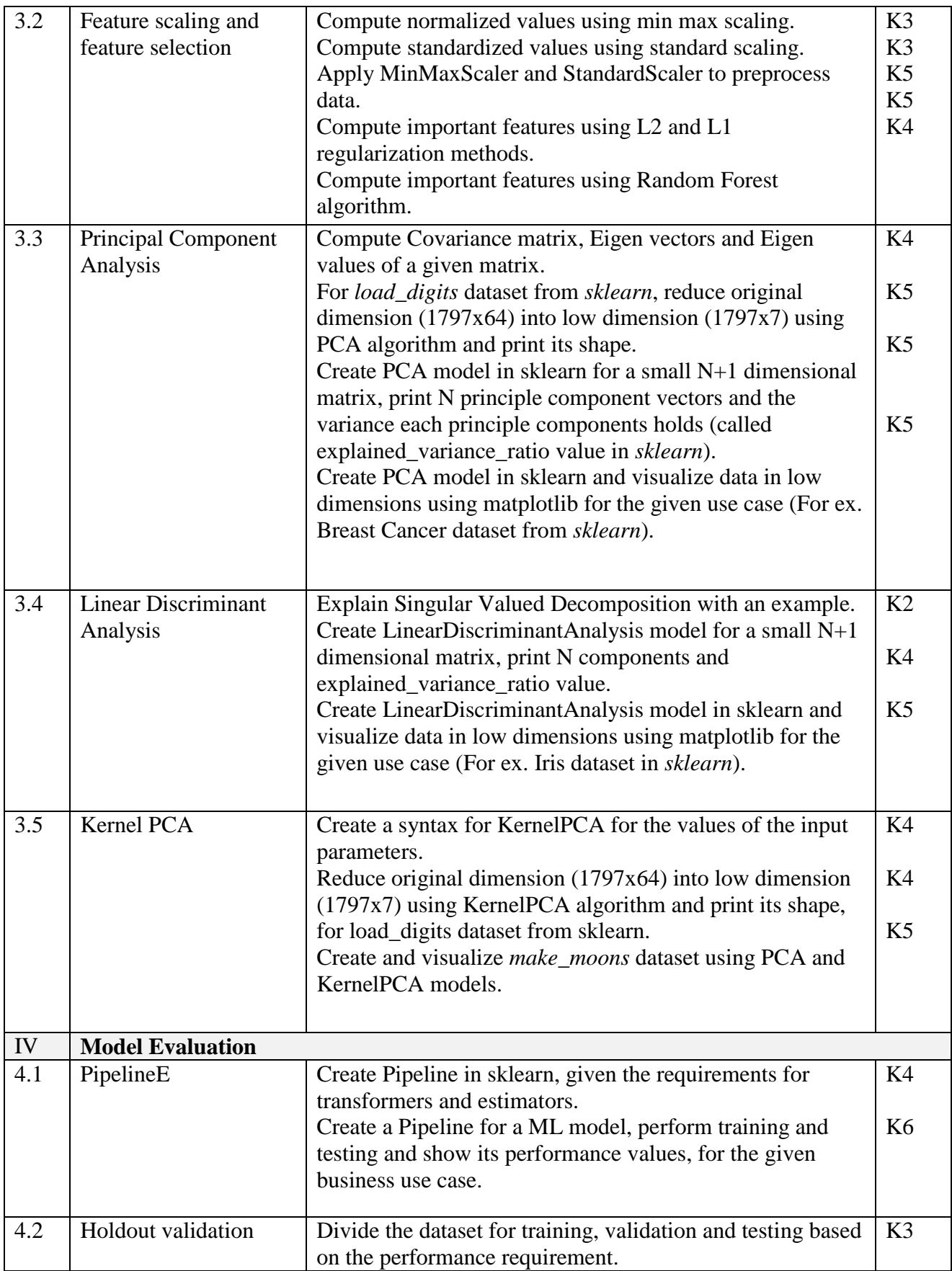
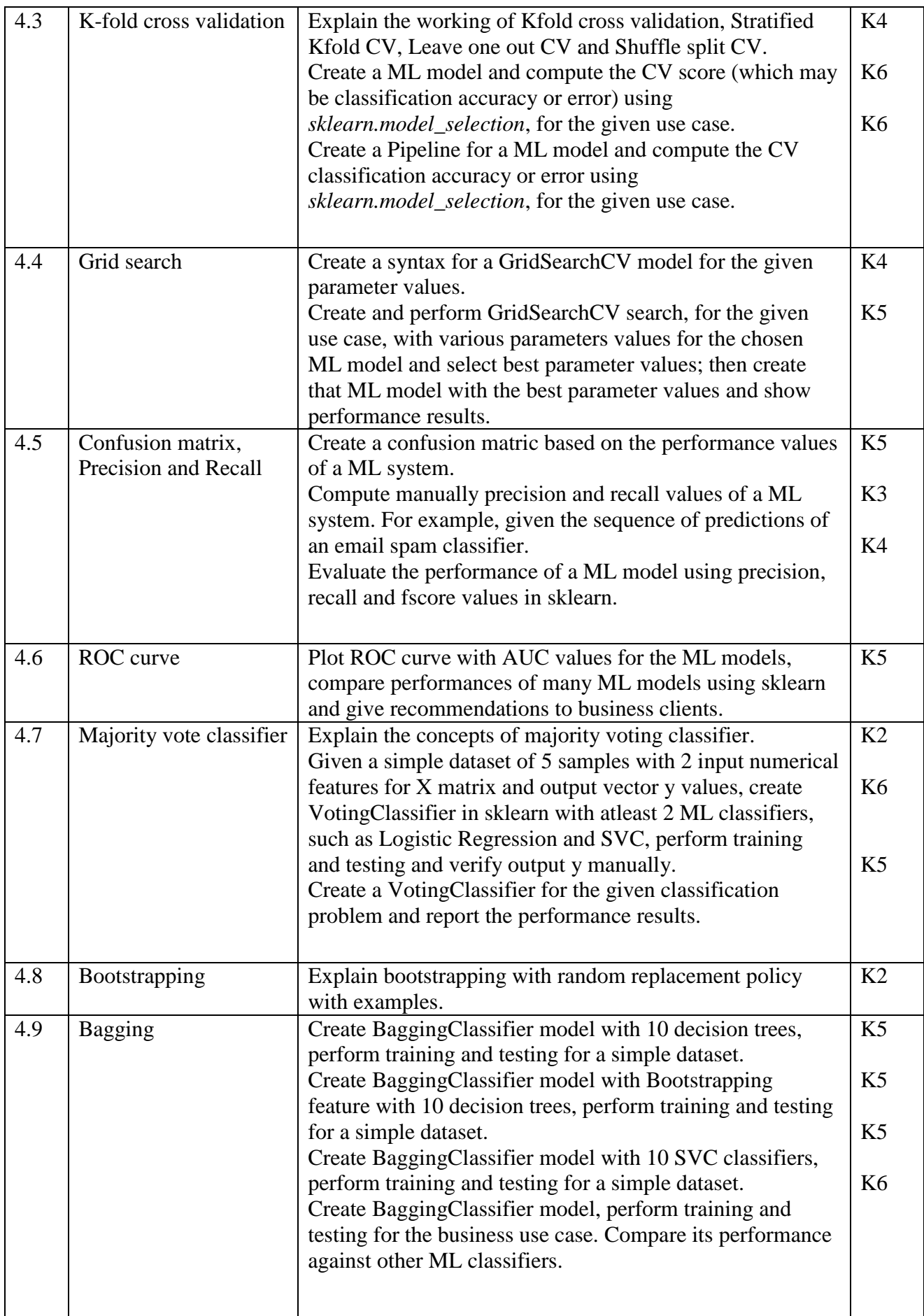

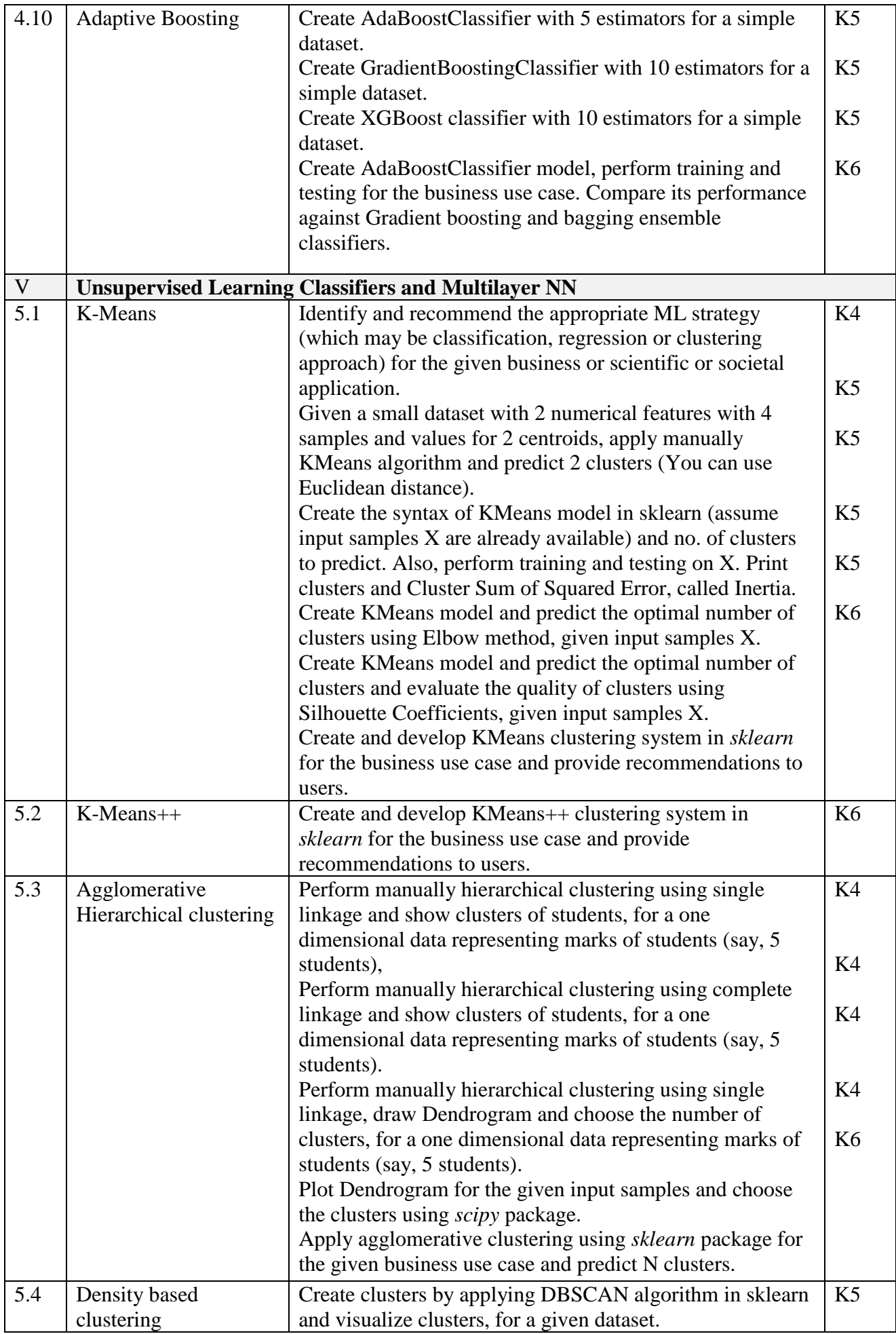

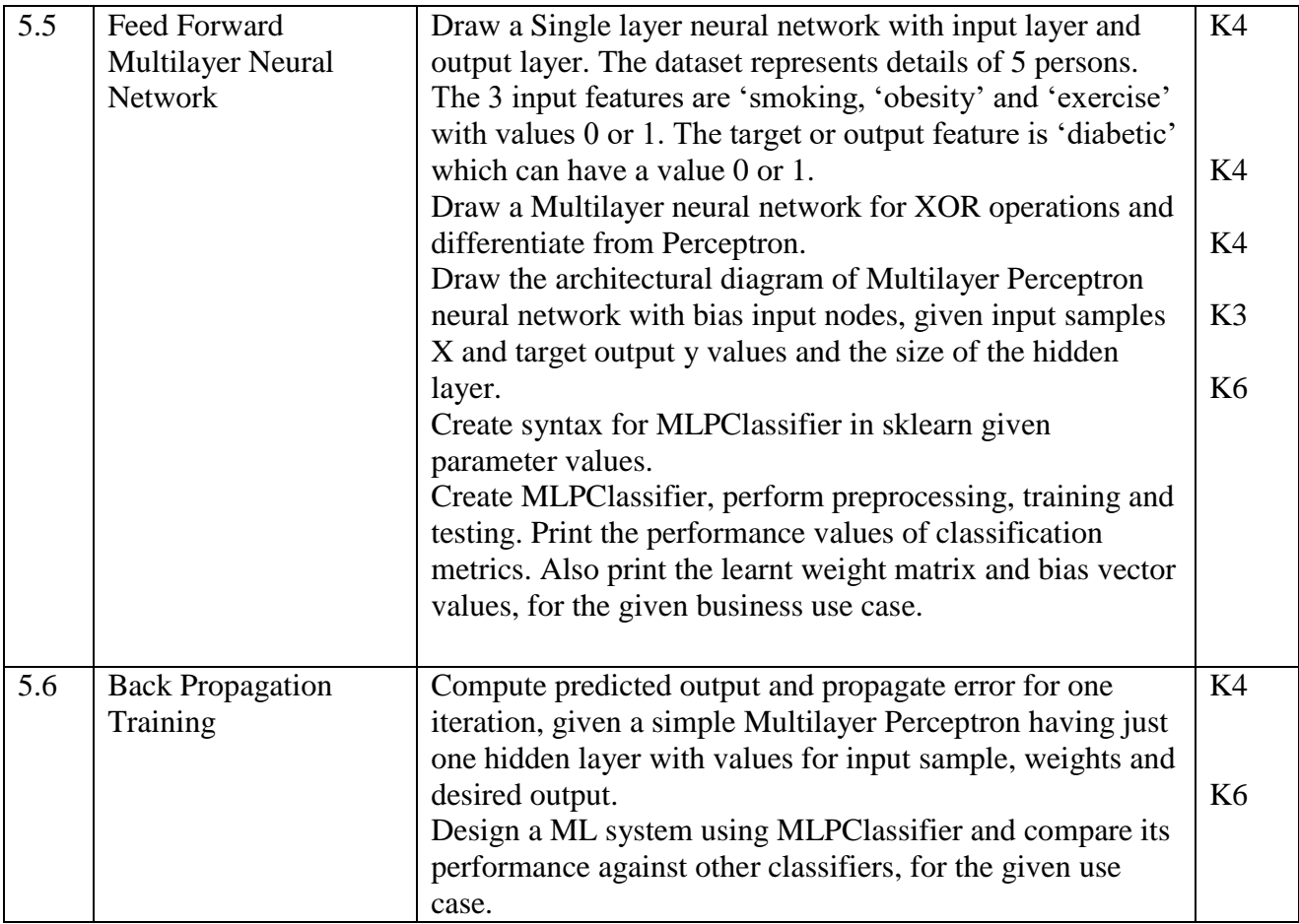

#### **4. Mapping**

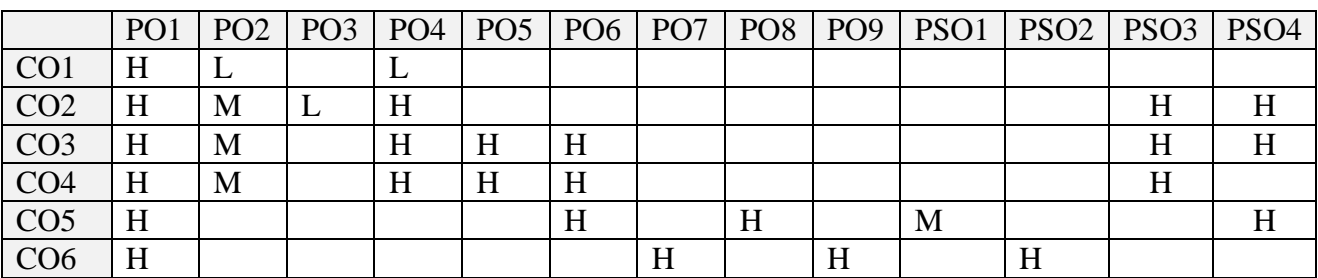

#### **5. COURSE ASSESSMENT METHODS**

#### **DIRECT:**

- 1. Continuous Assessment Test: T1, T2 (Theory & Practical Components): Closed Book
- 2. Open Book Test.
- 3. Peer Learning Report, Assignment, Group Presentation, Group Discussion, project Report, Field Visit Report, Poster Presentation, Seminar, Quiz (written).
- 4. Pre-Semester & End Semester Theory Examination

#### **INDIRECT:**

- 1. Course evaluation survey
- 2. Faculty feedback about the course.

#### **Name of the Course Coordinator: Dr. K. Rajkumar**

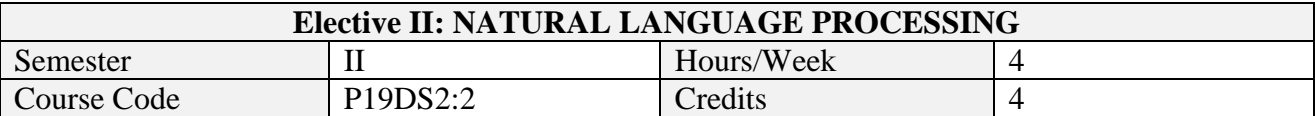

After the successful completion of this course the students will be able to

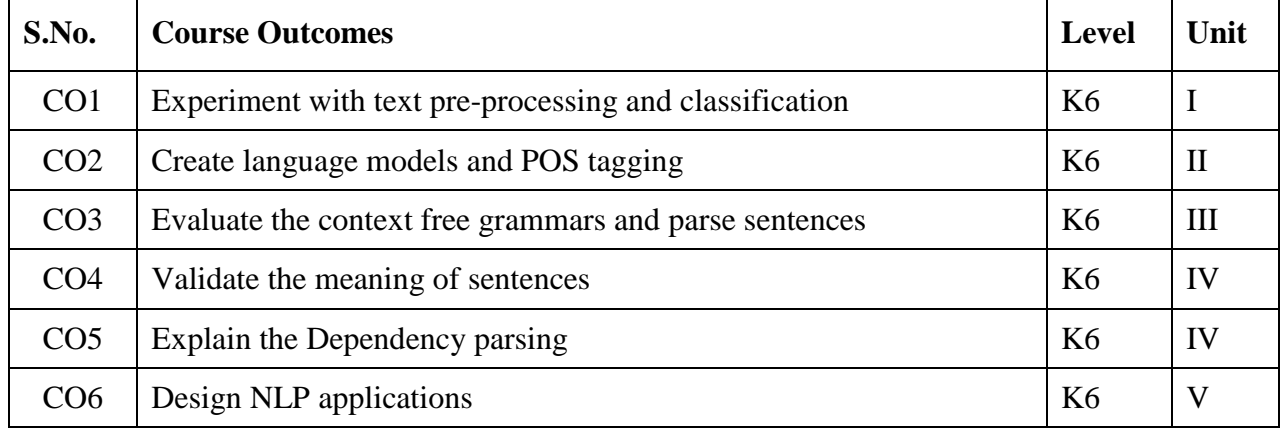

# **2. A. SYLLABUS**

#### **Unit-1.NLP Basics**

What is NLP - Frequency distributions, Collocations – Unigram, Bigrams – word sense disambiguation – Pronoun resolution – Machine Translation – Textual entilement – Limitations of NLP –Conditional frequency distributions – Plotting distributions – Lexicons – WordNet – Semantic similarity

#### **Unit-2. Text Processing**

Accessing text from web and disk – NLP Pipeline – String processing – Text processing with UNICODE – Regular expressions: Metacharacters, Ranges and Closure – Useful applications of Regular applications – Stemming and Lemmatization – Text tokenization using regular expressions – Segmentation –Introduction to Dynamic programming – NetworkX package. Categorizing and Tagging Words: POS tagging – Part of speech Tagset – Reading corpora – Exploring corpora – Regular expression tagging – Look up tagging – Ngram Tagging – Transformation based tagging – Determining category of a word.

#### **Unit-3. Learning to Classify Text and Information Extraction**

Document classification – Sequence classification: Greedy approach, Hidden Markov Models and Conditional Random Fields –Recognizing text entailment –Text classifiers: Decision Trees, Naïve Bayes and Maximum Entropy classifiers – Generative vs conditional classifiers. Information Extraction: Architecture – Entity Recognition: Chunking, Chinking – Named Entity Recognition – Relation Extraction

#### **Unit-4. Analysing Sentence Structure**

Ambiquity – Context Free Grammar: Simple grammar, writing your own grammar – Parsing with CFGs – Dependence grammar – Valency and Lexicon – Probabilistic CFG – Feature Based Grammars

# **Unit-5. Analysing Meaning of Sentences**

Propositional logic – First order logic – First order theorem proving – Model checking – Quantification – Discourse Processing

# **B. TOPICS FOR SELF-STUDY:**

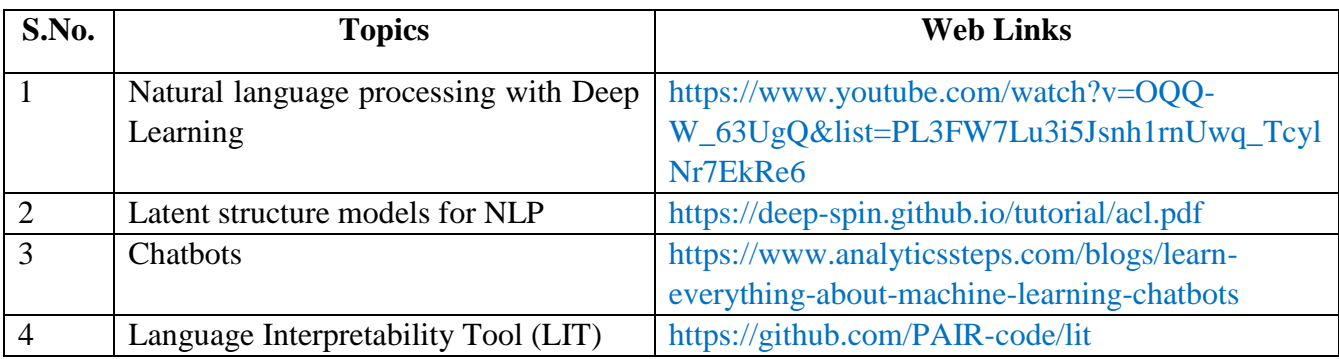

# **C. TEXT BOOK**

1. Jurafsky and Martin, Speech and Language Processing: An Introduction to Natural Language Processing, Computational Linguistics and Speech Recognition, 3ed. 2020.

# **D. REFERENCES BOOKS**

- 1. Steven Bird, Ewan Klein, and Edward Loper , Natural Language Processing with Python– Analyzing Text with the Natural Language Toolkit.
- 2. Indurkhya, Nitin and Fred Damerau, Handbook of Natural Language Processing, 2ed, 2010, Chapman & Hall/CRC.
- 3. Christopher Manning and HinrichSchutze, Foundations of Statistical Natural Language Processing, MIT Press.

# **E. WEB LINKS**

- 1. [https://london.ac.uk/sites/default/files/study-guides/introduction-to-natural-language](https://london.ac.uk/sites/default/files/study-guides/introduction-to-natural-language-processing.pdf)[processing.pdf](https://london.ac.uk/sites/default/files/study-guides/introduction-to-natural-language-processing.pdf)
- 2. [http://www.datascienceassn.org/sites/default/files/Natural%20Language%20Processing%20](http://www.datascienceassn.org/sites/default/files/Natural%20Language%20Processing%20with%20Python.pdf) [with%20Python.pdf](http://www.datascienceassn.org/sites/default/files/Natural%20Language%20Processing%20with%20Python.pdf)

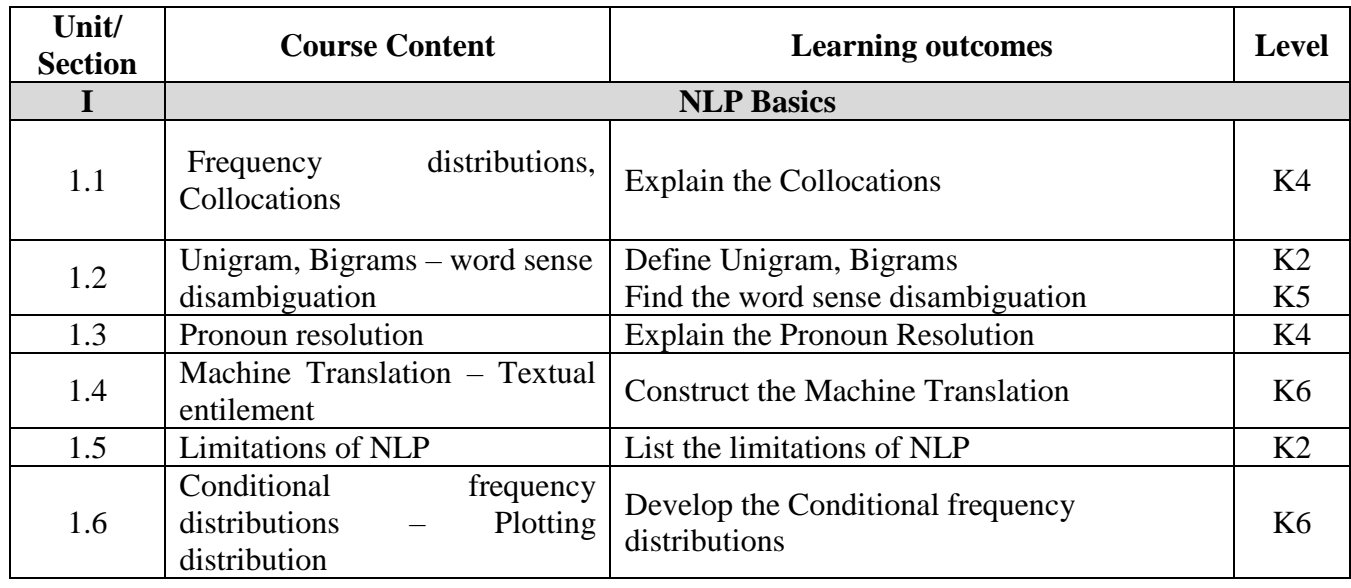

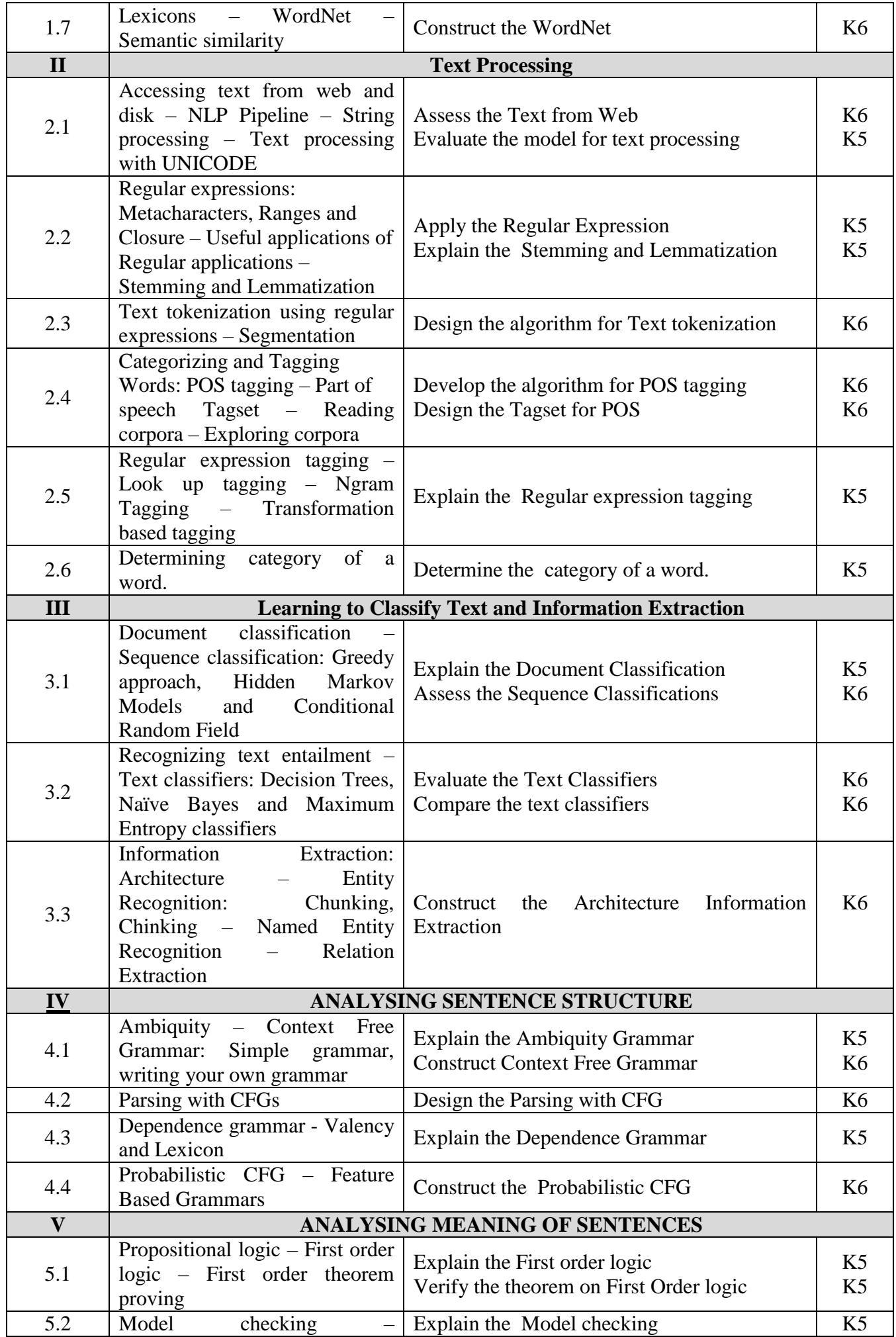

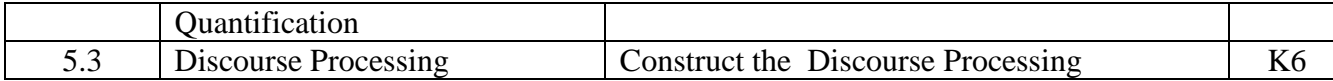

# **4. MAPPING (CO, PO, PSO)**

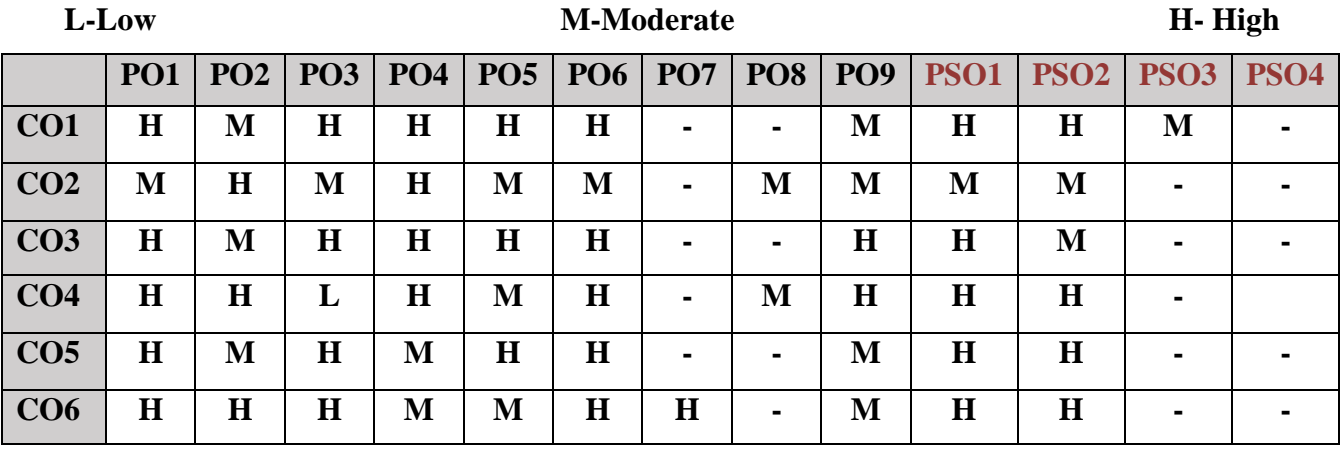

#### **5. COURSE ASSESSMENT METHODS**

#### **DIRECT:**

- 1. Continuous Assessment Test: T1, T2 (Theory & Practical Components): Closed Book
- 2. Open Book Test.
- 3. Cooperative Learning Report, Assignment, Group Presentation, Group Discussion, project Report, Field Visit Report, Poster Presentation, Seminar, Quiz (written).
- 4. Pre-Semester & End Semester Theory Examination

#### **INDIRECT**:

1. Course end survey (Feedback)

**Name of the Course Coordinator : Dr. Janani Selvaraj**

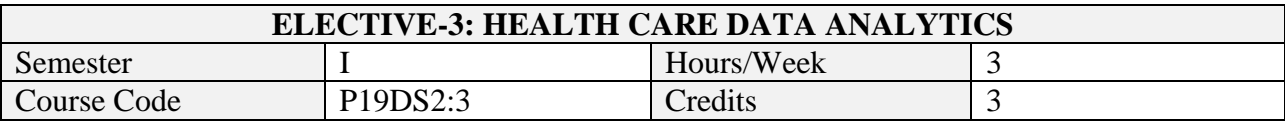

After the successful completion of this course the students will be able to

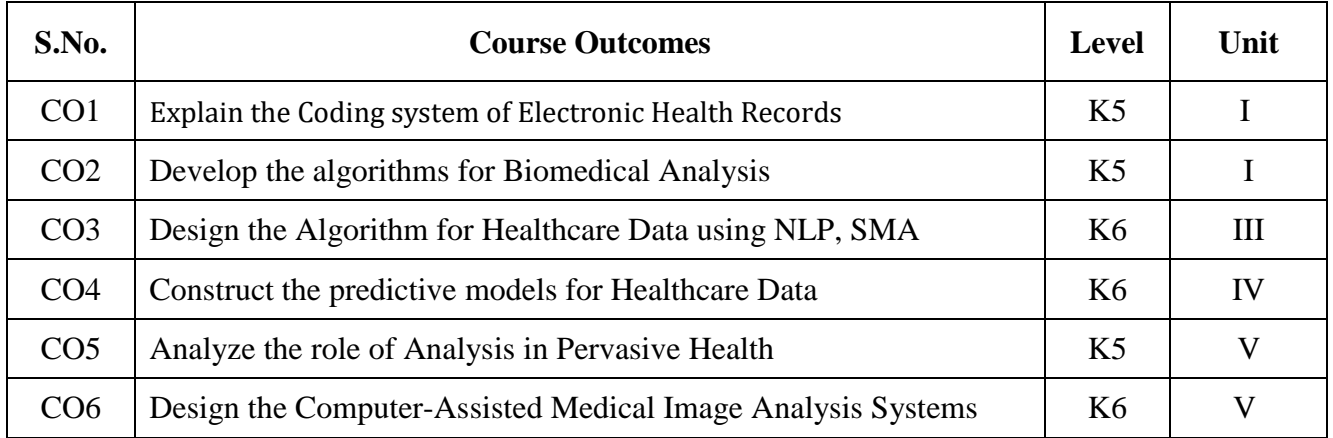

#### **2. A. SYLLABUS**

#### Unit-1. Introduction

Introduction to Healthcare Data Analytics- Electronic Health Records–Components of EHR-Coding Systems- Benefits of EHR- Barrier to Adopting EHR Challenges-Phenotyping Algorithms.

#### Unit-2. Analysis

Biomedical Image Analysis- Mining of Sensor Data in Healthcare- Biomedical Signal Analysis-Genomic Data Analysis for Personalized Medicine.

#### Unit-3. Analytics

Natural Language Processing and Data Mining for Clinical Text- Mining the Biomedical- Social Media Analytics for Healthcare.

#### Unit-4. Advanced Data Analytics

Advanced Data Analytics for Healthcare– Review of Clinical Prediction Models- Temporal Data Mining for Healthcare Data- Visual Analytics for Healthcare- Predictive Models for Integrating Clinical and Genomic Data- Information Retrieval for Healthcare- Privacy-Preserving Data Publishing Methods in Healthcare.

Unit-5. Applications

Applications and Practical Systems for Healthcare– Data Analytics for Pervasive Health- Fraud Detection in Healthcare- Data Analytics for Pharmaceutical Discoveries- Clinical Decision Support Systems- Computer-Assisted Medical Image Analysis Systems- Mobile Imaging and Analytics for Biomedical Data

#### **B. TOPICS FOR SELF-STUDY**

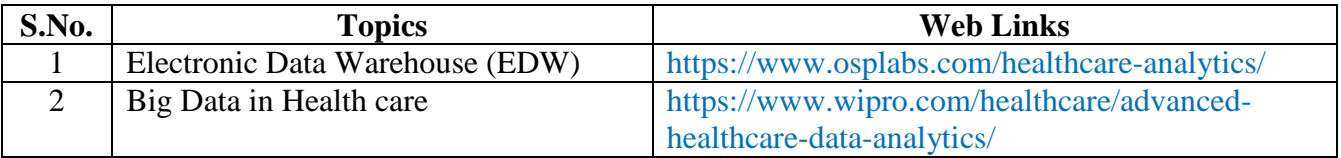

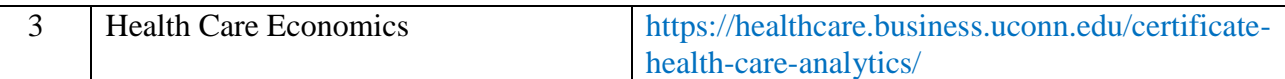

#### **C. TEXT BOOK(S)**

- 1. Chandan K. Reddy and Charu C Aggarwal, "Healthcare data analytics", Taylor &Francis, 2015
- 2. Hui Yang and Eva K. Lee, "Healthcare Analytics: From Data to Knowledge to Healthcare Improvement, Wiley, 2016.

#### **D. REFERENCE BOOKS**

- 1. Vikas Kumar, Healthcare Analytics Made Simple: Techniques in healthcare computing using machine learning and Python, Packt Publishing, 2018
- 2. Ross M. Mullner, Edward M. Rafalski, Healthcare Analytics Foundations and Frontiers, Routledge, 2019.

#### **E. WEB LINKS**

- <https://onlinedegrees.sandiego.edu/classes/advanced-health-care-analytics/>
- [https://www.hci.net.in/courses/advanced-post-graduate-diploma-healthcare-decision](https://www.hci.net.in/courses/advanced-post-graduate-diploma-healthcare-decision-analytics/)[analytics/](https://www.hci.net.in/courses/advanced-post-graduate-diploma-healthcare-decision-analytics/)

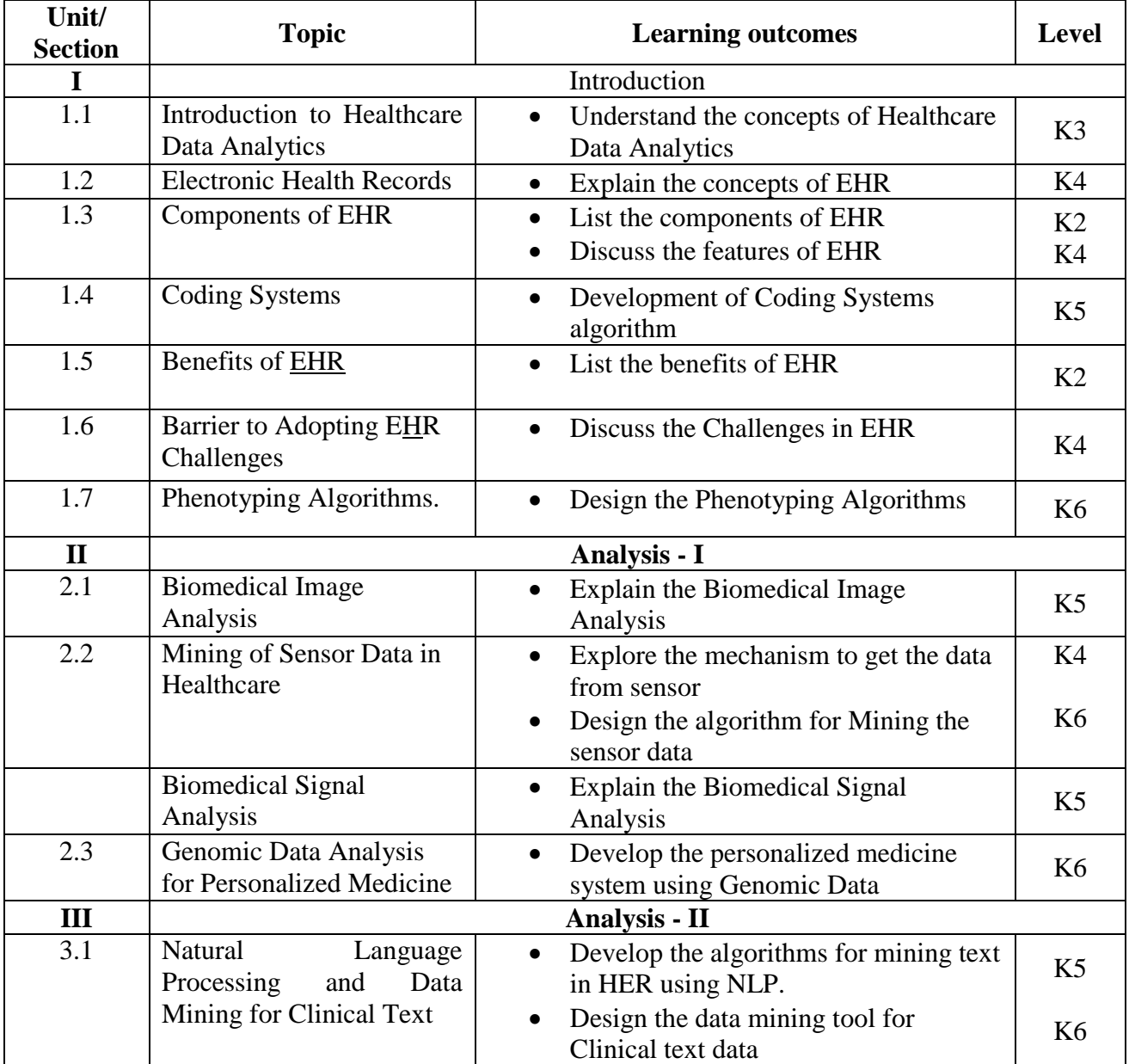

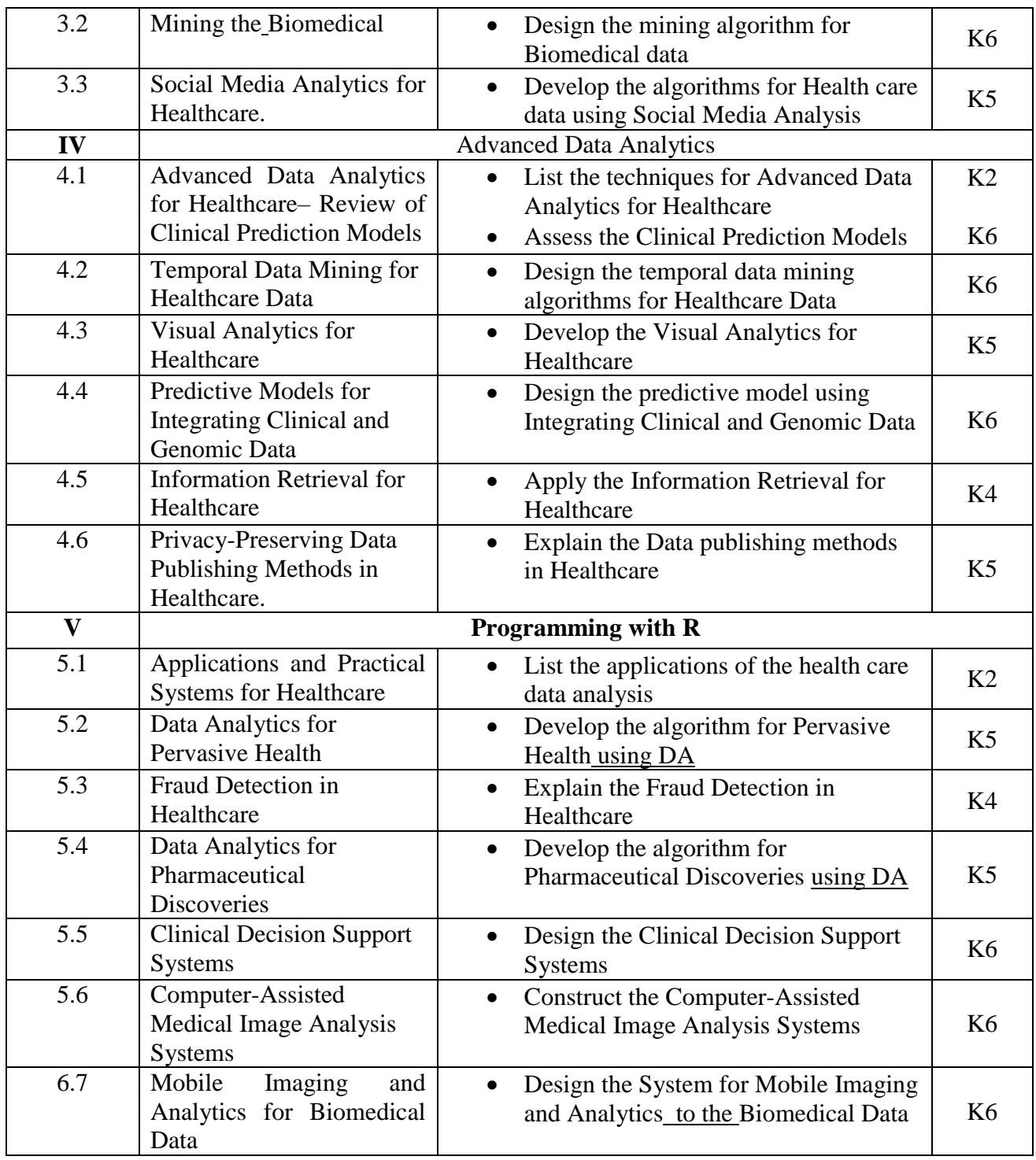

# **4. MAPPING ( CO, PO, PSO)**

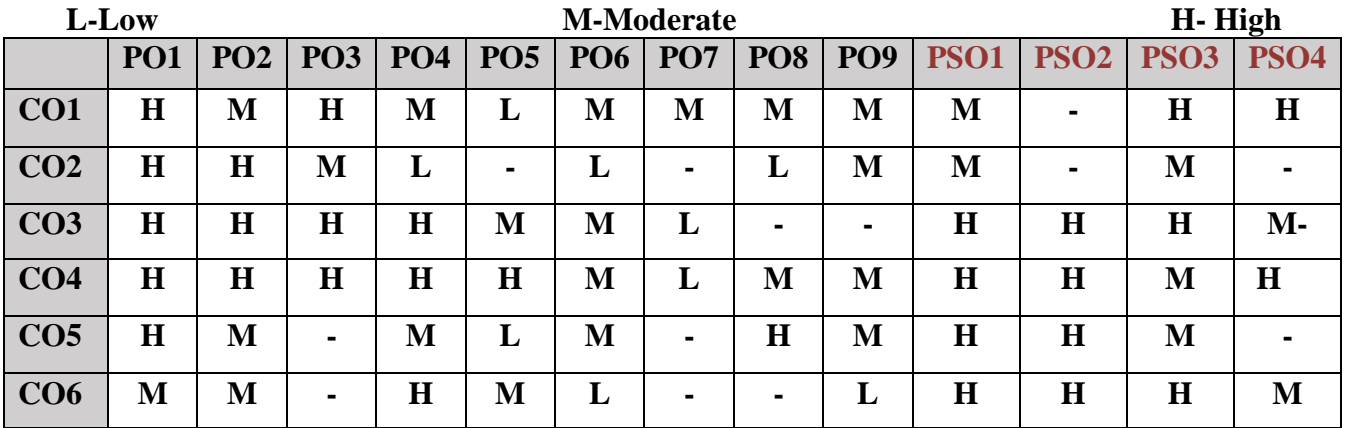

#### **5. COURSE ASSESSMENT METHODS**

#### **DIRECT:**

- 5. Continuous Assessment Test: T1, T2 (Theory & Practical Components): Closed Book
- 6. Open Book Test.
- 7. Cooperative Learning Report, Assignment, Group Presentation, Group Discussion, project, Report, Field Visit Report, Poster Presentation, Seminar, Quiz (written).
- 8. Pre-Semester & End Semester Theory Examination

#### **INDIRECT**:

1. Course end survey (Feedback)

**Name of the Course Coordinator: Dr. M. Lovelin Pon Felciah** 

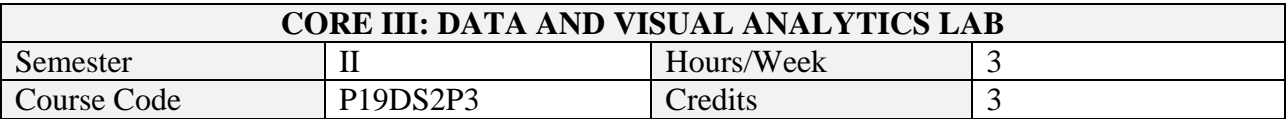

On successful completion of this course, students will be able to:

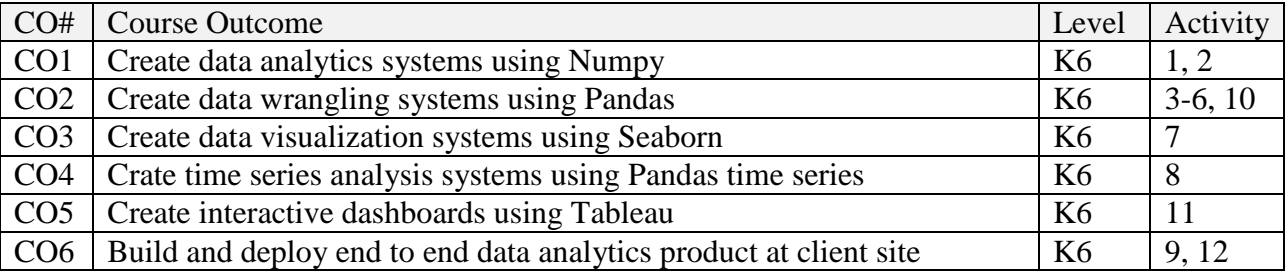

# **2. SYLLABUS**

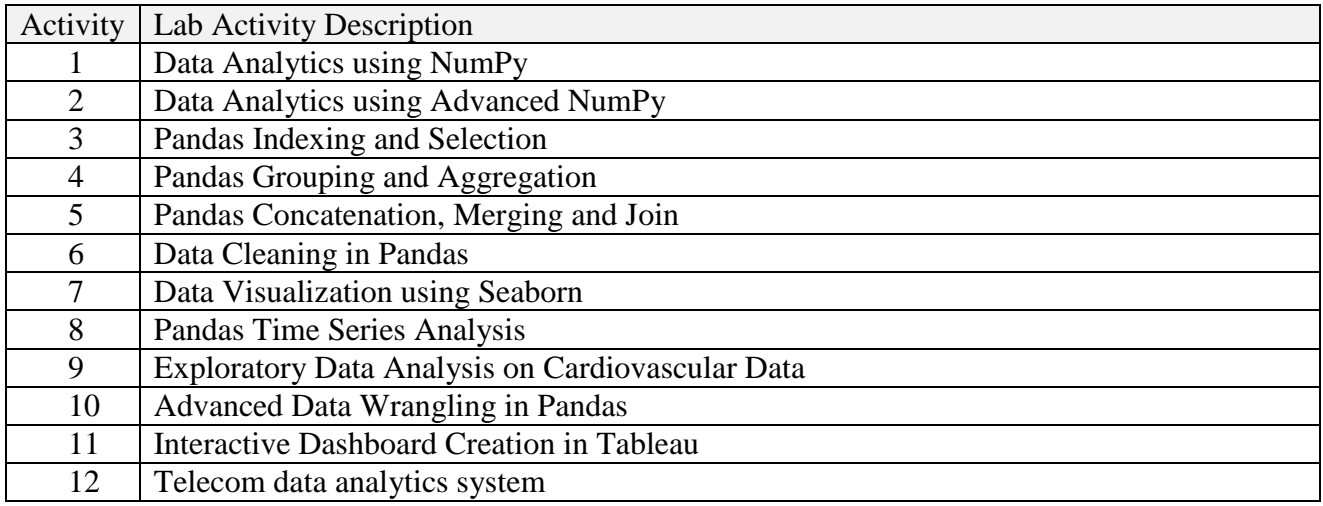

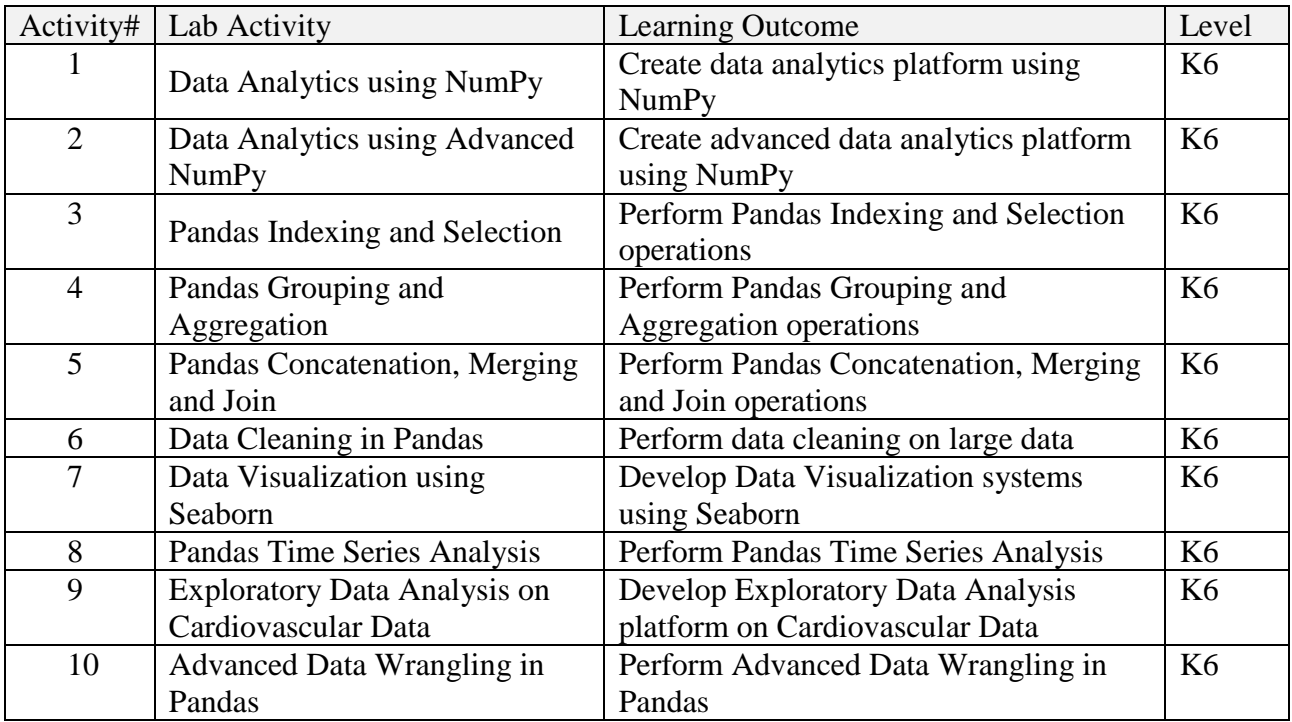

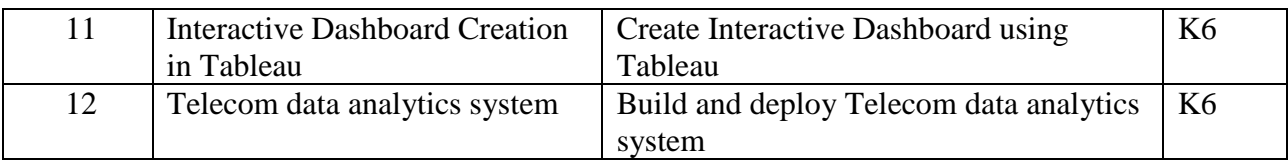

# **4. MAPPING ( CO, PO, PSO) L-Low M-Moderate H- High**

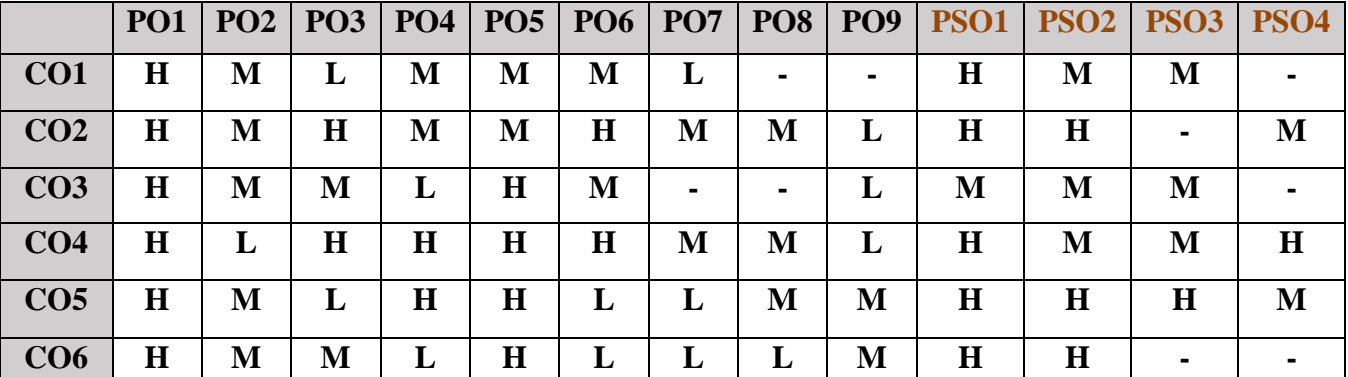

# **5. COURSE ASSESSMENT METHODS**

#### **DIRECT:**

- 1. Continuous Assessment Test: T1, T2 (Practical Components): Closed Book
- 2. Cooperative Learning Report, Assignment, Group Discussion, project Report, Field Visit Report, Seminar.
- 3. Pre/Post Test, Viva, Report for each Exercise.
- 4. Lab Model Examination & End Semester Practical Examination

#### **INDIRECT**:

1. Course end survey (Feedback)

# **Name of the Course Coordinator: Dr. B. Karthikeyan**

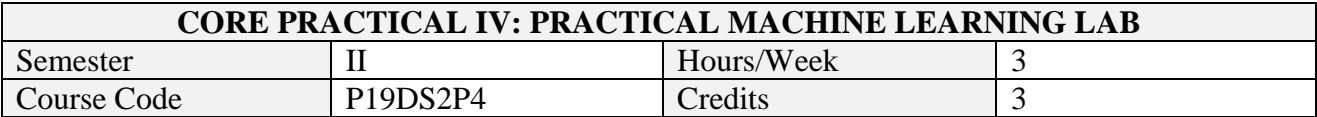

On successful completion of this course, students will be able to:

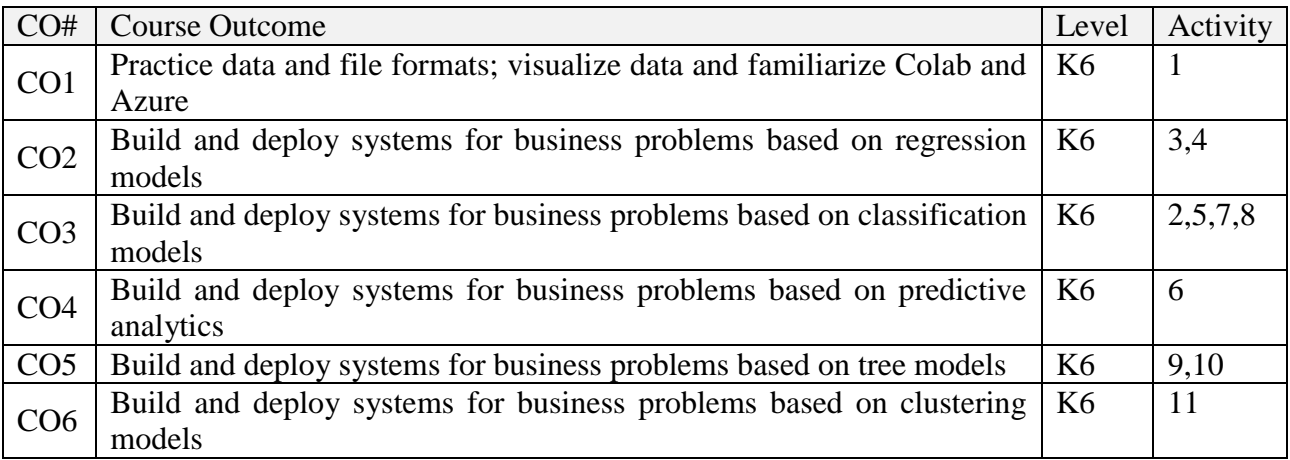

# **2. SYLLABUS**

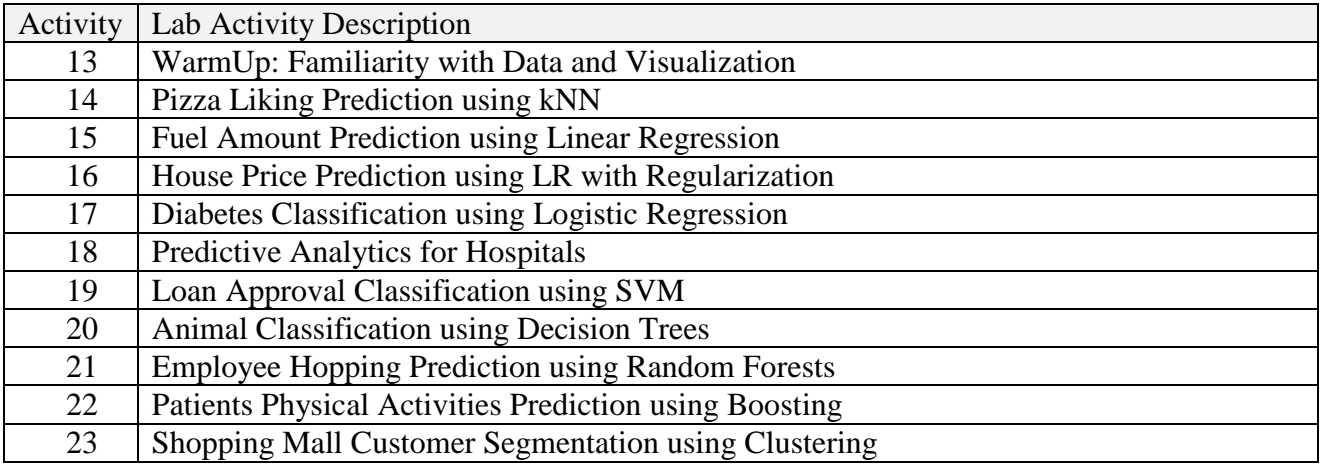

# **TOPICS FOR SELF STUDY**

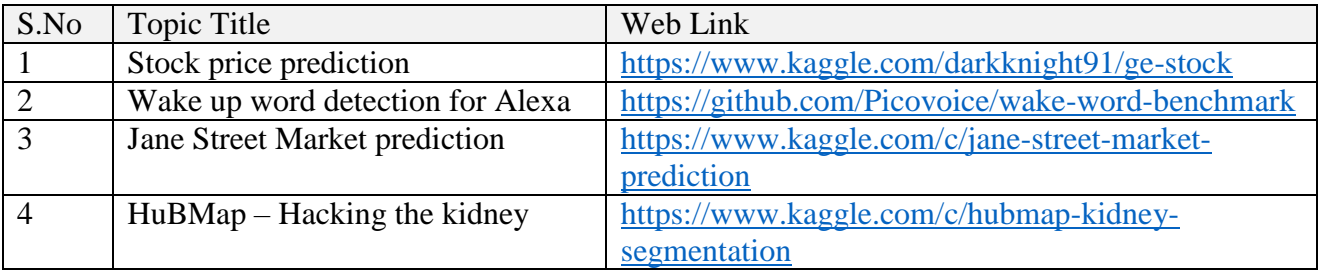

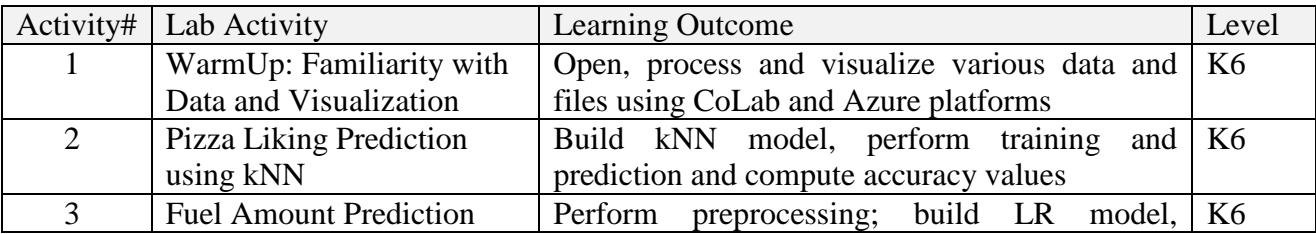

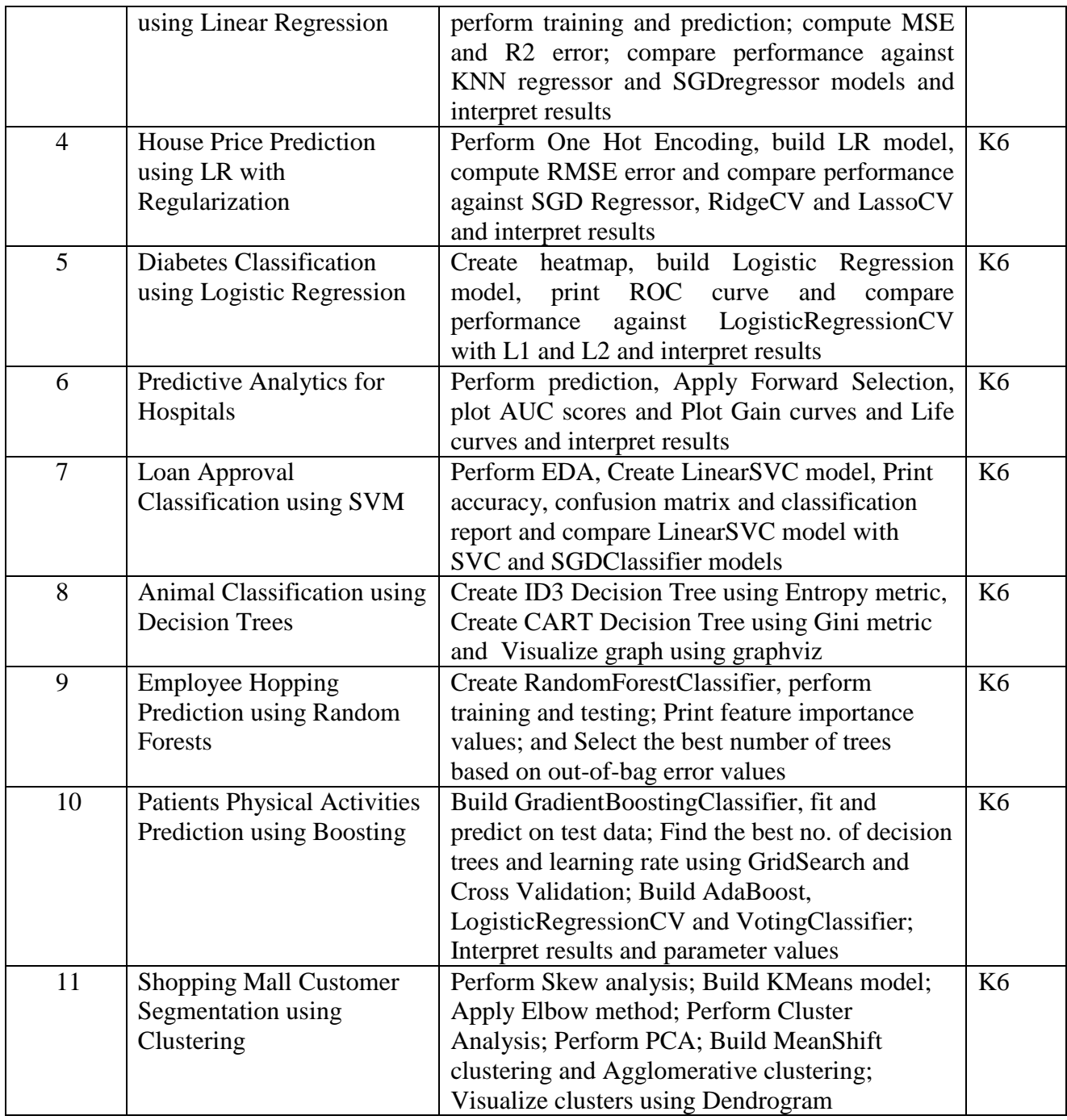

# **4. MAPPING ( CO, PO, PSO)**

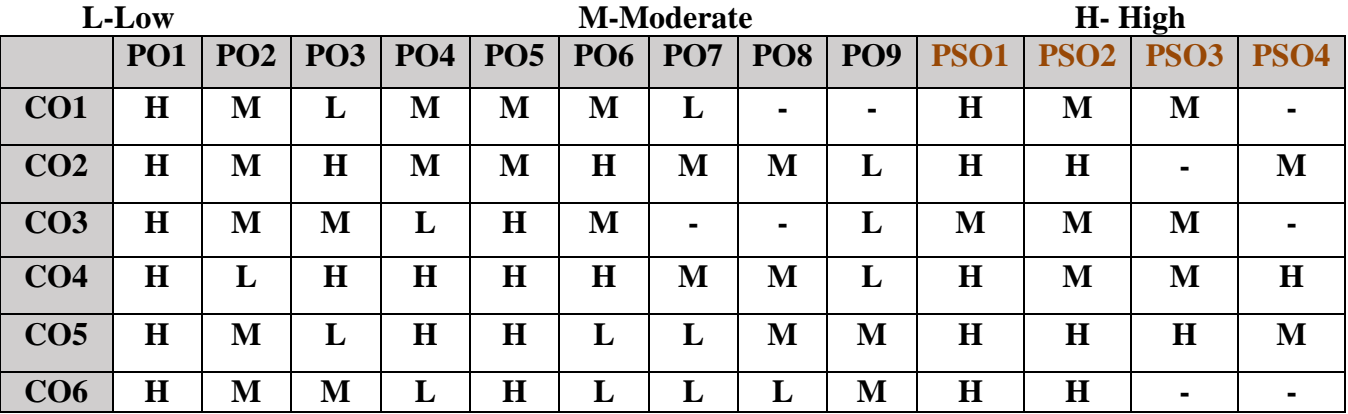

# **5. COURSE ASSESSMENT METHODS**

#### **DIRECT:**

- 1. Continuous Assessment Test: T1, T2 (Practical Components): Closed Book
- 2. Cooperative Learning Report, Assignment, Group Discussion, project Report, Field Visit Report, Seminar.
- 3. Pre/Post Test, Viva, Report for each Exercise.
- 4. Lab Model Examination & End Semester Practical Examination

#### **INDIRECT**:

1. Course end survey (Feedback)

**Name of the Course Coordinator: Dr. K. Rajkuamr**

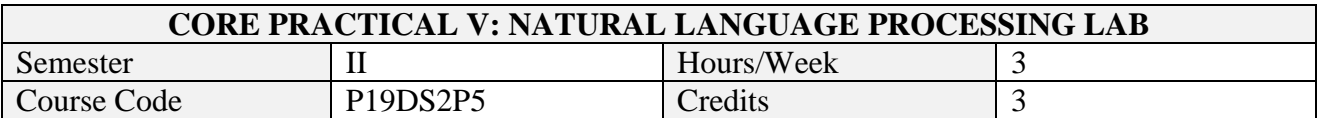

On successful completion of this course, students will be able to:

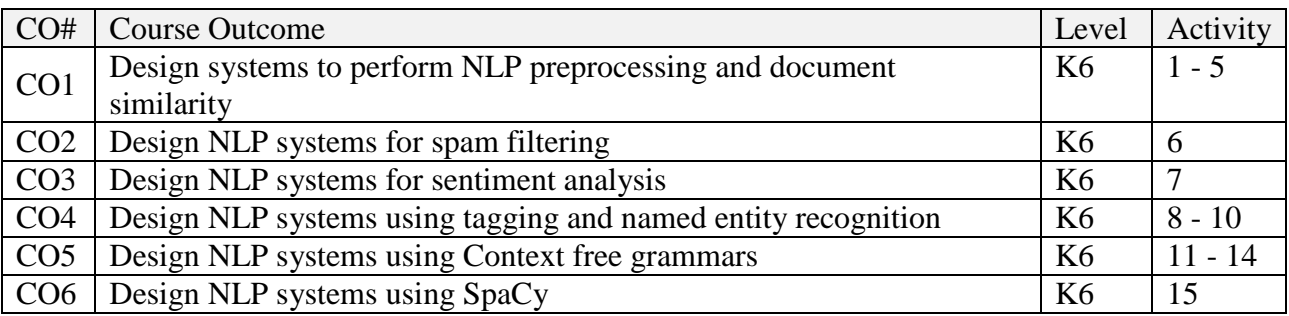

# **2. SYLLABUS**

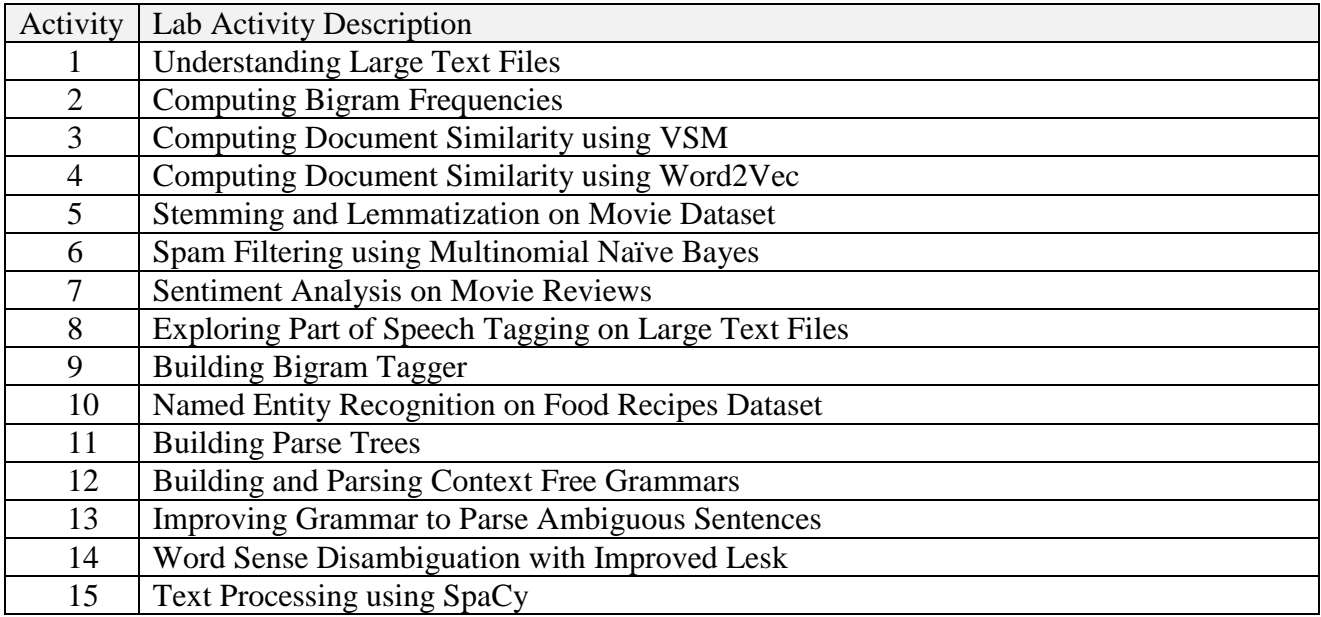

# **Topics for Self Study**

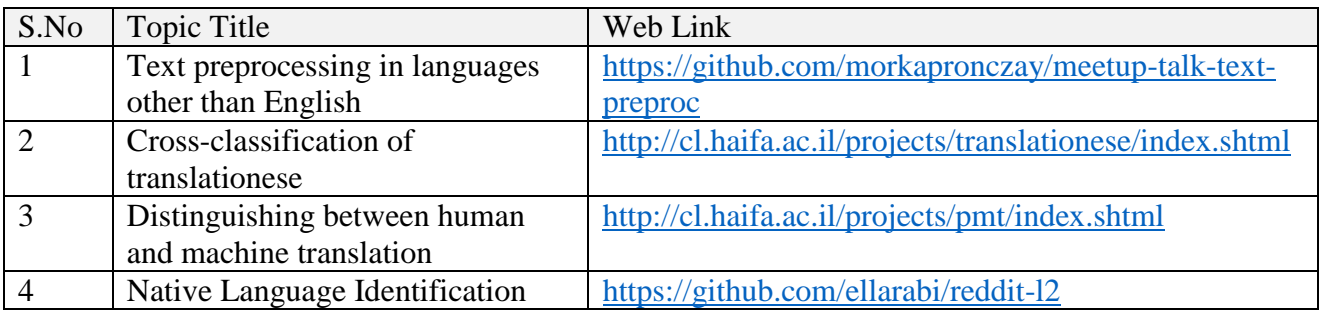

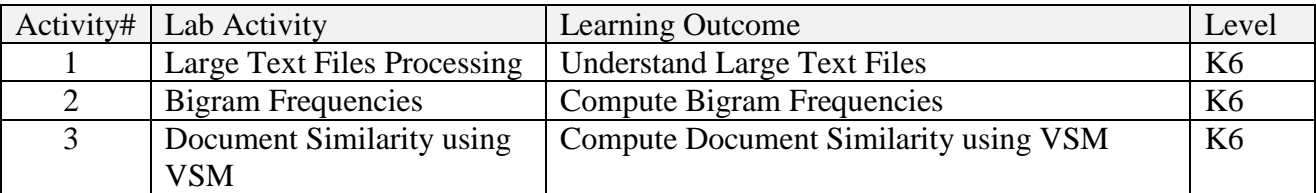

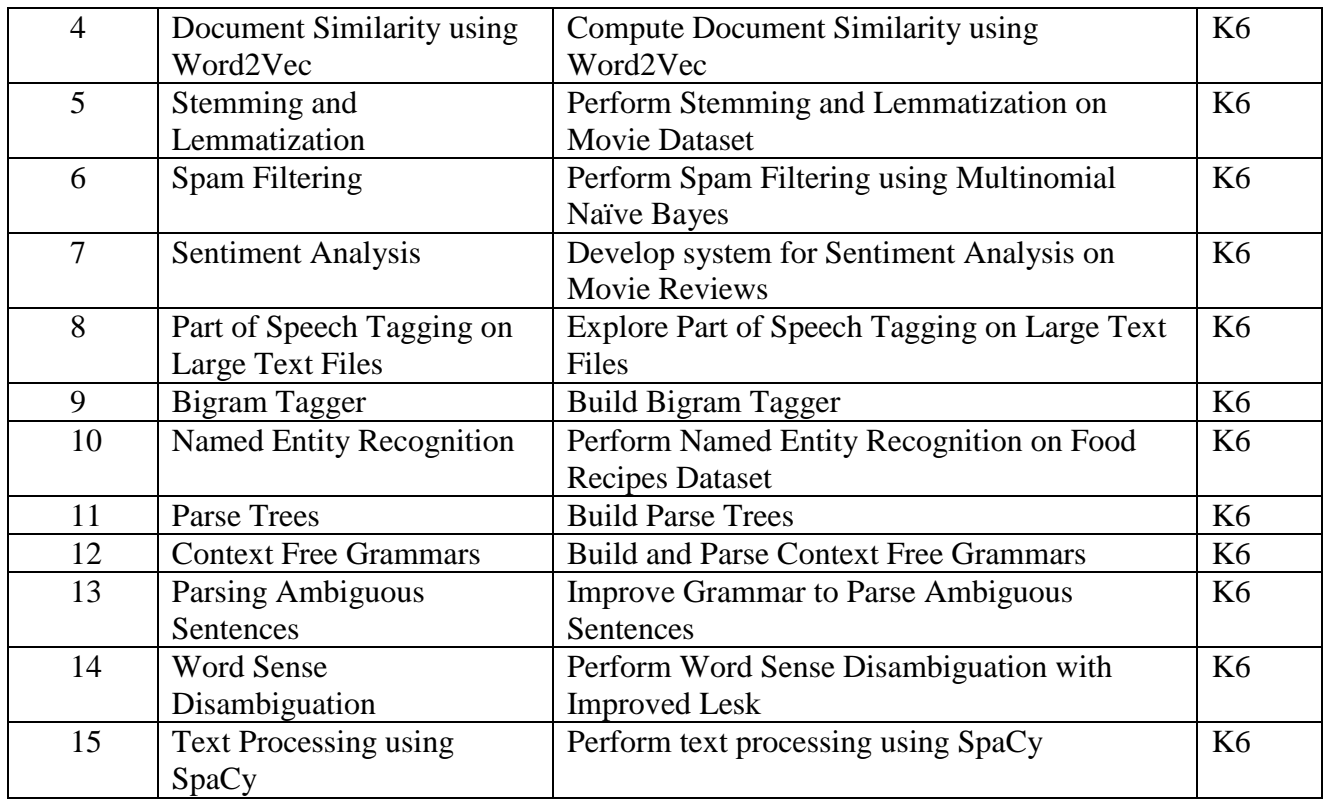

# **4. MAPPING ( CO, PO, PSO)**

#### **L-Low M-Moderate H- High**

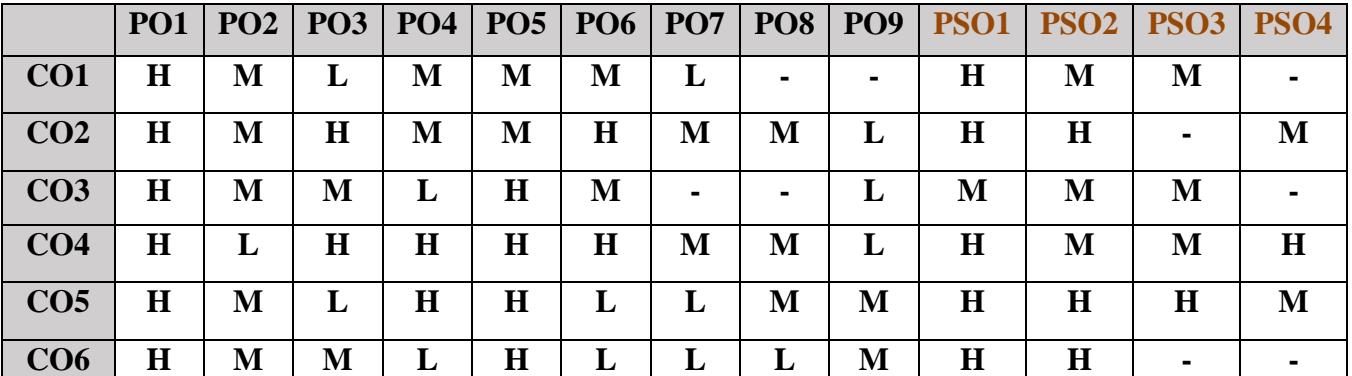

# **5. COURSE ASSESSMENT METHODS**

#### **DIRECT:**

- 1. Continuous Assessment Test: T1, T2 (Practical Components): Closed Book
- 2. Cooperative Learning Report, Assignment, Group Discussion, project Report, Field Visit Report, Seminar.
- 3. Pre/Post Test, Viva, Report for each Exercise.
- 4. Lab Model Examination & End Semester Practical Examination

# **INDIRECT**:

**1.** Course end survey (Feedback)

# **Name of the Course Coordinator: Dr. Janani Selvaraj**

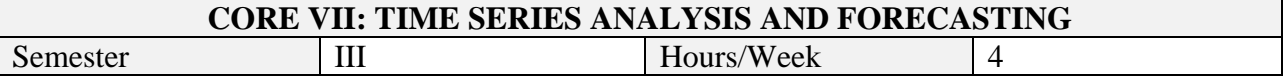

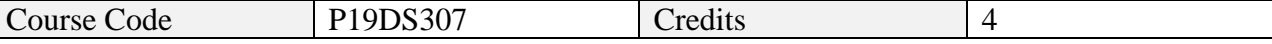

On successful completion of this course, students will be able to:

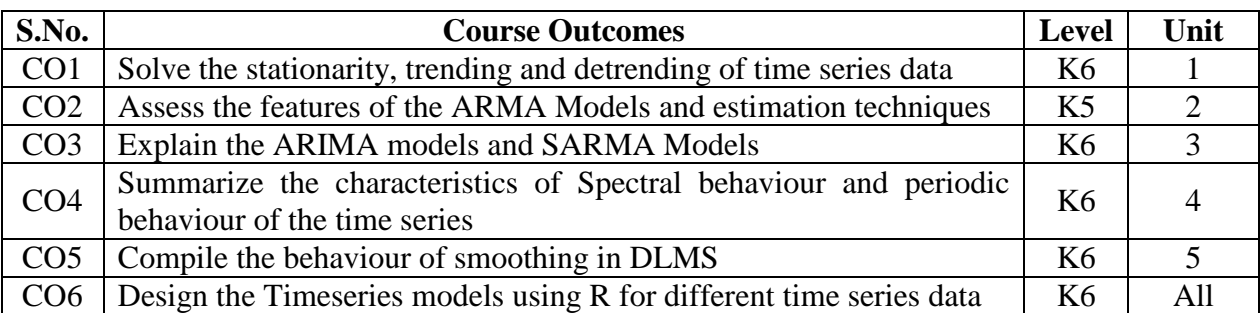

#### **4. A. SYLLABUS**

#### **UNIT I - BASIS TIME SERIES MODELS 12 HOURS**

Examples of Nature of Time series data – Time series statistical models – Measures of dependence - Stationary. Time series regression – Detrending and differencing – Smoothing a time series

#### **UNIT II - AR MODELS, FORECASTING AND ESTIMATION 12 HOURS**

Auto Regressive models – Moving Average models - ARMA models – Auto Correlation Function - Partial Auto Correlation Function – Forecasting algorithms – **Estimation:** Yule-Walker, Method of moments, MLE and LSE

#### **Unit III - ARMA AND GARMA MODELS 12 HOURS**

Basics of ARIMA models: random models with drift, Steps to fitting ARMA model – **Multiplicative Seasonal ARIMA models:** Mixed, SARMA – Generalized Auto Regressive Conditionally Heteroscedastic (GARCH) models

#### **UNIT IV - SPECTRAL ANALYSIS 12 HOURS**

Cyclical Behaviour and Periodicity: concepts, Periodic Series, Star Magnitude - **The Spectral Density:** Periodic stationary process–Periodogram: Spectral analysis as ANOVA, Principal Component Analysis

#### **UNIT V - STATE SPACE MODELS 12 HOURS**

Dynamic Linear Models – Examples of DLMs – Filtering DLM – **Smoothing DLM:** Kalman, Lag One covariance – Forecasting DLM – Maximum Likelihood Estimator for DLMs

#### **S.No. Topics Web Links 1** Forecasting hierarchical or grouped time series **https://otexts.com/fpp2/hierarchical.html 2** Autoregression Models for Time Series Forecasting With Python **https://machinelearningmastery.com/\autoregressio n-models-time-series-forecasting-python/ 3** Time Series ARIMA Model using R **<https://sites.google.com/site/econometricsacademy/> econometrics-models/time-series-arima-models 4** Simple Exponential Smoothing for Time Series Forecasting **<https://towardsdatascience.com/> simple-exponential-smoothing-749fc5631bed**

#### **B. TOPICS FOR SELF -STUDY**

# **C. TEXT BOOKS**

1. Shumway and Stoffer. Time Series Analysis and its applications, with examples in R. 4ed, Springer. 2016.

### **D. REFERENCES BOOKS**

- 1. Brockwell& Davis. Introduction to Time Series and Forecasting, 3rd edition, Springer. 2016
- 2. Cryer& Chan. Time Series Analysis with Applications in R, Springer. 2008
- 3. Prado & West. Time Series: Modeling, Computation, and Inference Chapman & Hall. 2010
- 4. Petris, Petrone, Campagnoli. Dynamic Linear Models with R, Springer. 2009
- 5. Ruppert& Matteson. Statistics and Data Analysis for Financial Engineering with R examples, 2ed, Springer. 2016

# **E. WEB LINKS**

- 4. <https://machinelearningmastery.com/autoregression-models-time-series-forecasting-python/>
- 5. **[https://sites.google.com/site/econometricsacademy/e](https://sites.google.com/site/econometricsacademy/)conometrics-models/time-series-arima-models**

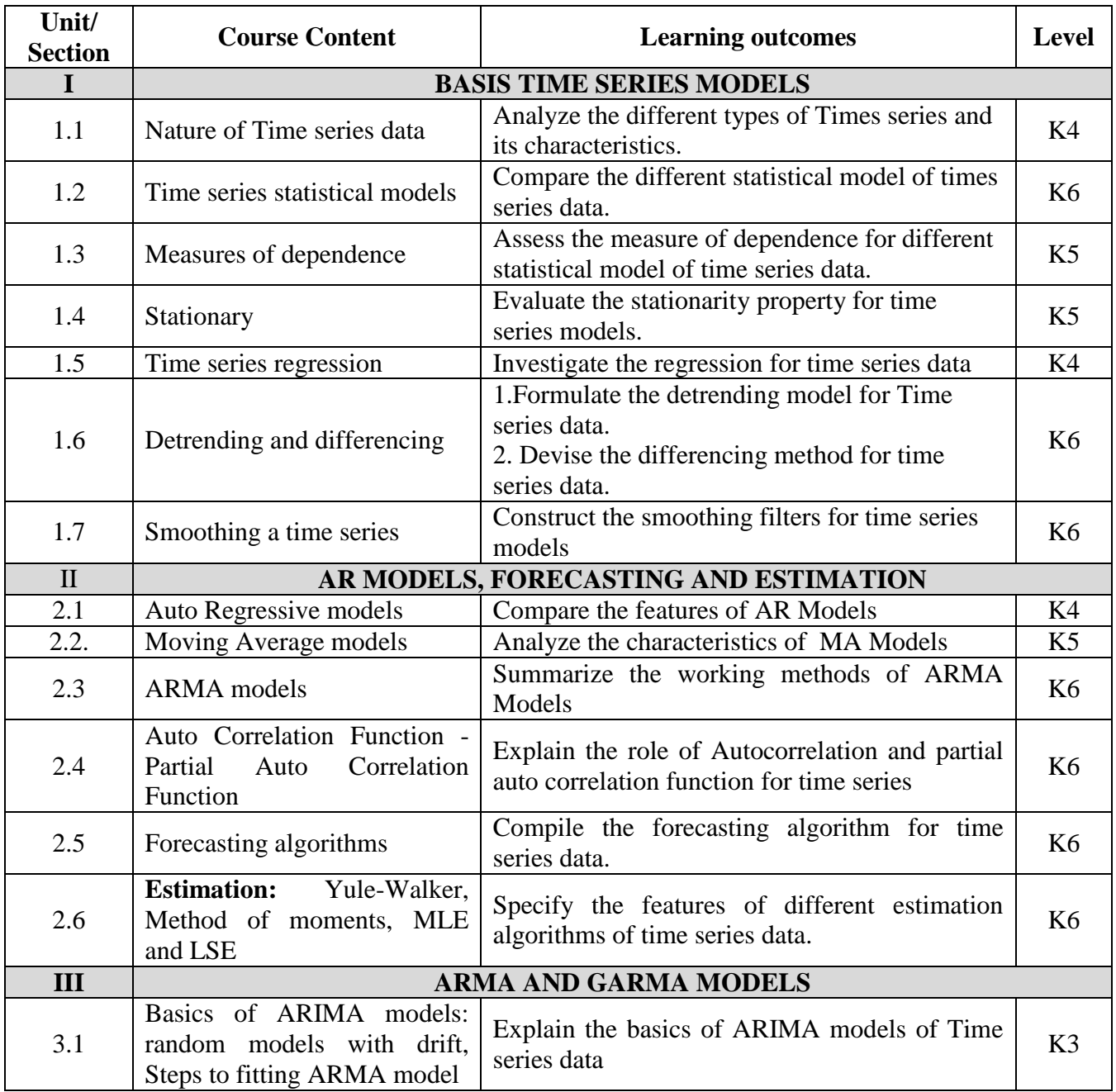

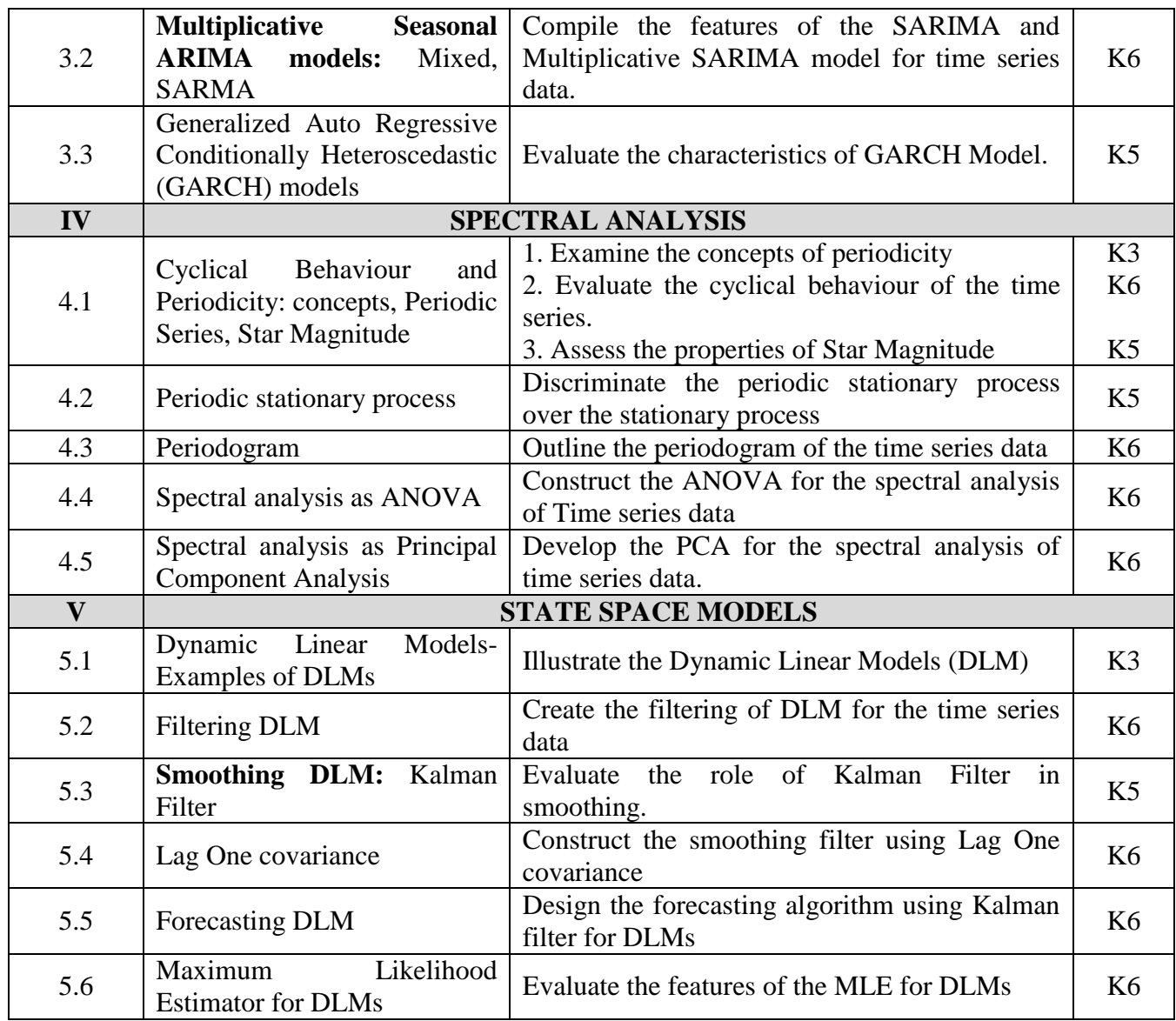

# **6. MAPPING**

# **L-Low M-Moderate H- High**

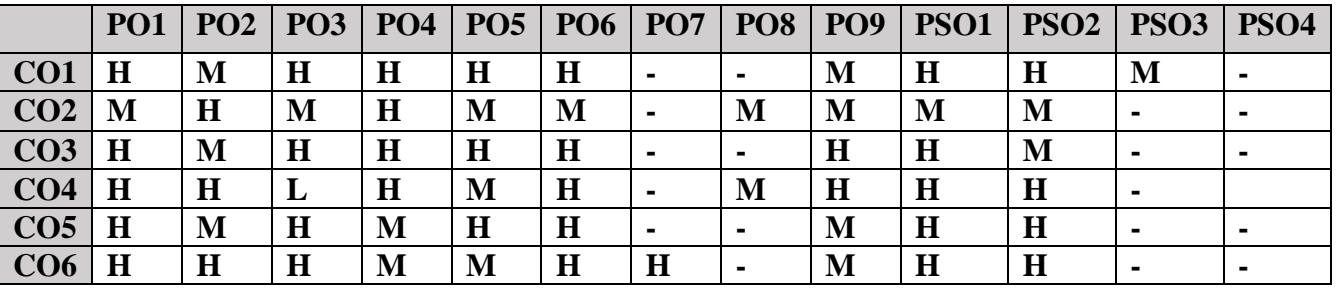

# **7. COURSE ASSESSMENT METHODS**

# **DIRECT:**

- 5. Continuous Assessment Test: T1, T2 (Theory & Practical Components): Closed Book
- 6. Open Book Test.
- 7. Peer Learning Report, Assignment, Group Presentation, Group Discussion, project Report, Field Visit Report, Poster Presentation, Seminar, Quiz (written).
- 8. Pre-Semester & End Semester Theory Examination

### **INDIRECT:**

- 3. Course evaluation survey
- 4. Faculty feedback about the course.

# **Name of the Course Coordinator: Dr. P. S. Eliahim Jeevaraj**

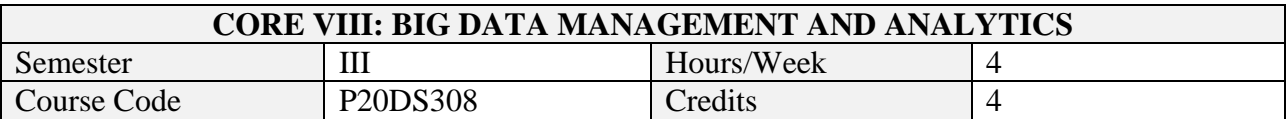

# **1. Course Outcomes**

On successful completion of this course, students will be able to

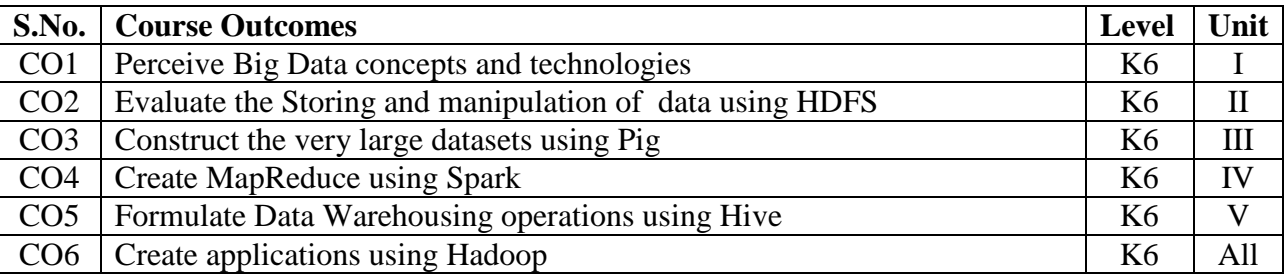

# **2. A. SYLLABUS**

# **Unit-1. Introduction to Big Data**

What is Big data – Industrial examples of Big Data: Digital Marketing, fraud, risk, trading, healthcare, medicine, advertising – Big Data Technology: Hadoop, cloud, BI, crowdsourcing analytics – Business Analytics:

# **Unit-2. MapReduce-I and HDFS**

**MapReduce model**: Weather dataset, Analyzing data with Hadoop, Combiner functions, Hadoop streaming with Python. **Hadoop Distributed File System**: Block, Namenode, Datanode, Caching – File system operations in command line – Java Interface to Basic Hadoop - Reading data and writing data – Anatomy of File Write

#### **Unit-3. MapReduce-II**

Steps of developing MapReduce application - Working of MapReduce: Running Jobs, failure, Shuffle and sort, Task execution - MapReduce Types: Input formats - Output formats - MapReduce features: Counters, Sorting, Joins

#### **Unit-IV. Exploring large datasets using Pig**

Structure, Statements, Expressions, Types, Schemas, Functions, Macros - User-Defined Functions: Filter UDF, Eval UDF, Load UDF - Data Processing Operators: Loading and Storing Data, Filtering Data, Grouping and Joining Data, Sorting Data, Combining and Splitting Data

#### **Unit-5. Data Warehousing using Hive**

Comparison with Traditional Databases - HiveQL: Data Types, Operators and Functions - Tables:Managed Tables and External Tables, Partitions and Buckets, Storage Formats, Importing Data, Altering Tables, Dropping Tables - Querying Data: Sorting and Aggregating, MapReduce Scripts, Joins, Subqueries, Views - User-Defined Functions: Writing a UDF, Writing a UDAF – 6 Elements of Big Data Security

# **B. TOPICS FOR SELF-STUDY**

# **C. TEXT BOOKS**

- 1. Michael Minelli, Michele Chambers and Ambiga Dhiraj. Big Data, Big Analytics: Emerging Business Intelligence and Analytic Trends for Today's Businesses, 1ed, Wiley CIO Series, 2013. ISBN 9781118147603
- 2. Tom White Hadoop: The Definitive Guide, Fourth Edition, O'reilly Media, 2015.

3. Six Elements of Securing Big Data. MapR Ebook https://mapr.com/big-data-security-6 elements/

# **REFERENCES**

- 1. Nathan Marz and James Warren, Big Data Principles and Practice of Scalable Real Time Data Systems, Manning Publications. 2015
- 2. Michael Berthold, David J. Hand, Intelligent Data Analysis, Springer, 2007
- 3. Bill Franks, Taming the Big Data Tidal Wave: Finding Opportunities in Huge Data Streams with Advanced Analytics, John Wiley& sons, 2012.
- 4. Glenn J. Myatt, Making Sense of Data, Volume I and II. John Wiley & Sons, 2007.
- 5. Mark Grover, Ted Malaska, Jonathan Seidman, Gwen Shapira. Hadoop Application Architecture, Shroff Publishers.2015
- 6. Chris Eaton, Dirk DeRoos, Tom Deutsch, George Lapis, Paul Zikopoulos, Understanding Big Data: Analytics for Enterprise Class Hadoop and Streaming Data, McGrawHill Publishing, 2012.

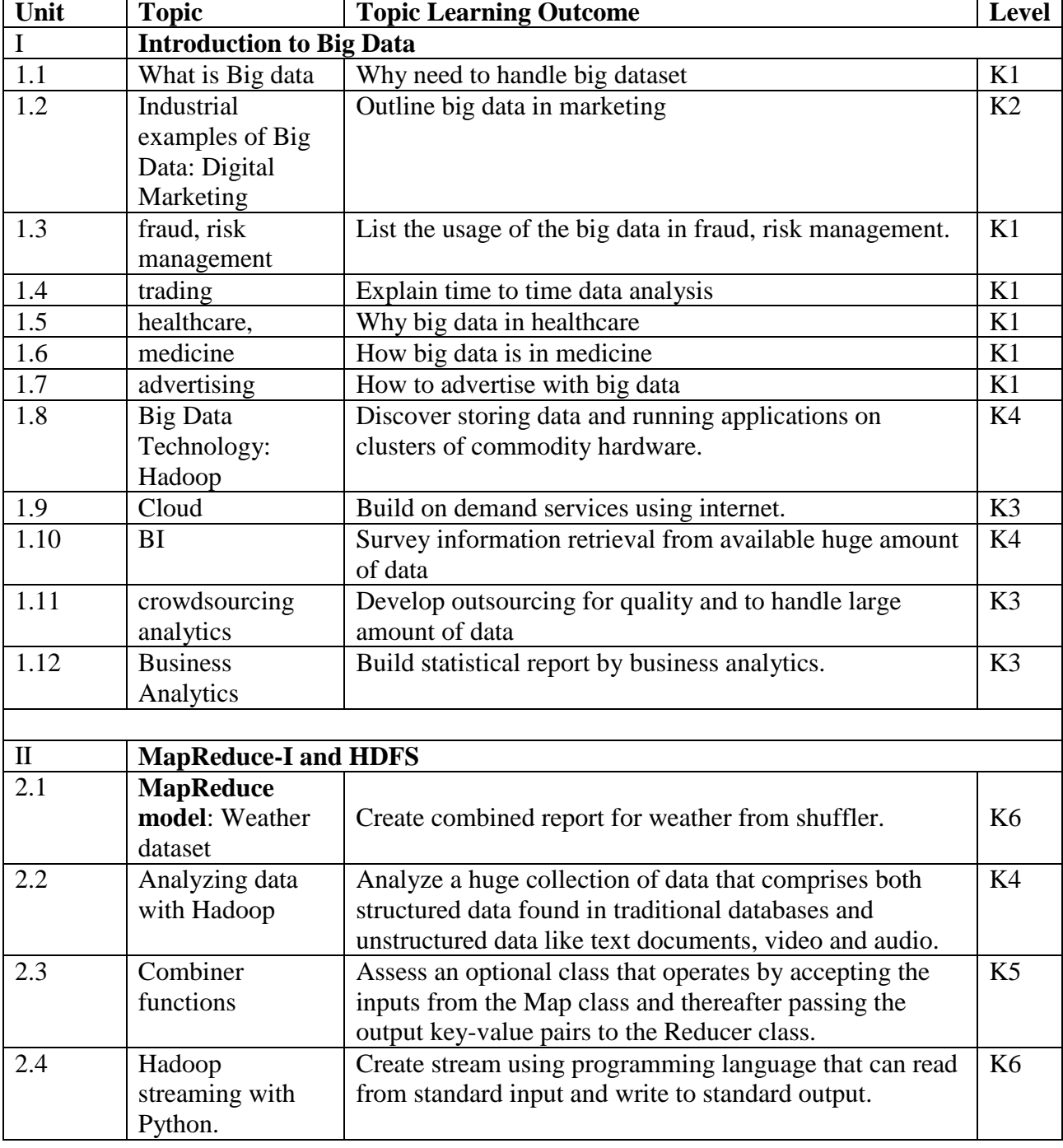

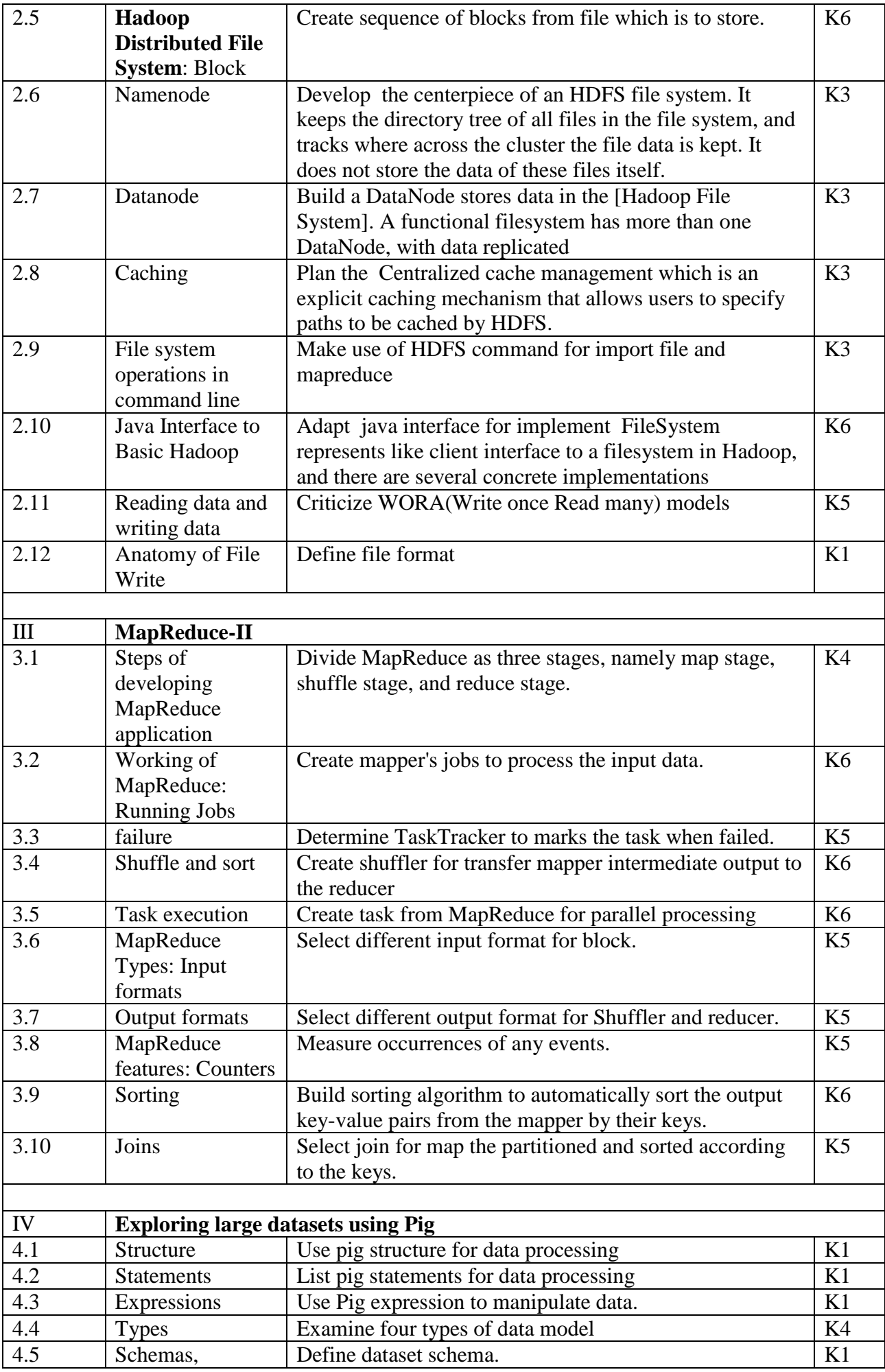

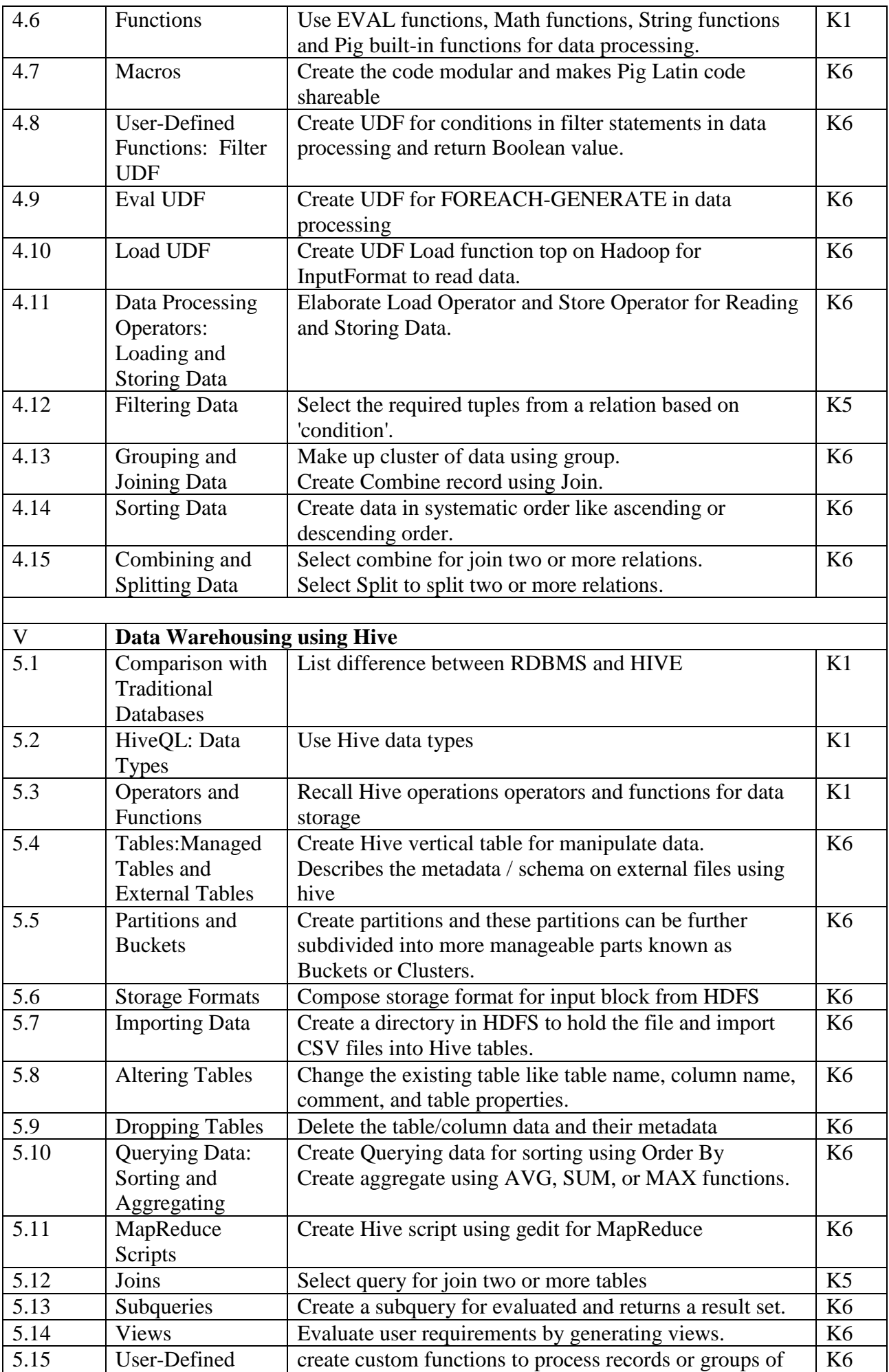

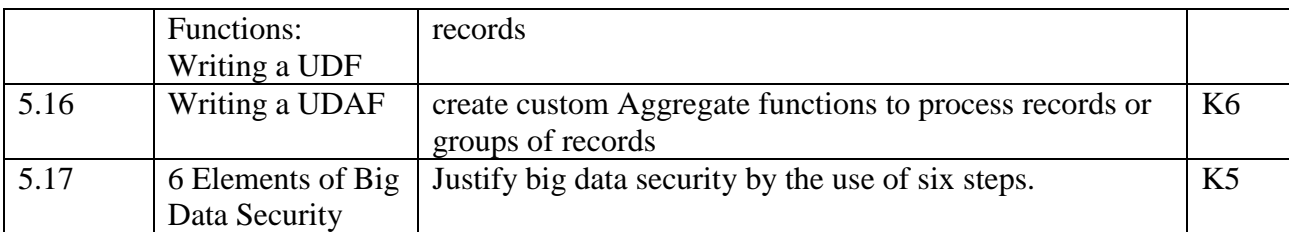

### **4. Mapping**

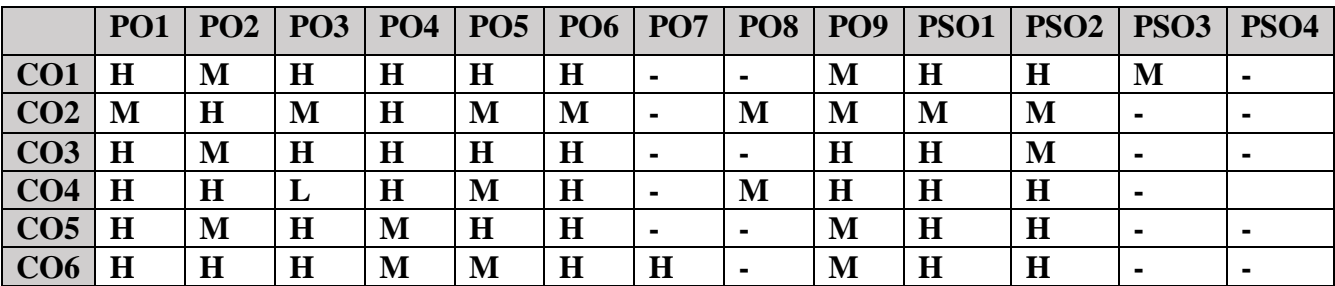

#### **5. COURSE ASSESSMENT METHODS DIRECT:**

- 1. Continuous Assessment Test: T1, T2 (Theory & Practical Components): Closed Book
- 2. Open Book Test.
- 3. Cooperative Learning Report, Assignment, Group Presentation, Group Discussion, project Report, Field Visit Report, Poster Presentation, Seminar, Quiz (written).
- 4. Pre-Semester & End Semester Theory Examination

### **INDIRECT**:

1. Course end survey (Feedback)

#### **Name of the Course Coordinator: Dr. B. Karthikeyan**

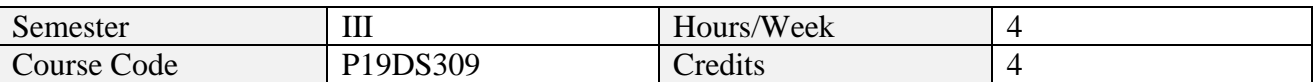

#### **1. Course Outcomes**

On successful completion of this course, students will be able to:

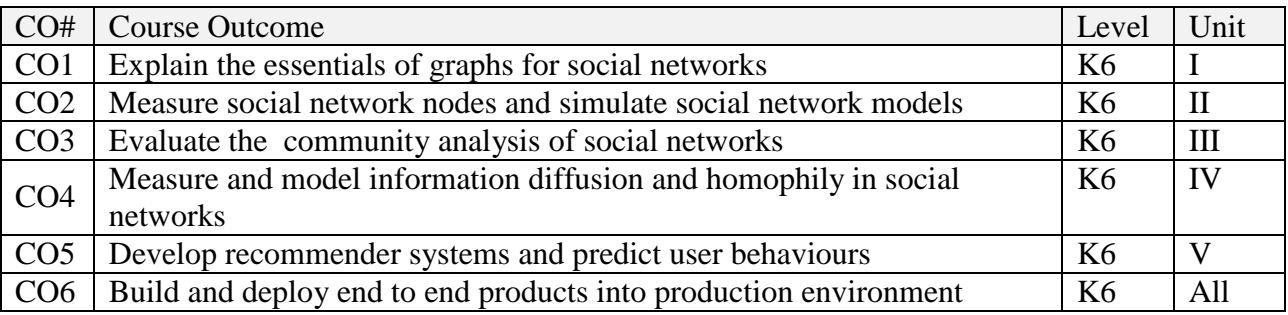

# **2. A. SYLLABUS**

#### **Unit-1. Introduction to SMM and Graph Mining**

What is social media mining – New challenges for mining. Graph Essentials: Graph basics – Graph representation – Types of graphs – Connectivity in graphs – Special graphs – Graph algorithms

#### **Unit-2. Social Network Models**

Network Measures: Centrality – Transitivity, reciprocity – Balance and status – Similarity. Network Models: Properties – Random graphs – Small world models – Preferential attachment model

#### **Unit-3. Data Mining Basics and Community Discovery**

Data Mining Essentials: Data Preprocessing – Supervised Learning Algorithms – Unsupervised Learning Algorithms. Community Analysis: Community detection – Community evolution – Community evaluation

#### **Unit-4. Information Diffusion and Influence in Social Media**

Information Diffusion: Herd behaviour – Information cascades – Diffusion of innovations – Epidemics. Influence and Homophily: Measuring Assortativity – Measuring and modelling influence – Measuring and modelling homophily – Distinguishing influence and homophily

#### **Unit-5. Recommendation and Behaviour Analysis in Social Media**

Recommendation in Social Media: Challenges – Classical recommendation algorithms – Recommendation using social context – Evaluating recommendations. Behaviour Analysis: Individual behaviour – Collective behaviour. Events Analytics in Social Media.

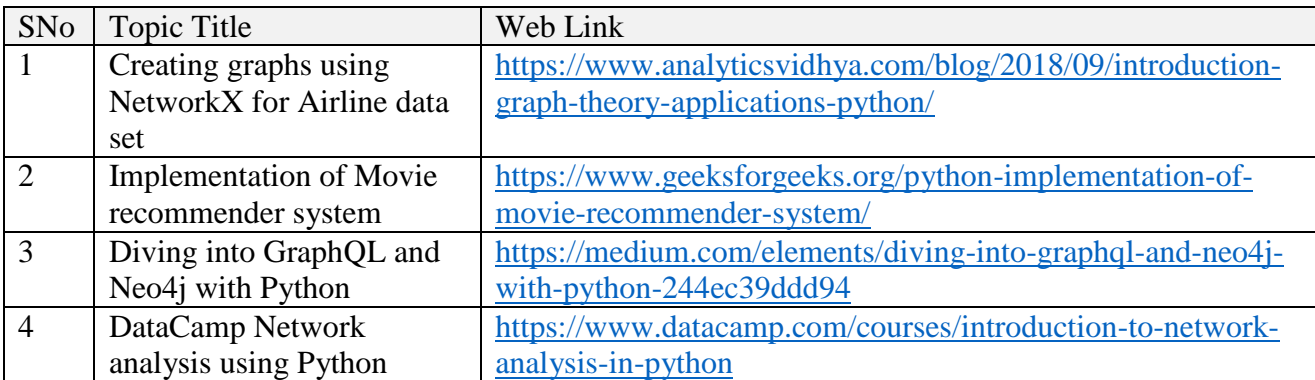

#### **B. TOPICS FOR SELF STUDY**

# **C. TEXT BOOK(S)**

1. Reza Zafarani, Mohammad Ali Abbasi, and Huan Liu. Social Media Mining: An Introduction, Cambridge University Press, 2014

# **D. REFERENCES BOOKS**

- 1. Matthew A. Russell. Mining the Social Web. 3rd Edition. O'Reilly Media. 2019
- 2. Jennifer Golbeck. Analyzing the Social Web. Morgn Kaufmann. 2013. ISBN 978- 0124055315
- 3. Ricardo Baeza-Yates and BerthierRibeiro-Neto. Modern Information Retrieval: The Concepts and Technology behind Search. 2ed. ACM Press Books, 2011. ISBN 978- 0321416919
- 4. Charu C. Aggarwal. Social Network Data Analytics. Springer. 2011

# **E. WEB LINKS**

- <https://medium.com/elements/diving-into-graphql-and-neo4j-with-python-244ec39ddd94>
- <https://www.geeksforgeeks.org/python-implementation-of-movie-recommender-system/>

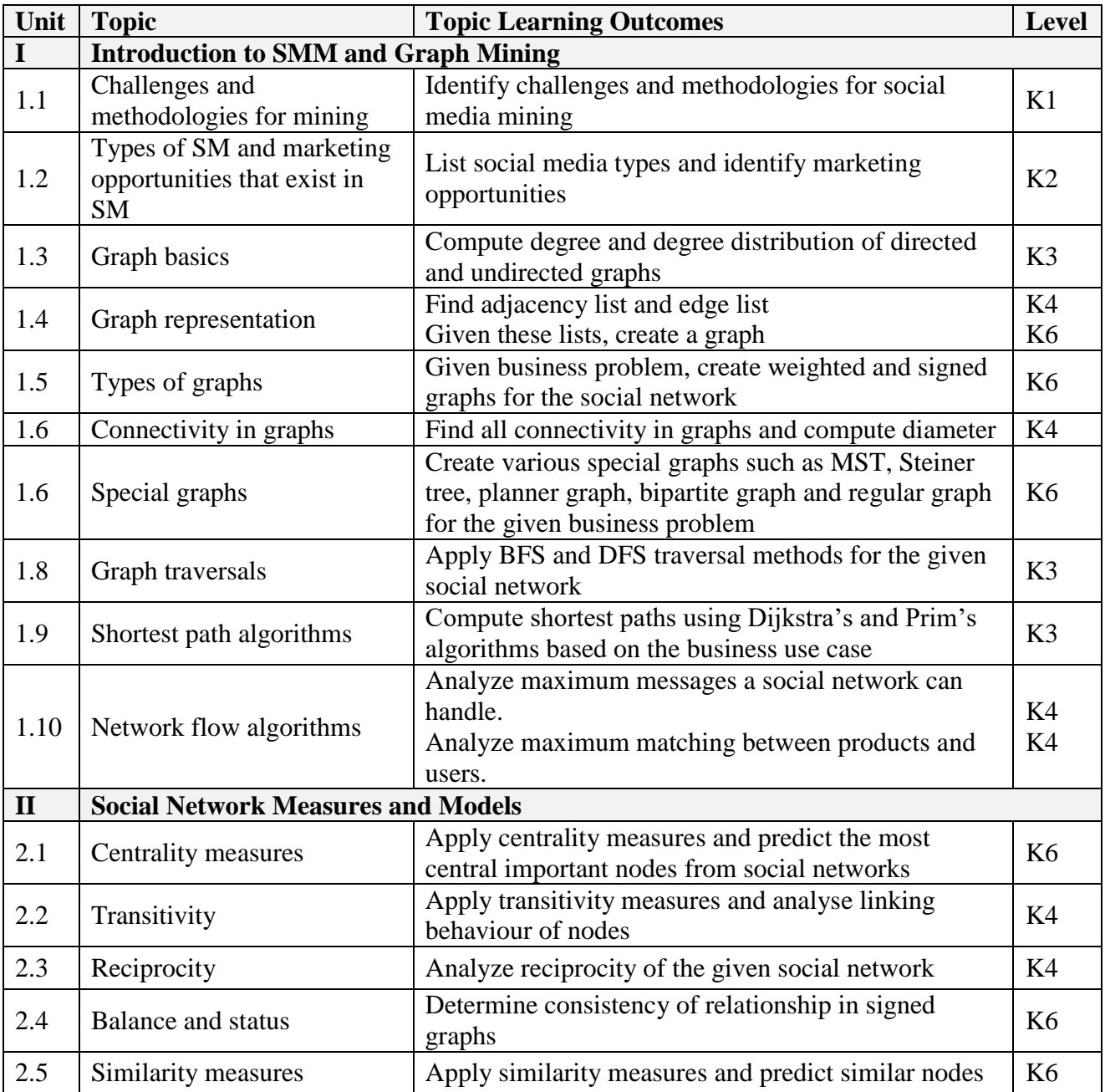

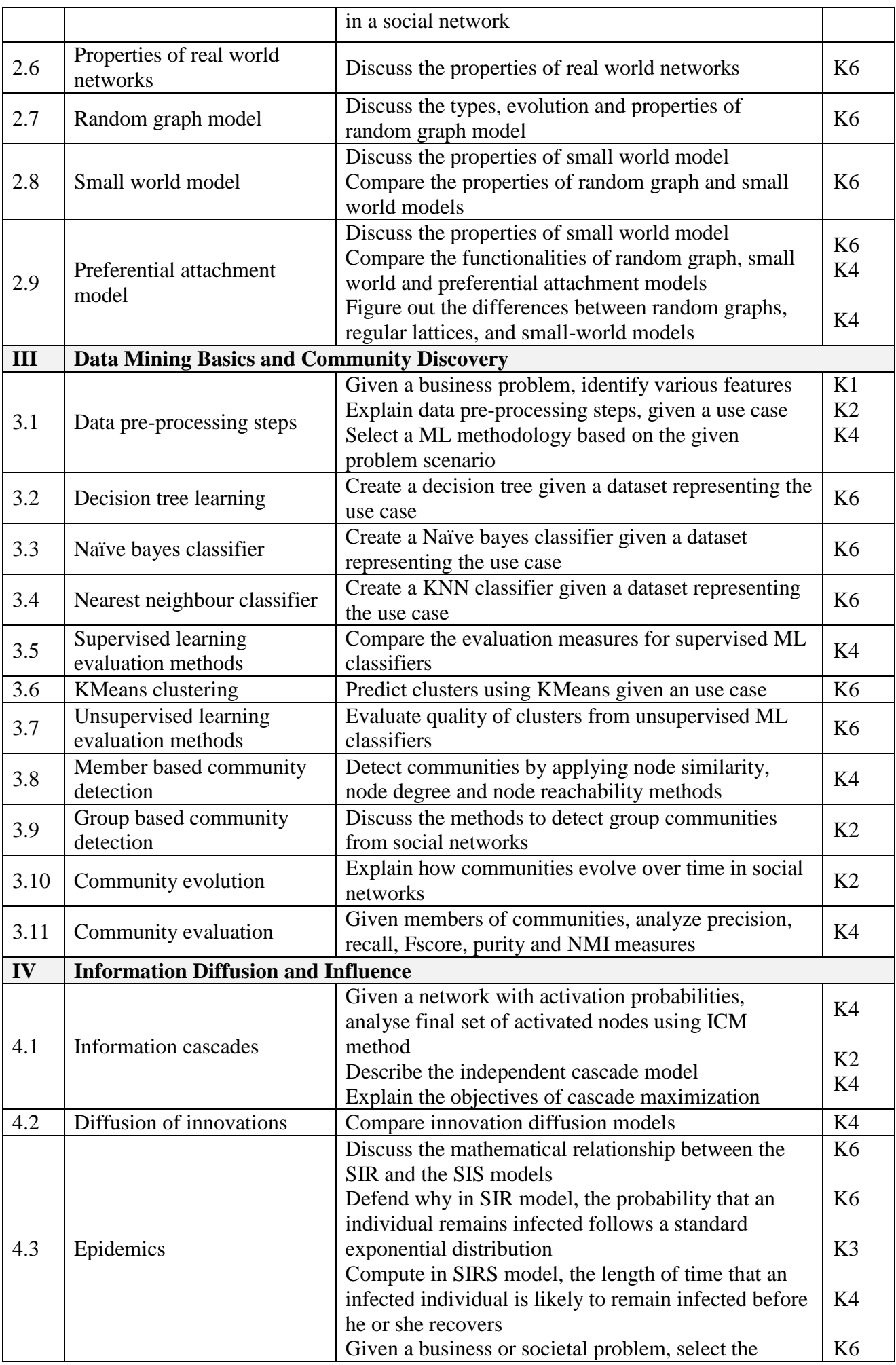

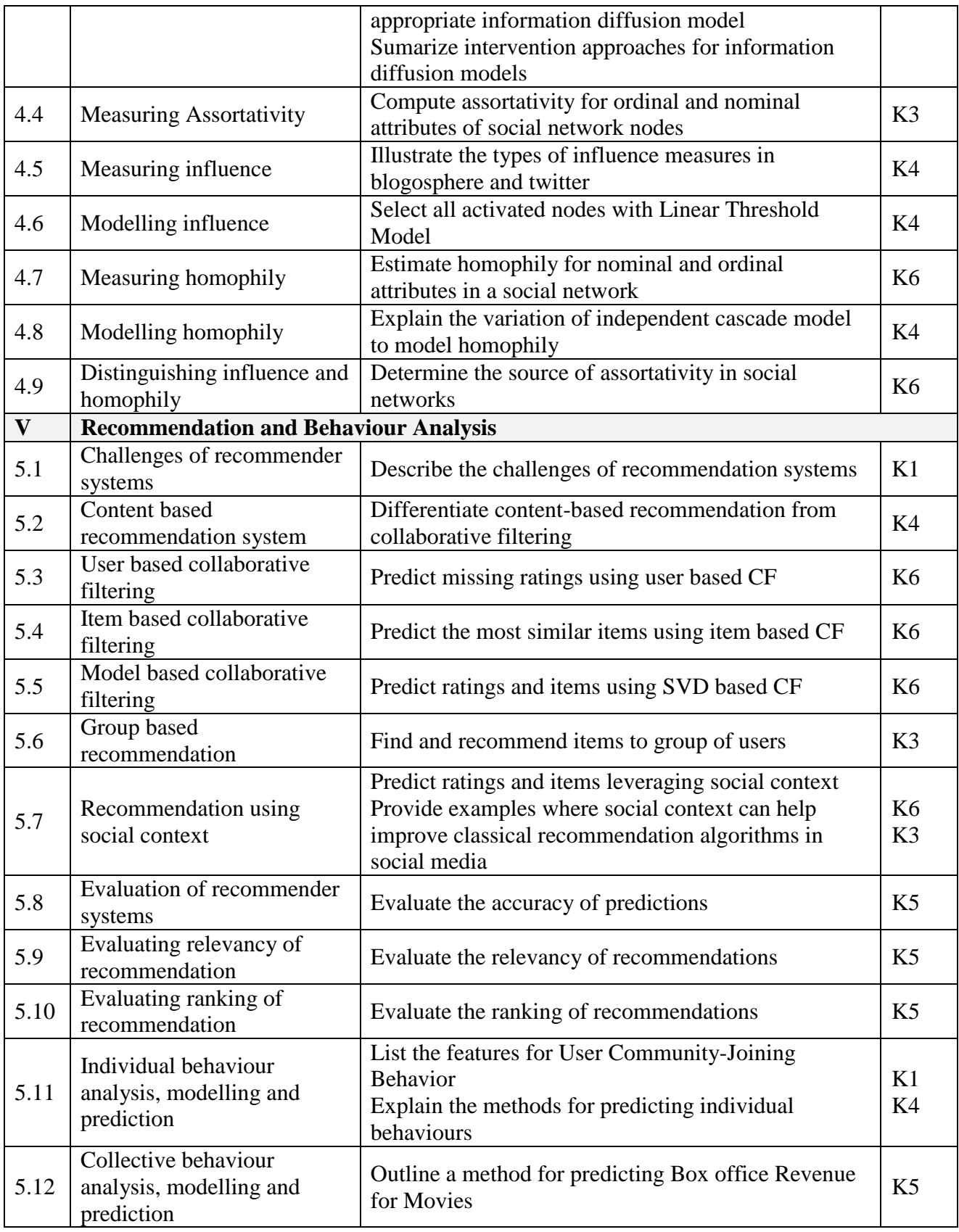

# **4. MAPPING**

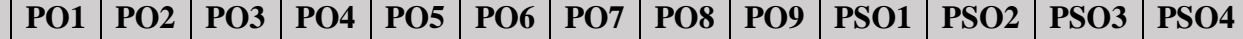

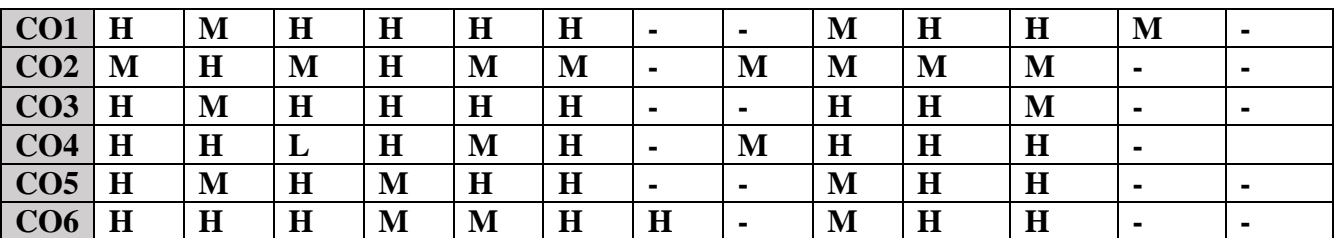

#### **5. COURSE ASSESSMENT METHODS DIRECT:**

- 1. Continuous Assessment Test: T1, T2 (Theory & Practical Components): Closed Book
- 2. Open Book Test.
- 3. Cooperative Learning Report, Assignment, Group Presentation, Group Discussion, project Report, Field Visit Report, Poster Presentation, Seminar, Quiz (written).
- 4. Pre-Semester & End Semester Theory Examination

# **INDIRECT**:

1. Course end survey (Feedback)

# **Name of the Course Coordinator: Dr. M. Lovelin Pon Felciah**

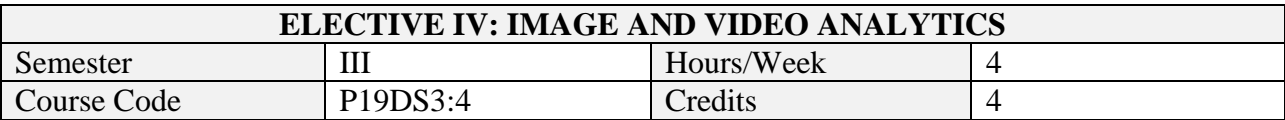

After the successful completion of this course the students will be able to

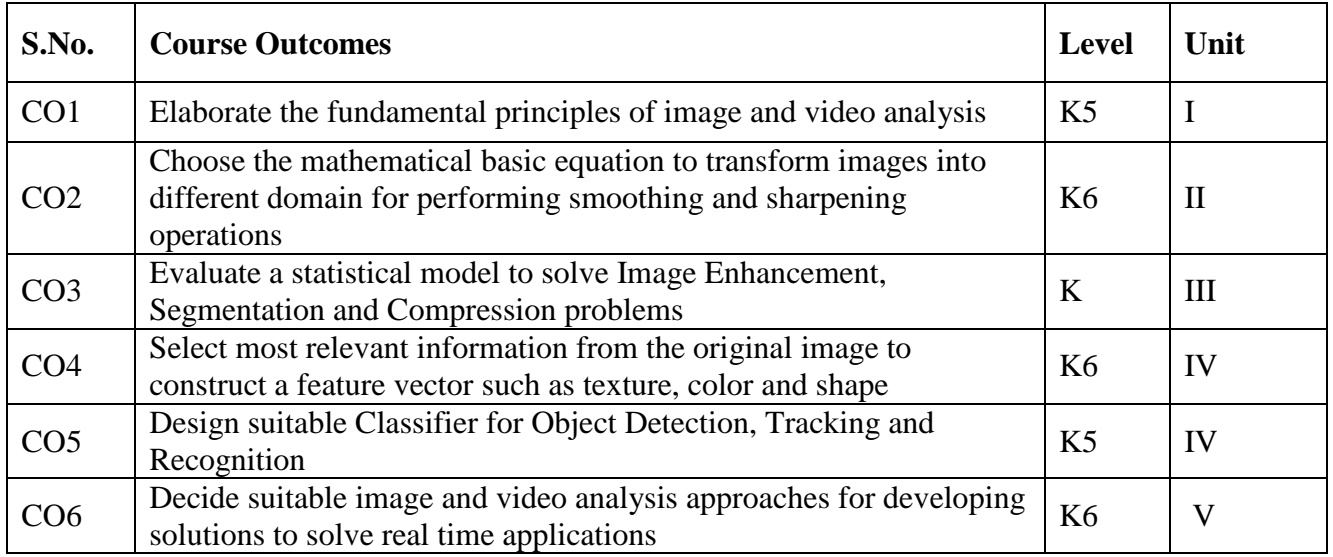

# **2. A. SYLLABUS**

#### **Unit-1 Image Representation and Processing**

Digital image representation- Visual Perception- Sampling and Quantization- Basic Relations between Pixels- Mathematical Tools Used in Digital Image Processing: Fundamental Operations – Vector and Matric Operations- Image Transforms (DFT, DCT,DWT, Hadamard).

#### **Unit-2 Image Filtering**

Fundamentals of spatial filtering: spatial correlation and convolution-smoothing, blurringsharpening- edge detection - Basics of filtering in the frequency domain: smoothing-blurringsharpening--Histograms and basic statistical models of image.

#### **Unit-3 Colors and Compression**

Color models and Transformations – Image and Video segmentation-Image and video demonising-Image and Video enhancement- Image and Video compression.

#### **Unit-4 Object Detection and Tracking**

Object detection and recognition in image and video-Texture models Image and Video classification models- Object tracking in Video.

#### **Unit-5 Applications**

Applications and Case studies- Industrial- Retail- Transportation & Travel- Remote sensing-Video Analytics in WSN: IoT Video Analytics Architectures.

#### **B. TOPICS FOR SELF-STUDY**

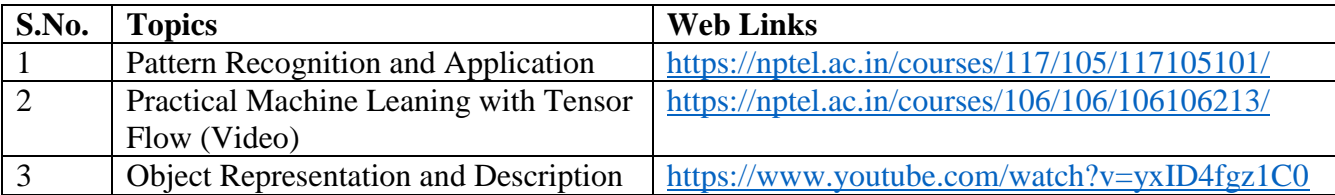

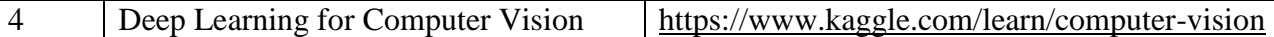

#### **C. TEXT BOOKS**

.

1. R.C. Gonzalez and R.E. Woods. Digital Image Processing. 3rd Edition. Addison Wesley, 2007.

#### **D. REFERENCES BOOKS**

- 1. Pratt, W.K. Digital image processing: PIKS scientific inside. 4ed. New York: John Wiley, 2007.
- 2. W. Härdle, M. Müller, S. Sperlich, A. Werwatz. Nonparametric and Semi parametric Models. Springer, 2004.
- 3. Rick Szelisk. Computer Vision: Algorithms and Applications. Springer 2011.
- 4. Jean-Yves Dufour. Intelligent Video Surveillance Systems. Wiley, 2013.
- 5. Caifeng Shan, FatihPorikli, Tao Xiang, Shaogang Gong. Video Analytics for Business Intelligence. Springer, 2012.
- 6. AsierPerallos, Unai Hernandez-Jayo, Enrique Onieva, Ignacio Julio GarcíaZuazola. Intelligent Transport Systems: Technologies and Applications. Wiley, 2015.
- 7. BasudebBhatta. Analysis of Urban Growth and Sprawl from Remote Sensing Data. Springer, 2010

#### **E. WEB LINKS**

- 1. https://www.coursera.org/learn/digital
- 2.<https://nptel.ac.in/courses/106/105/106105032>

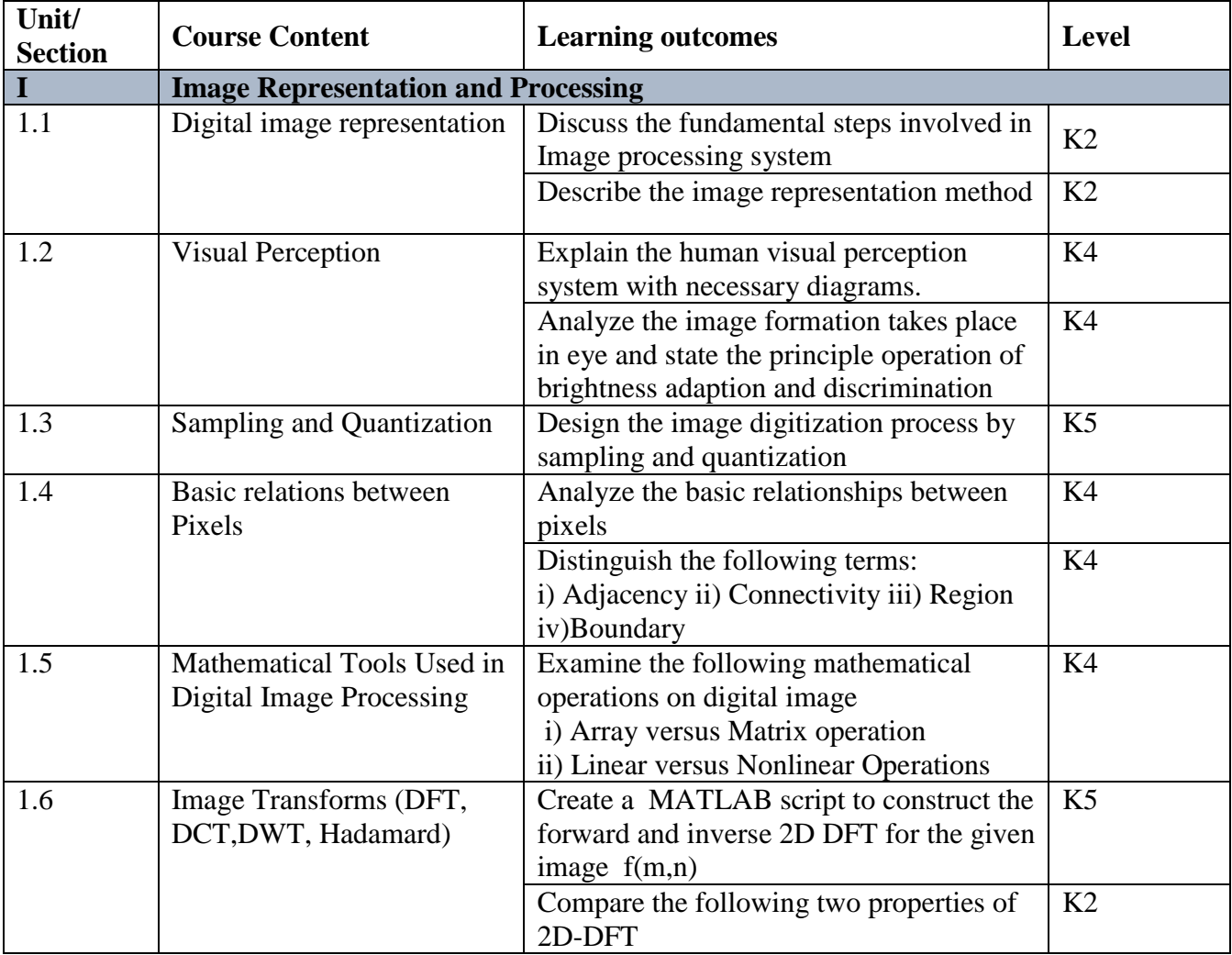

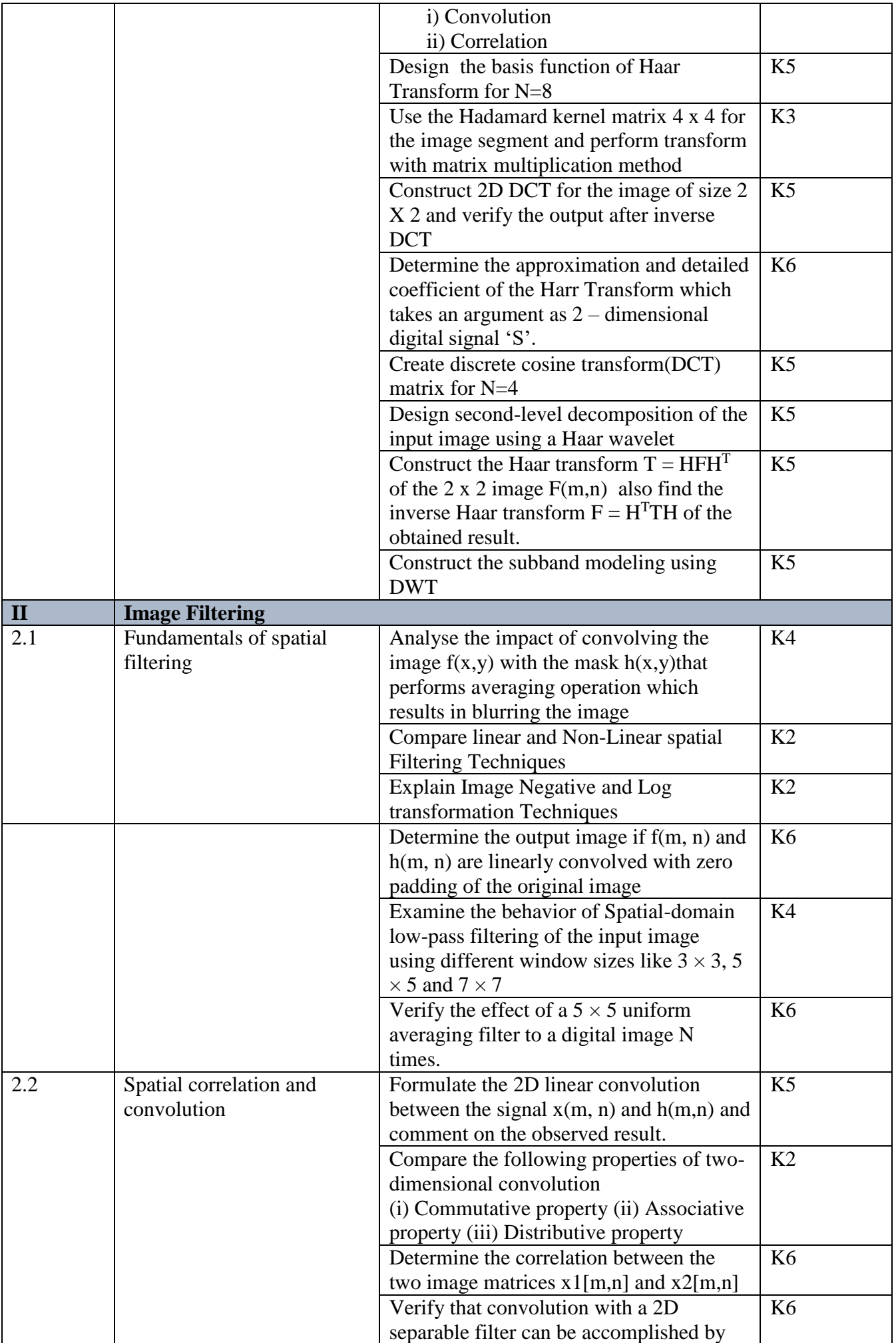

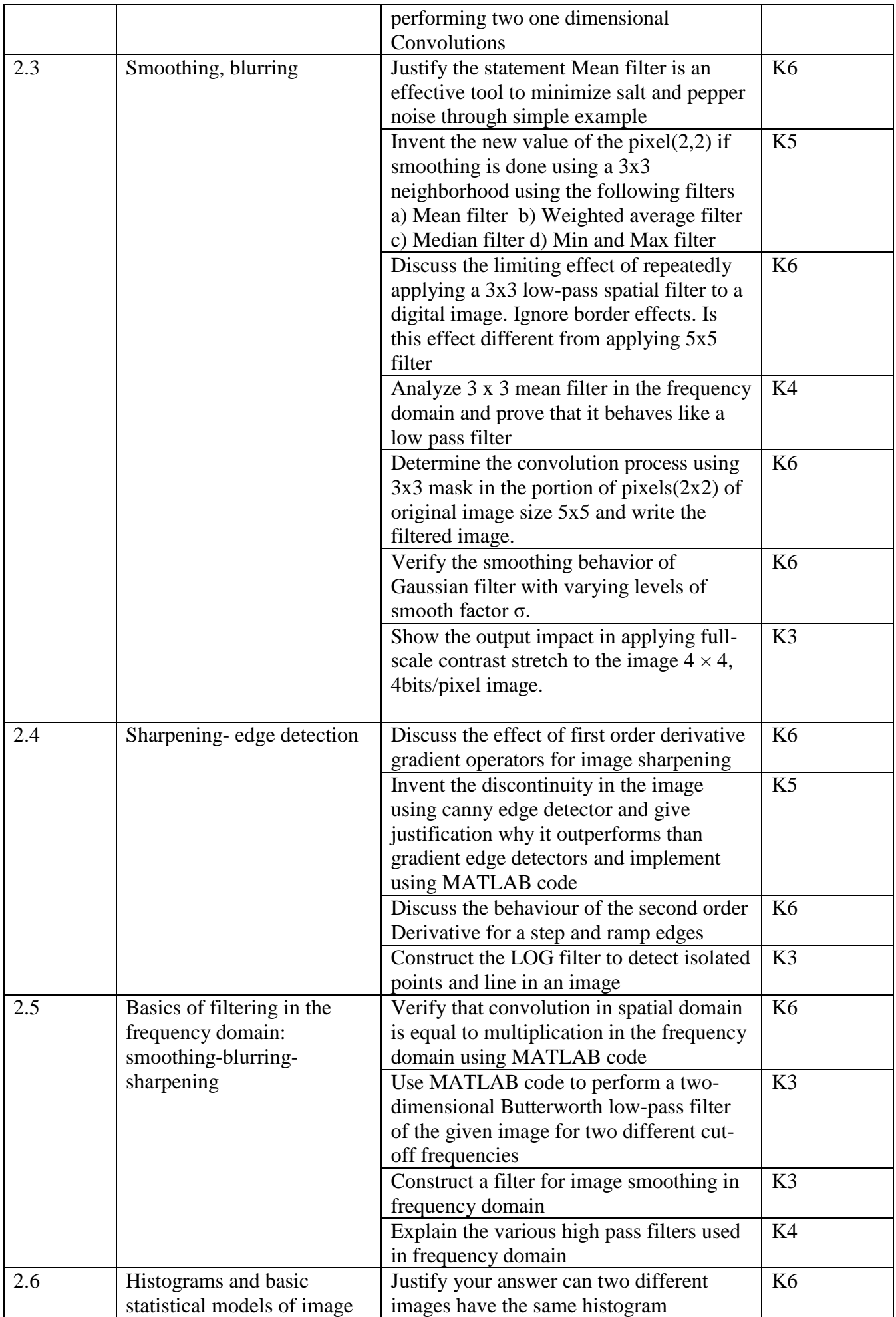
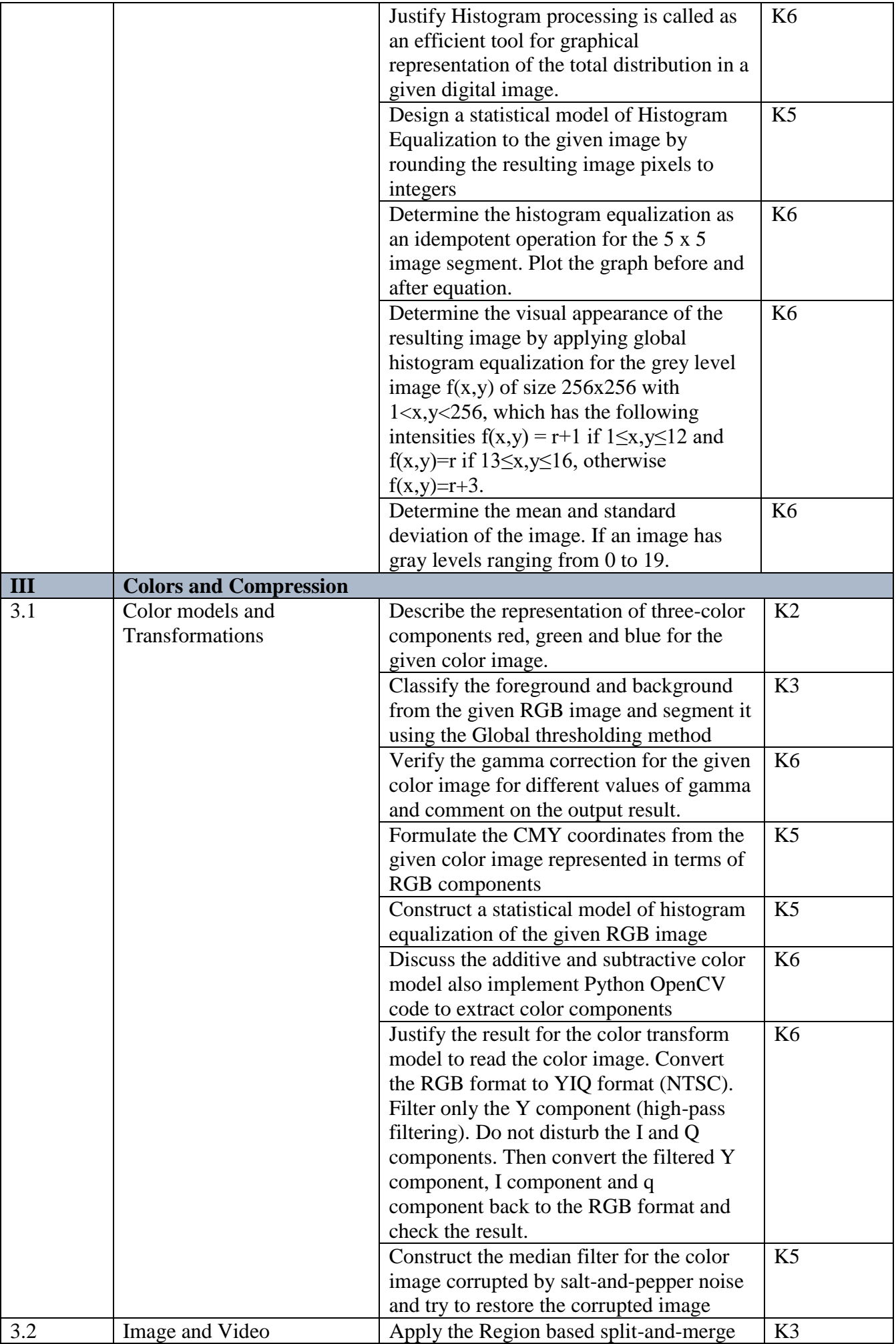

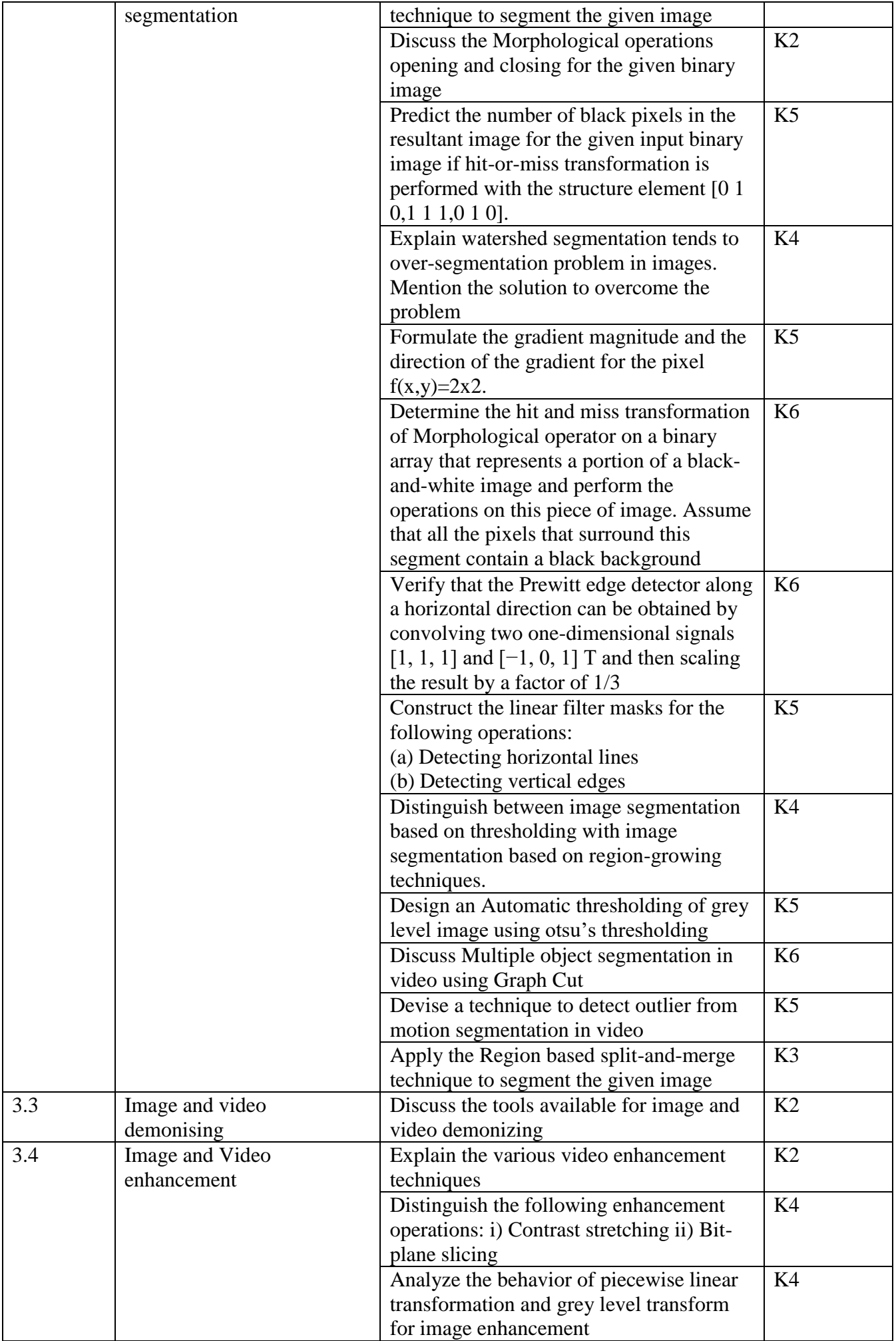

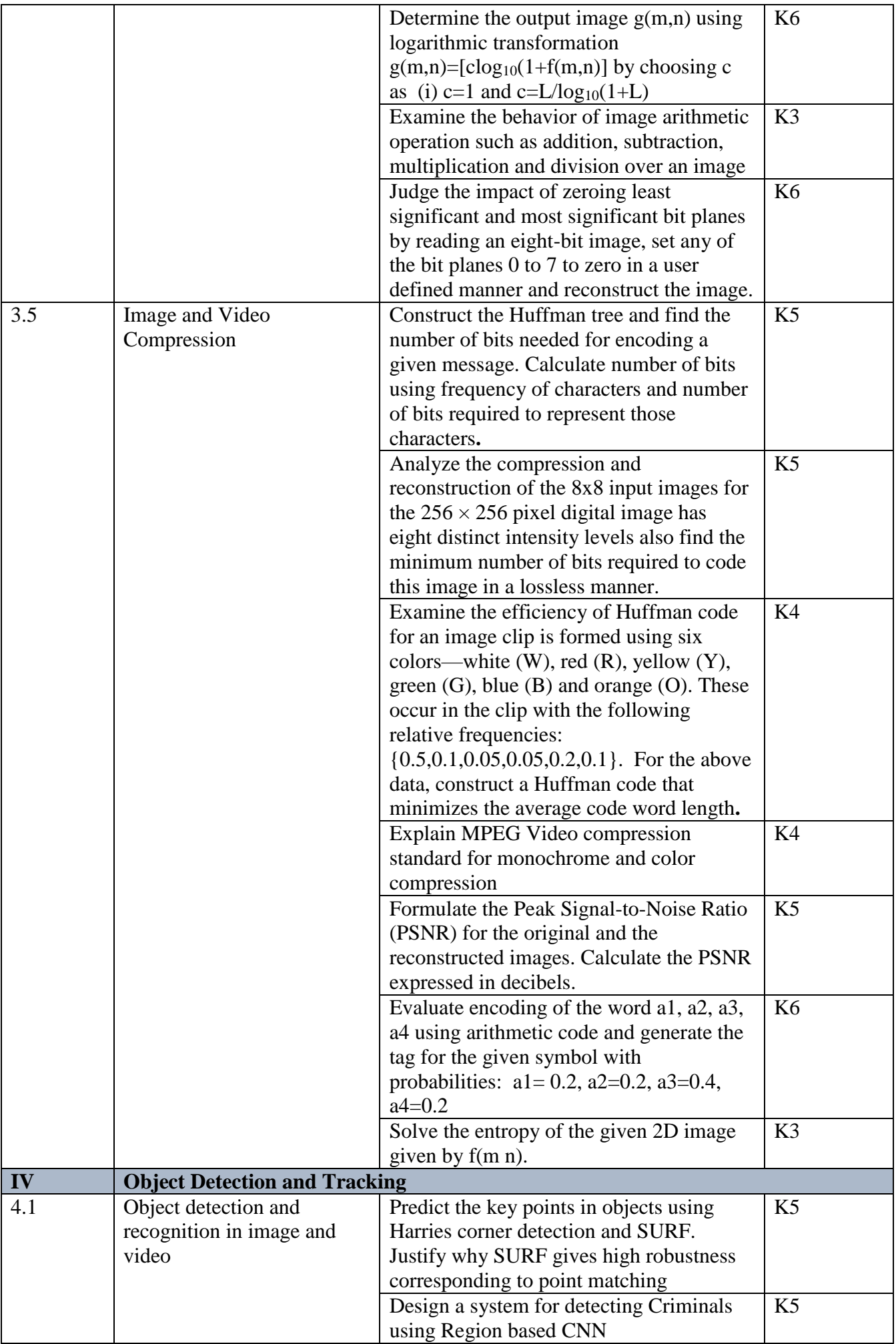

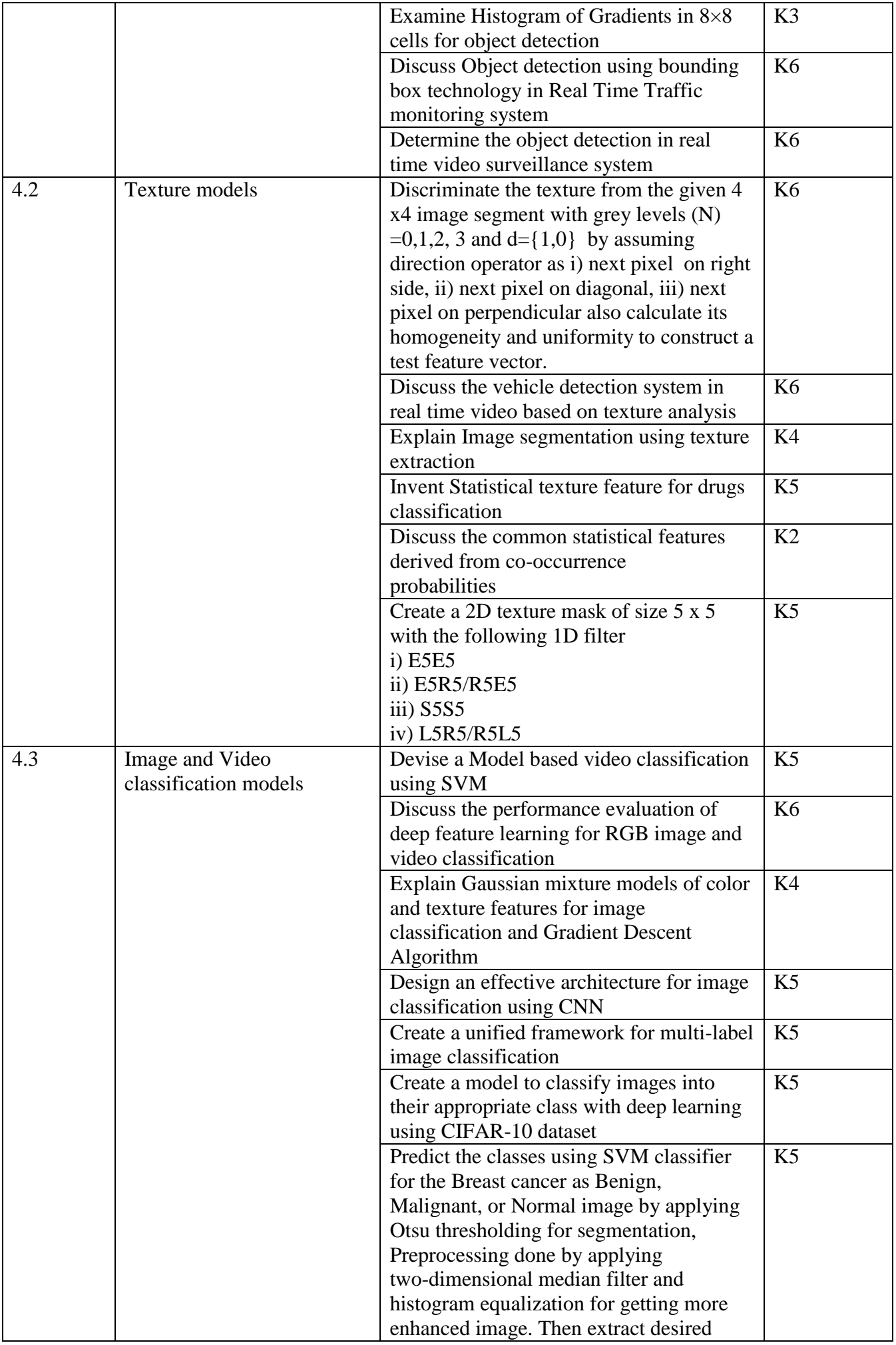

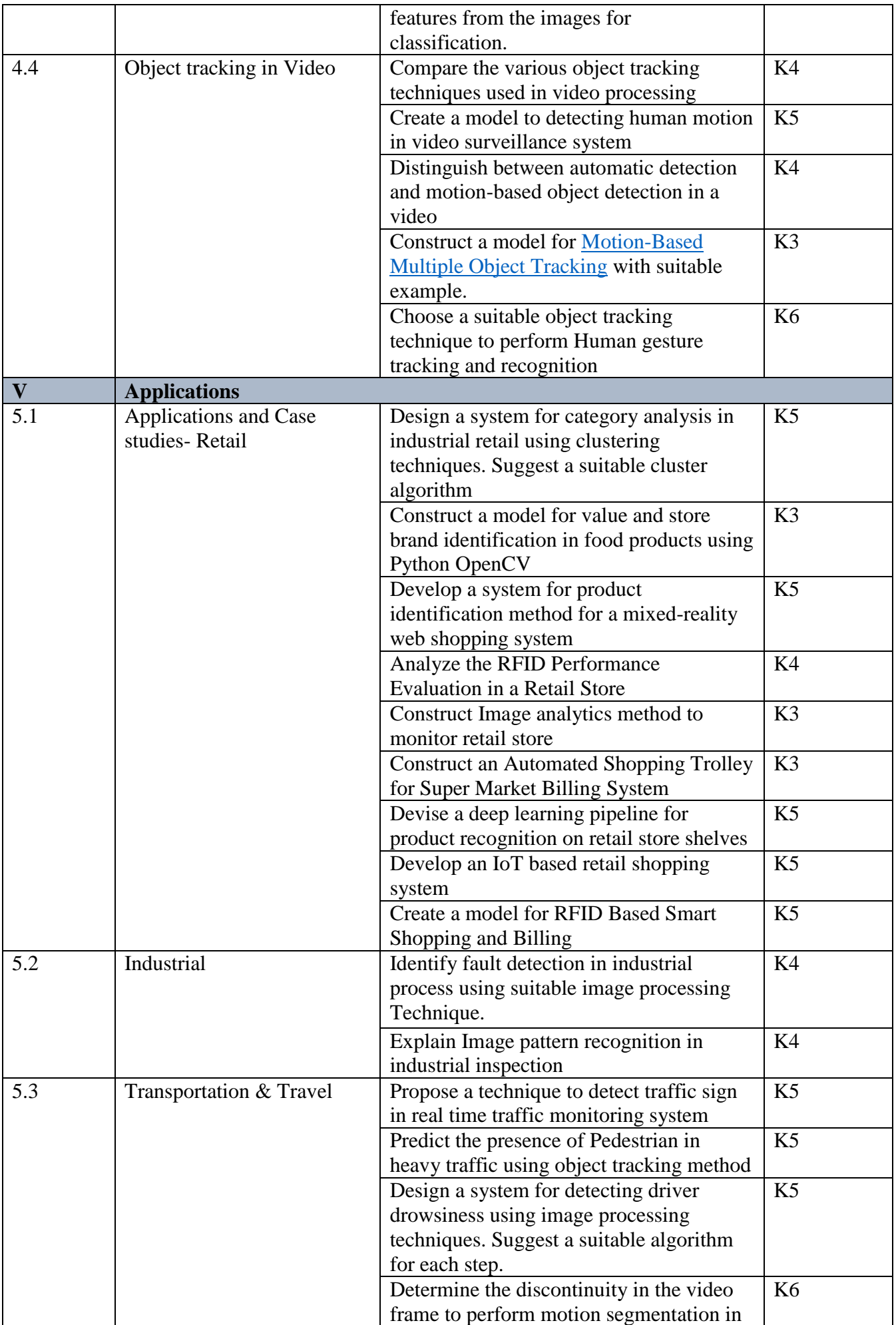

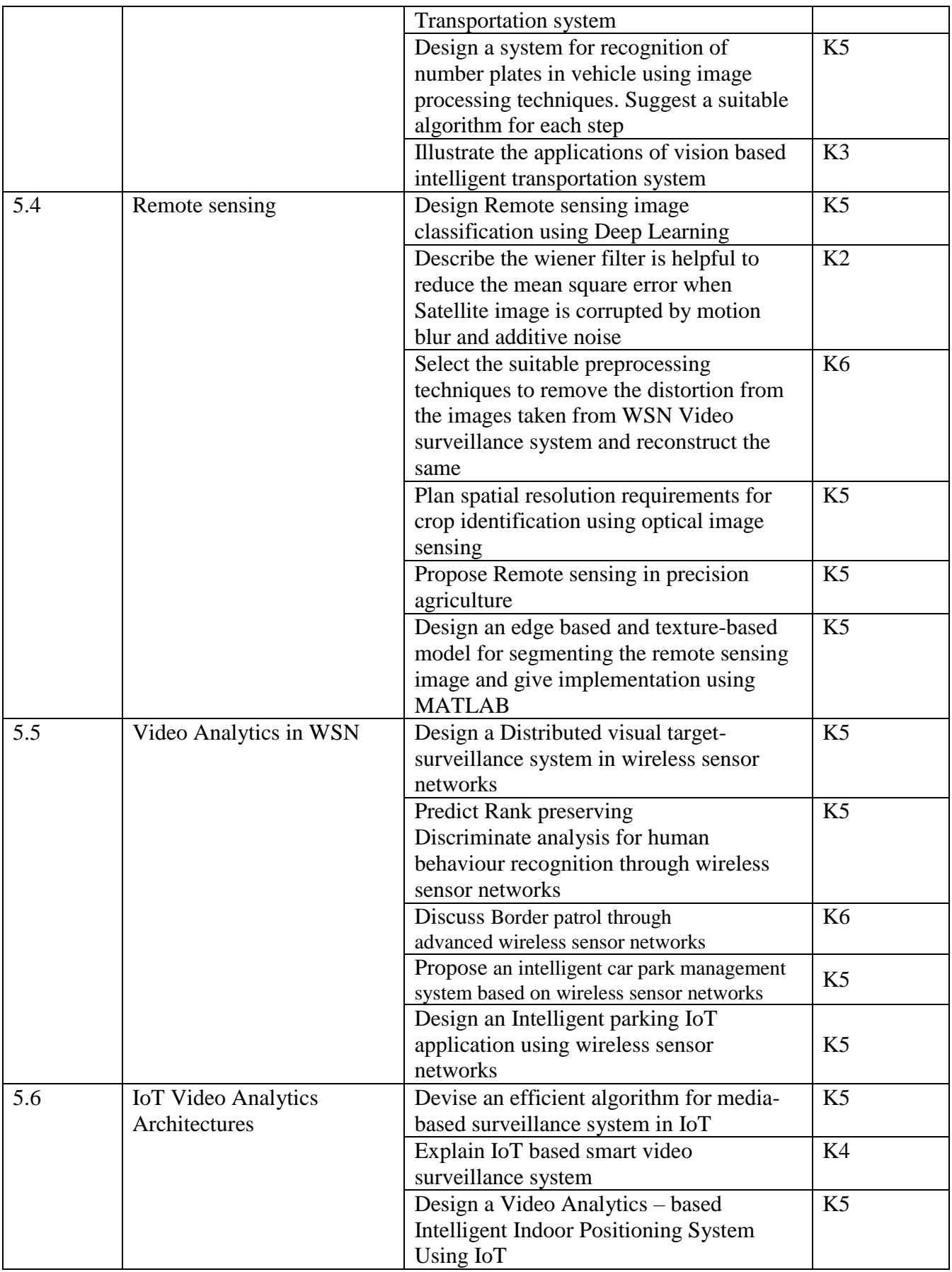

# **4. MAPPING (CO, PO, PSO)**

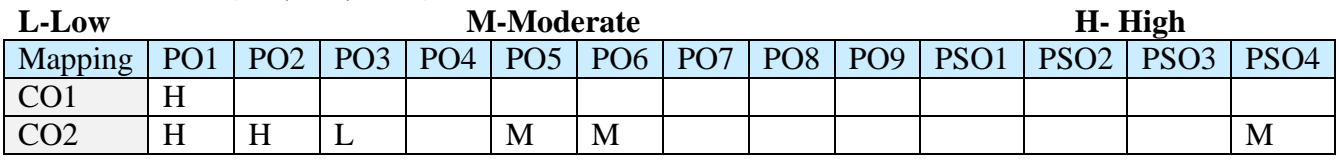

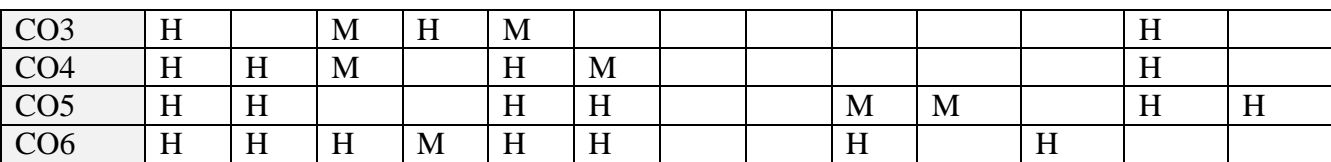

#### **5.COURSE ASSESSMENT METHODS DIRECT:**

- 1. Continuous Assessment Test: T1, T2 (Theory & Practical Components): Closed Book
- 2. Open Book Test.
- 3. Cooperative Learning Report, Assignment, Group Presentation, Group Discussion, project Report, Field Visit Report, Poster Presentation, Seminar, Quiz (written).
- 4. Pre-Semester & End Semester Theory Examination

# **INDIRECT**:

**1.** Course end survey (Feedback)

# **Name of the Course Coordinator : Prof. D. Indra Devi**

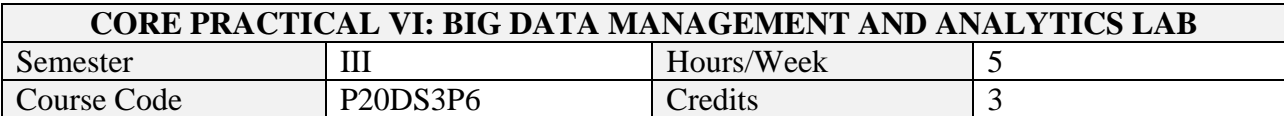

On successful completion of this course, students will be able to:

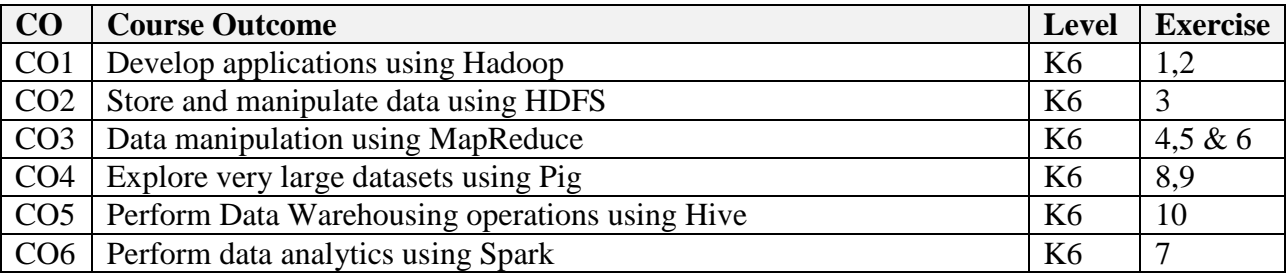

#### **2. LIST OF EXERCISES**

Develop applications for the following tasks

- 1. Installation and setup of Hadoop
- 2. File management tasks in Hadoop
- 3. Benchmarking and stress testing on Hadoop cluster
- 4. Map Reduce applications for Word Counting
- 5. Stop word elimination using Map Reduce
- 6. Weather data analytics using Map Reduce
- 7. Perform data analytics using Spark
- 8. Perform sort, group, join, project, and filter operations on Pig
- 9. Design vector space model for text collection using Pig
- 10. Create, alter, and drop databases, tables, views, functions, and indexes on Hive

# **Topics for Self Study**

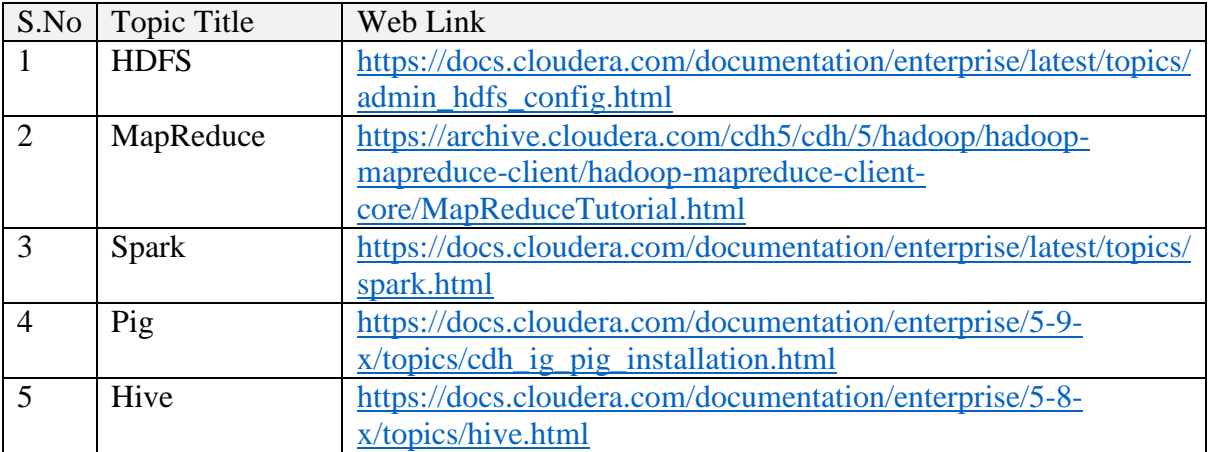

# **3. Specific Learning Outcomes**

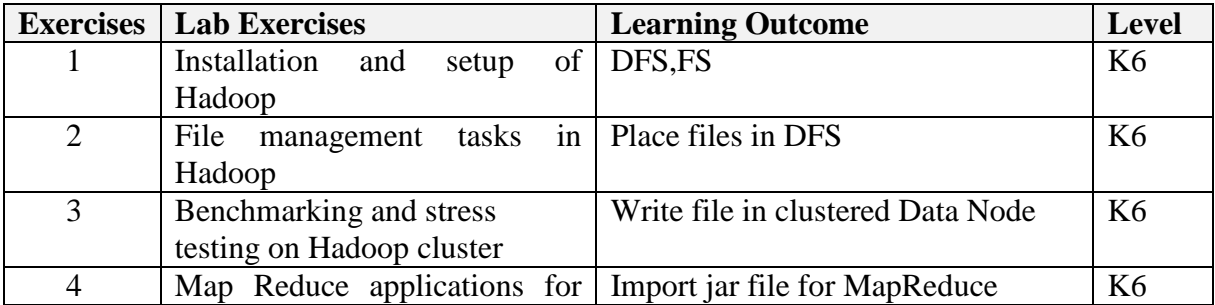

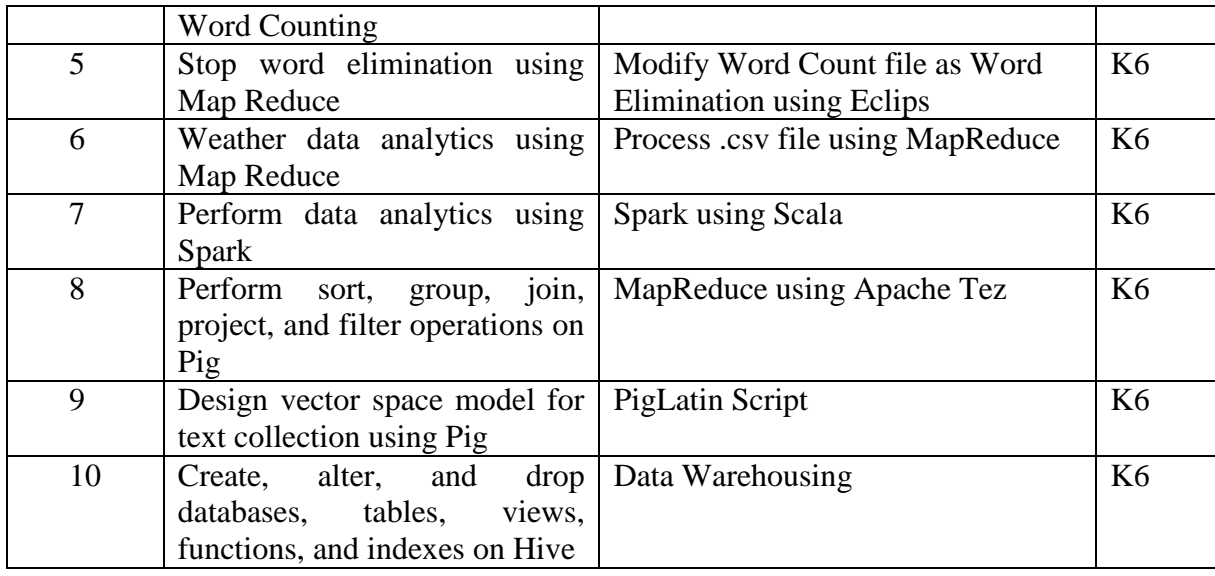

# **4. MAPPING ( CO, PO, PSO)**

# **L-Low M-Moderate H- High**

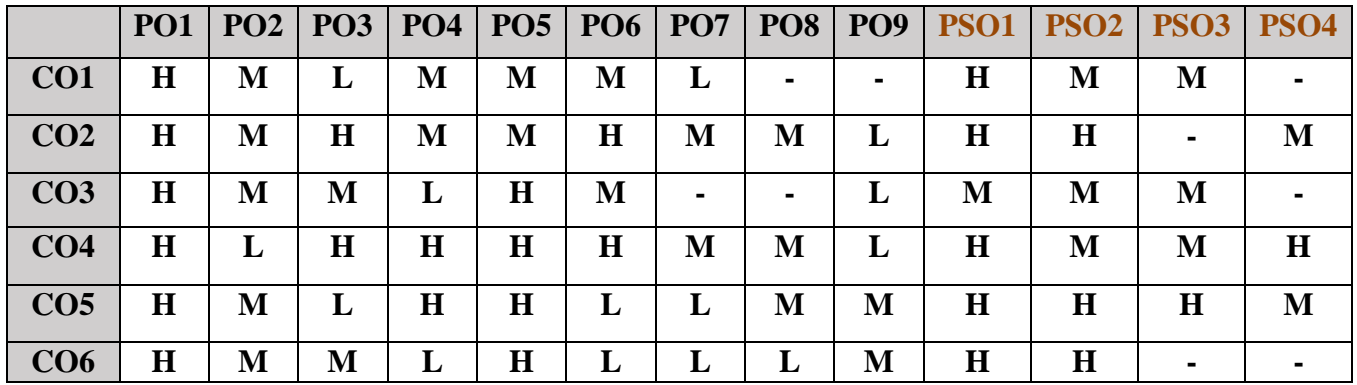

# **5. COURSE ASSESSMENT METHODS**

# **DIRECT:**

- 1. Continuous Assessment Test: T1, T2 (Practical Components): Closed Book
- 2. Cooperative Learning Report, Assignment, Group Discussion, project Report, Field Visit Report, Seminar.
- 3. Pre/Post Test, Viva, Report for each Exercise.
- 4. Lab Model Examination & End Semester Practical Examination

# **INDIRECT**:

1. Course end survey (Feedback)

**Name of the Course Coordinator : Dr. B. Karthikeyan**

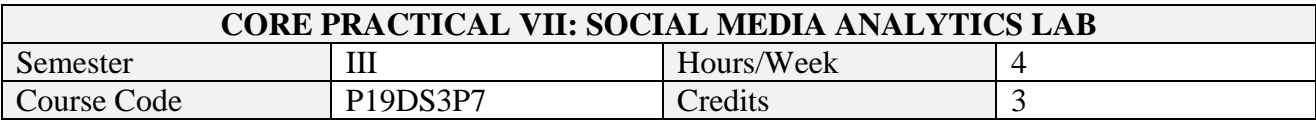

On successful completion of this course, students will be able to:

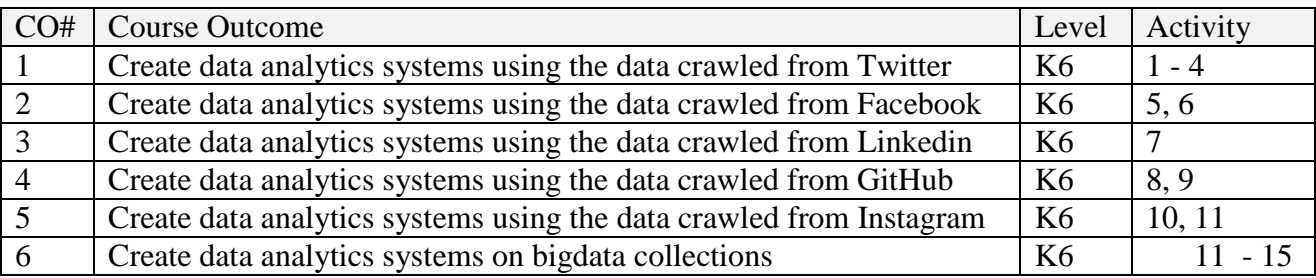

# **2. SYLLABUS**

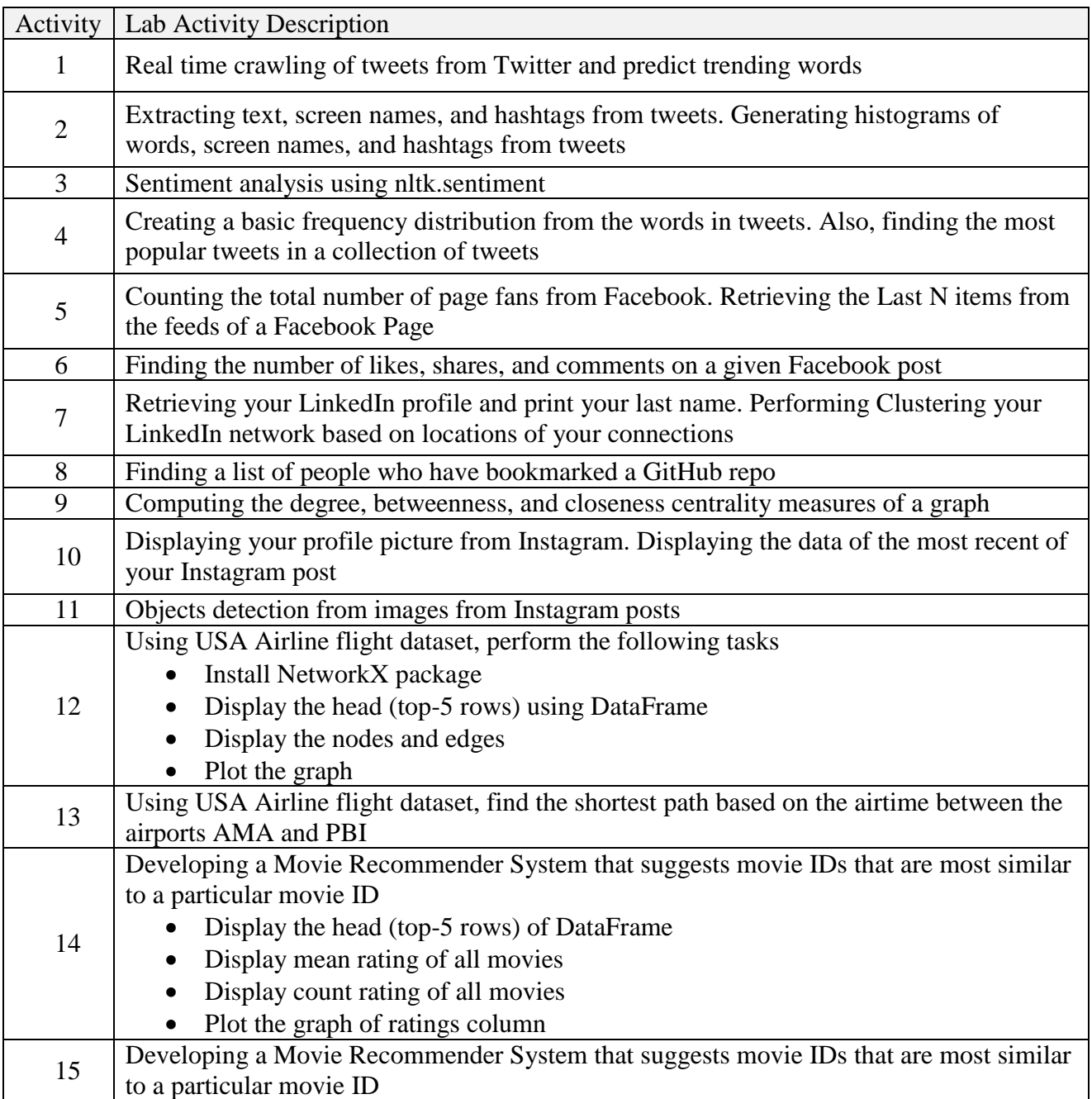

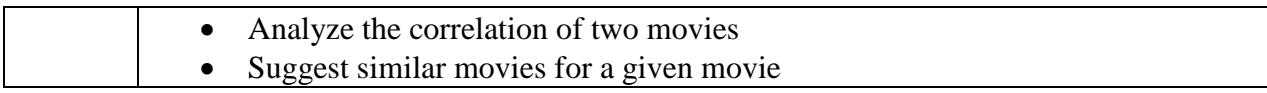

# **Topics for Self Study**

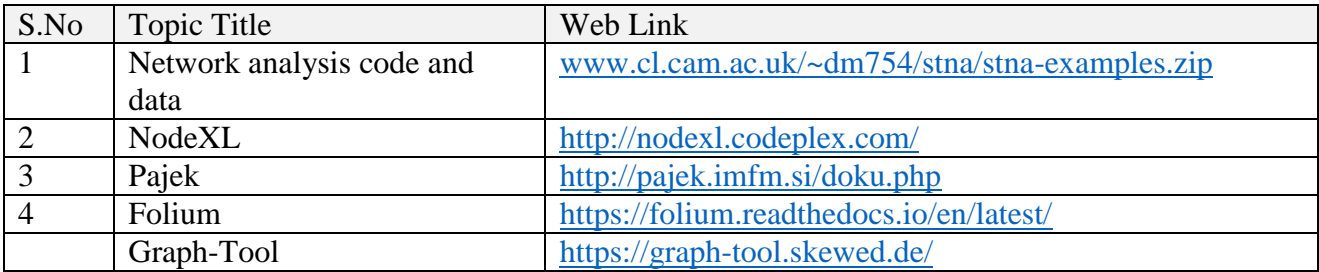

# **3. Specific Learning Outcomes**

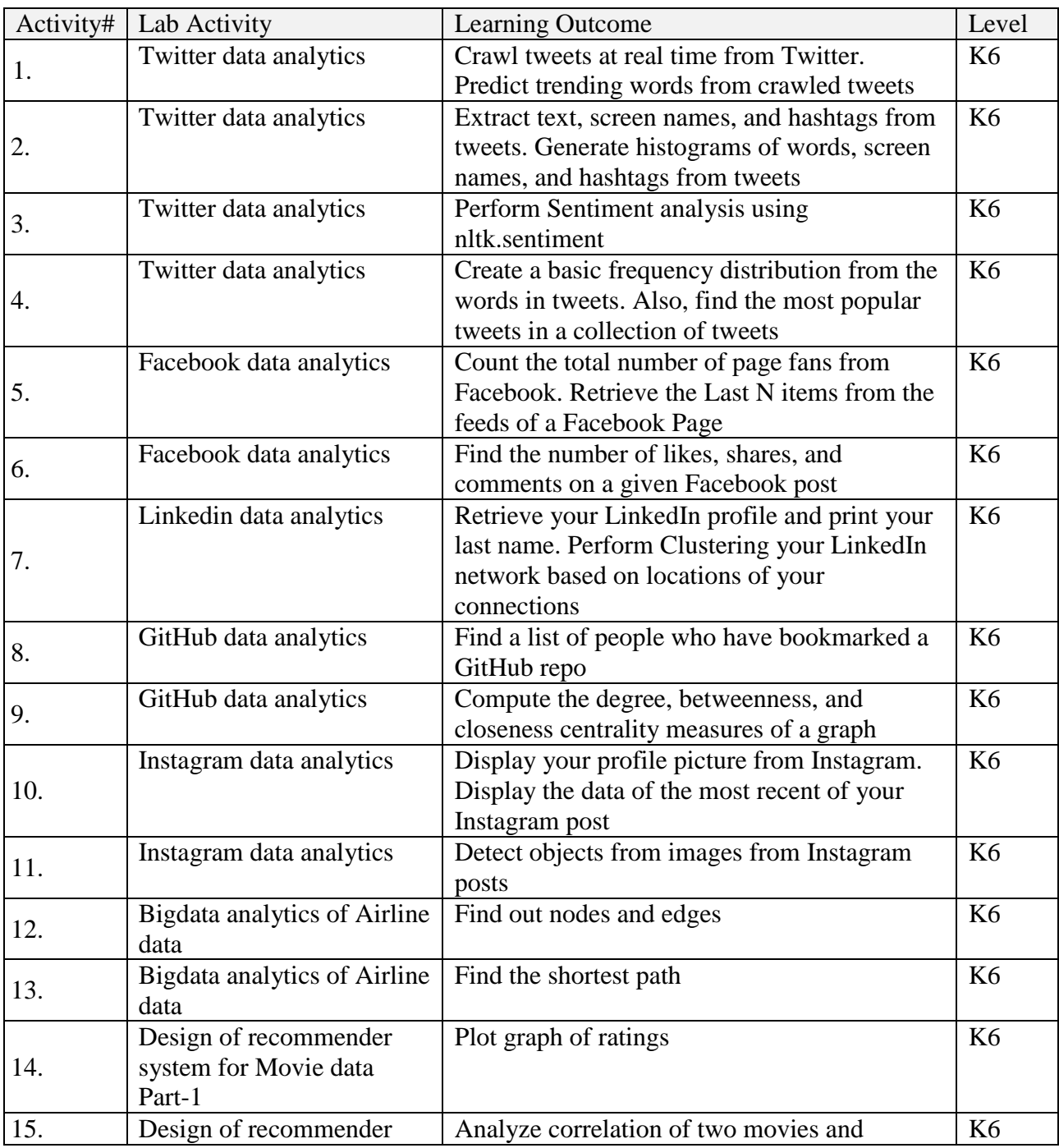

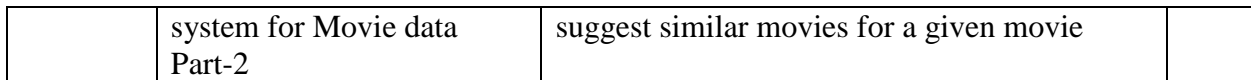

# **4.MAPPING ( CO, PO, PSO)**

**L-Low M-Moderate H- High**

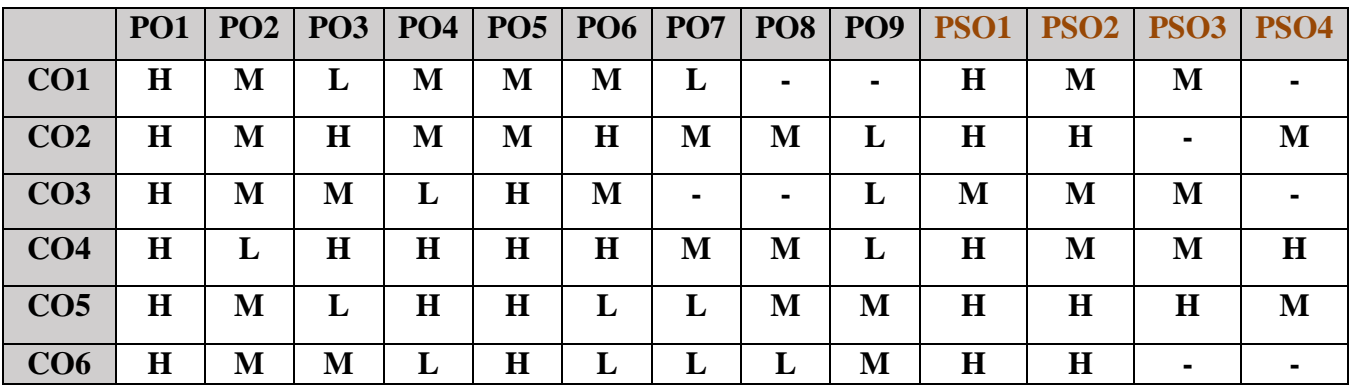

# **5. COURSE ASSESSMENT METHODS**

#### **DIRECT:**

- 1. Continuous Assessment Test: T1, T2 (Practical Components): Closed Book
- 2. Cooperative Learning Report, Assignment, Group Discussion, project Report, Field Visit Report, Seminar.
- 3. Pre/Post Test, Viva, Report for each Exercise.
- 4. Lab Model Examination & End Semester Practical Examination

# **INDIRECT**:

1. Course end survey (Feedback)

# **Name of the Course Coordinator : Dr. Janani Selvaraj**

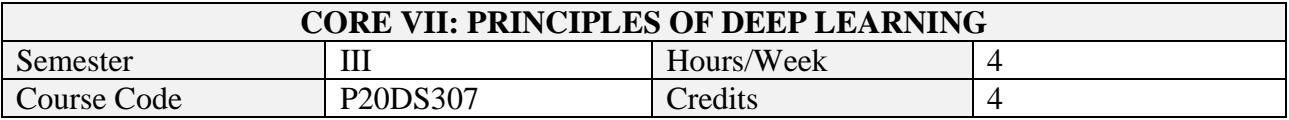

On successful completion of this course, students will be able to:

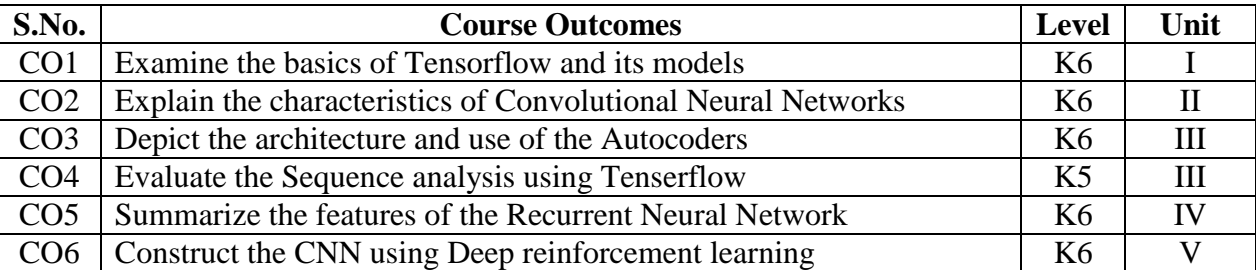

# **2. SYLLABUS**

# **UNIT I - TENSORFLOW BASICS 12 HOURS**

TensorFlow: variables, operations, placeholder Tensors, sessions – Navigating variable scopes and shared variables – Managing models over CPU and GPU – Logistic Regression in TensorFlow– Training Logistic Regression model – Visualizing using Tensor Board – Building multilayer model in TensorFlow

#### **UNIT II - CONVOLUTIONAL NEURAL NETWORKS 12 HOURS**

Shortcomings of Feature Selection – Width, height and depth of layers – Filters and feature maps – Describing convolutional layer – Max pooling - Architectural Description of Convolution Networks – Recognizing handwritten digits using CNN for MNIST dataset –Image preprocessing pipelines - Training with Batch normalization

# **UNIT III - AUTOENCODERS AND SEQUENCE ANALYSIS 12 HOURS**

Embedding – Principal Component Analysis - Architecture of Autoencoders – Implementing autoencoders in TensorFlow–Denoising - Word2Vec framework for language modelling. Sequence Analysis: seq2seq problem – Dependency parsing – Beam search

# **UNIT IV - RECURRENT NEURAL NETWORKS 12 HOURS**

Single neuron and fully connected recurrent layer – Challenges of vanishing gradients - LSTM architecture – TensorFlow primitives for RNN models – Implementing Sentiment analysis Model – Solving seq2seq tasks with RNN – Augmenting RNN with Attention – Designing Neural Translation Network

# **UNIT V - DEEP REINFORCEMENT LEARNING 12 HOURS**

Reinforcement Learning: Markov Decision Processes, Policy, Future return, Discounted future return, Balancing Explore-Exploit dilemma, Annealed e-Greedy – Policy learning and Value learning - Solving Pole Cart problem with Policy Gradients - QLearning -Deep QNetworks – Deep Q Recurrent Networks – UNREAL Learning

# **TOPICS FOR SELF -STUDY**

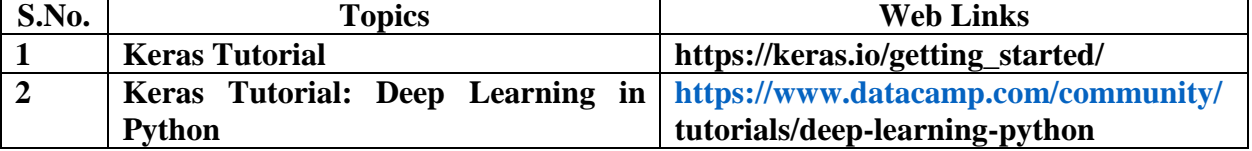

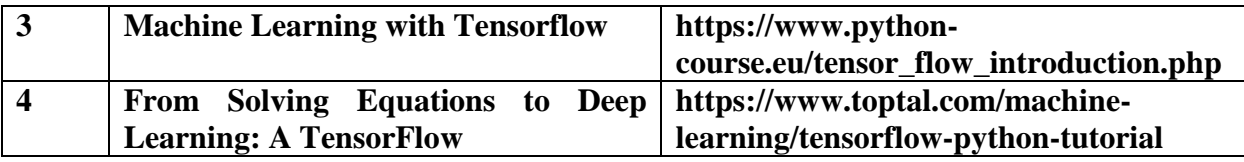

### **Text Books**

- 1. Nikhil Buduma, Nicholas Locascio. Fundamentals of Deep Learning: Designing Next-Generation Machine Intelligence Algorithms. O'Reilly Media. 2017.
- 2. Ian Goodfellow, YoshuaBengio, Aaron Courville. Deep Learning (Adaptive Computation and Machine Learning series). MIT Press, 2017.

# **References**

1. Francois Chollet. Deep Learning with Python. 1ed, Manning Publications, 2017. ISBN 978- 1617294433.

# **Web Links**

- 1. www.tensorflow.org / tutorials
- 2. https://www.tensorflow.org/tutorials/generative/autoencoder
- 3. [https://towardsdatascience.com/reinforcement-learning-with-python-part-1-creating-the](https://towardsdatascience.com/reinforcement-learning-with-python-part-1-creating-the-environment-dad6e0237d2d)[environment-dad6e0237d2d](https://towardsdatascience.com/reinforcement-learning-with-python-part-1-creating-the-environment-dad6e0237d2d)

# **3. SPECIFIC LEARNING OUTCOMES**

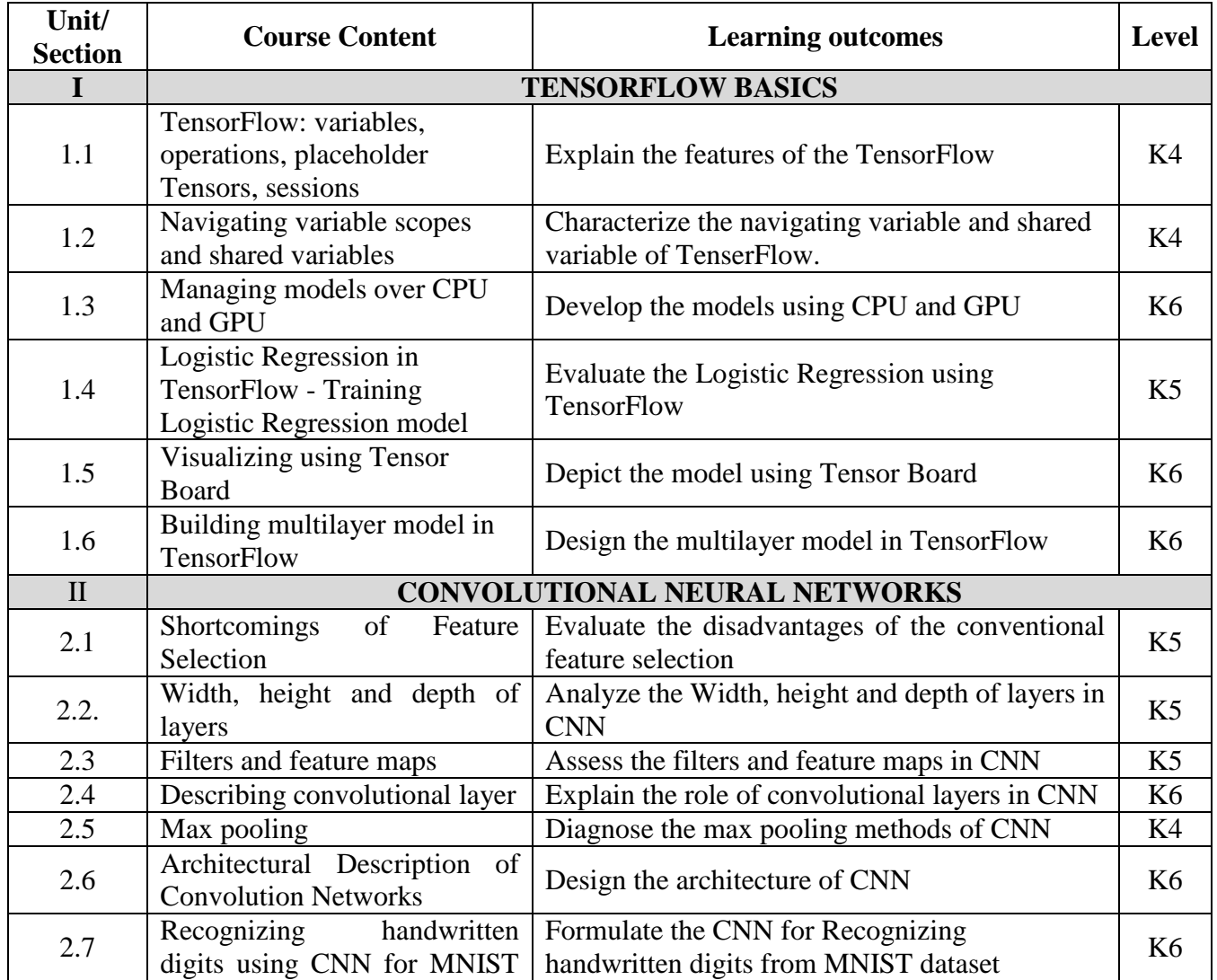

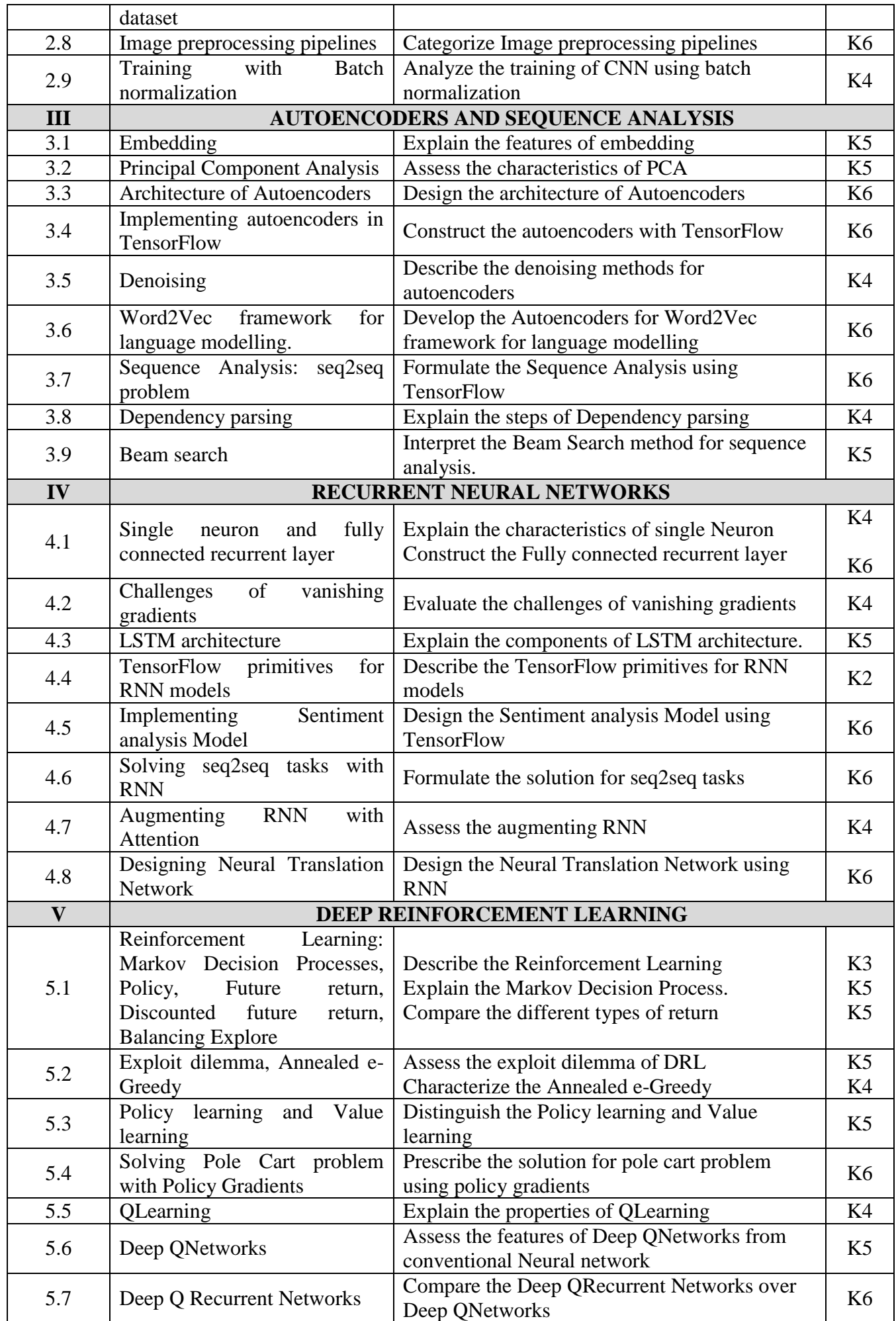

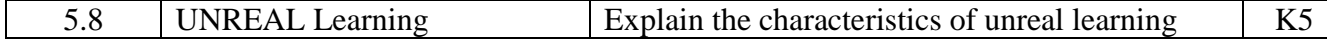

### **4. MAPPING**

**L-Low M-Moderate H- High**

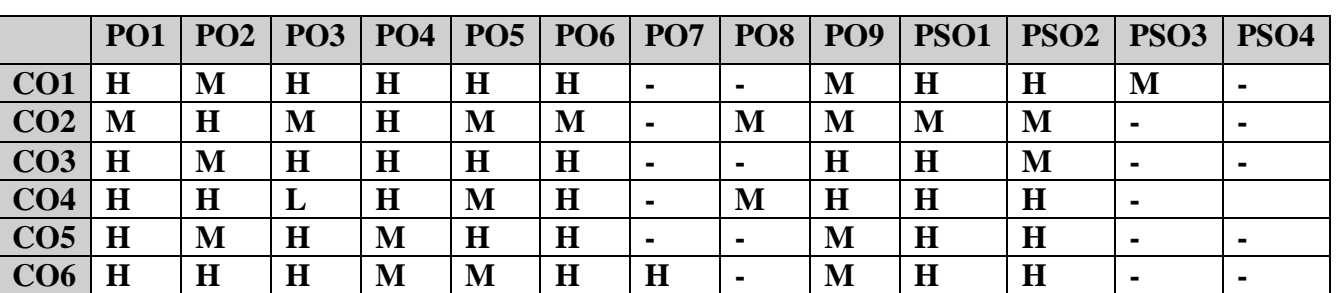

#### **5. COURSE ASSESSMENT METHODS**

#### **DIRECT:**

- 1. Continuous Assessment Test: T1, T2 (Theory & Practical Components): Closed Book
- 2. Open Book Test.
- 3. Peer Learning Report, Assignment, Group Presentation, Group Discussion, project Report, Field Visit Report, Poster Presentation, Seminar, Quiz (written).
- 4. Pre-Semester & End Semester Theory Examination

#### **INDIRECT:**

- 1. Course evaluation survey
- 2. Faculty feedback about the course.

# **Name of the Course Coordinator: Dr. K. RAJKUAMR**

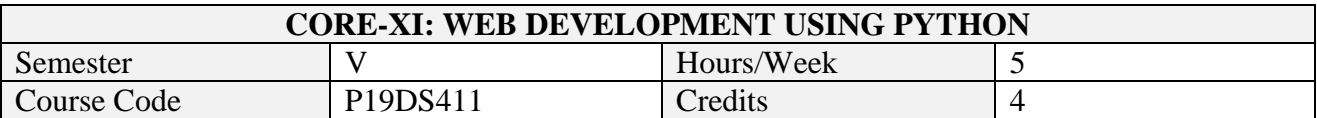

On successful completion of this course, students will be able to:

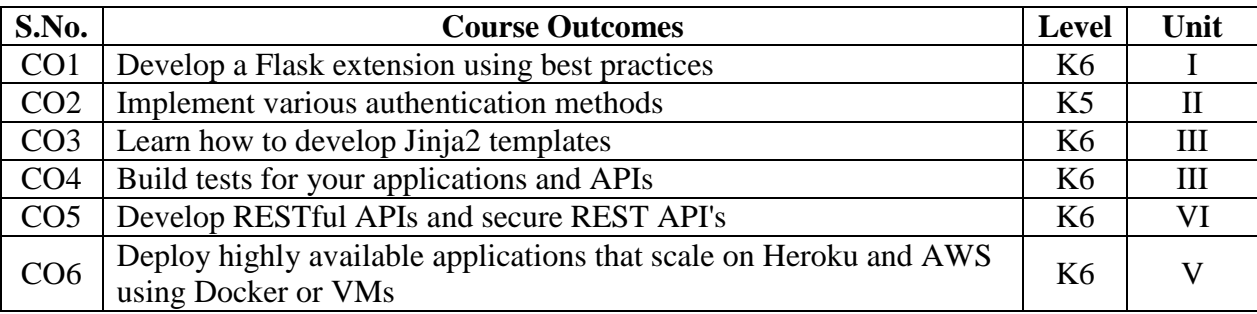

# **9. A. SYLLABUS**

#### **Unit-1. Models, Templates and Web Forms**

Simple Application Structure. Creating Models with SQLAlchemy: CRUD operations, Relationships, Constraints and Indexes. Creating Views with Templates: Jinja, Creating views. Web Forms: Basics, Custom validation, Posting comments.

#### **Unit-2. Controllers and Databases**

Creating Controllers and Advance Application Structure. Using NoSQL with Flask: NoSQL, RDBMS vs. NoSQL, MongoDB: CRUD operations, Relationships. Email support - Large Application Structure

#### **Unit-3. Authentication, Blog posts and Followers**

User Authentication: Methods, Flask Login, OpenID, OAuth, Role Based Access Control. User Roles – User Profiles - Blog Posts – Followers - User Comments

# **Unit-4. REST and Extensions**

Building RESTful API: REST, Authentication, Get, post, put and delete requests. Creating Asynchronous Tasks: Running, monitoring and remembering. Flask Extensions: Caching, Assets and Admin. Building your own extensions: Creating and Modifying.

#### **Unit-5. Testing, Deployment and Version Control**

Testing and Performance: Unit Testing, Interface Testing and Test Coverage. Deployment: Deploying on Heruku, AWS and Docker, Version Control with Git

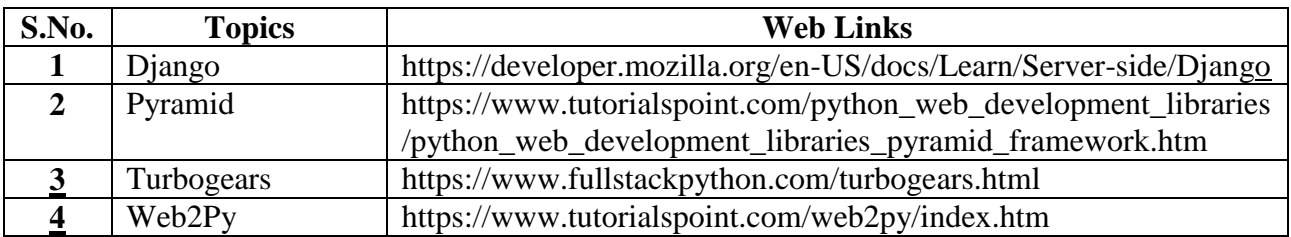

# **B. TOPICS FOR SELF -STUDY**

# **C. TEXT BOOKS**

6. Daniel Gaspar, Jack Stouffer. Mastering Flask Web Development: Build enterprise-grade, scalable Python web applications. 2ed. Packt Publishing Ltd. 2018. ISBN 978-1788995405.

**7.** Miguel Grinberg. Flask Web Development, 2ed. Shroff Publishers. 2018. ISBN 9789352136995

# **D. REFERENCES BOOKS**

- 1. Italo Maia. Building Web Applications with Flask. Packt Publishing Ltd. 2015. ISBN 978- 1784396152.
- 2. Shlabh Aggarwal. Flask Framework Cookbook. Packt Publishing Ltd. 2014.

# **E. WEB LINKS**

- 1. <https://www.tutorialspoint.com/web2py/index.htm>
- 2. https://www.tutorialspoint.com/python\_web\_development\_libraries/python\_web\_devel opment\_libraries\_pyramid\_framework.htm

# **8. SPECIFIC LEARNING OUTCOMES**

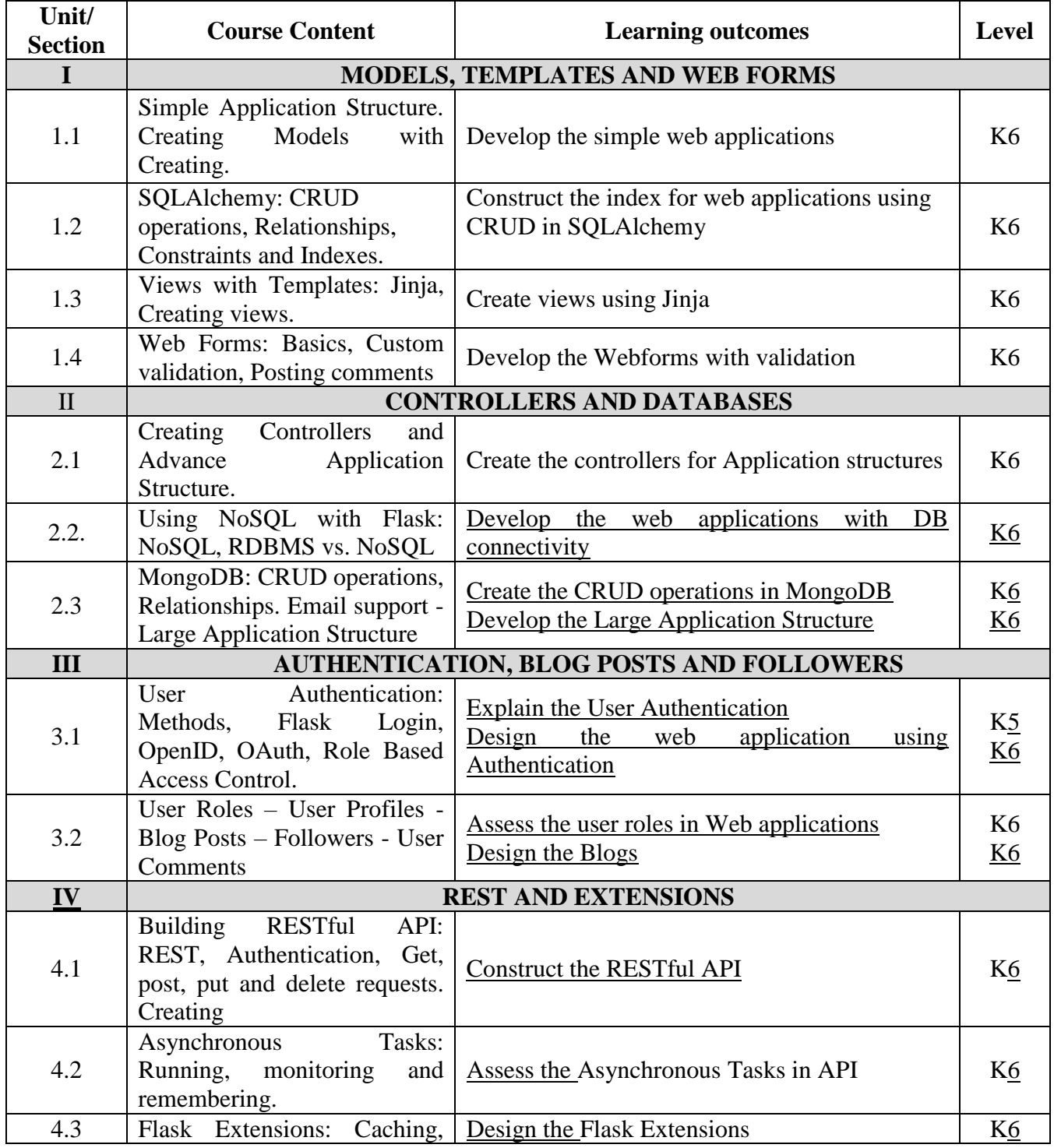

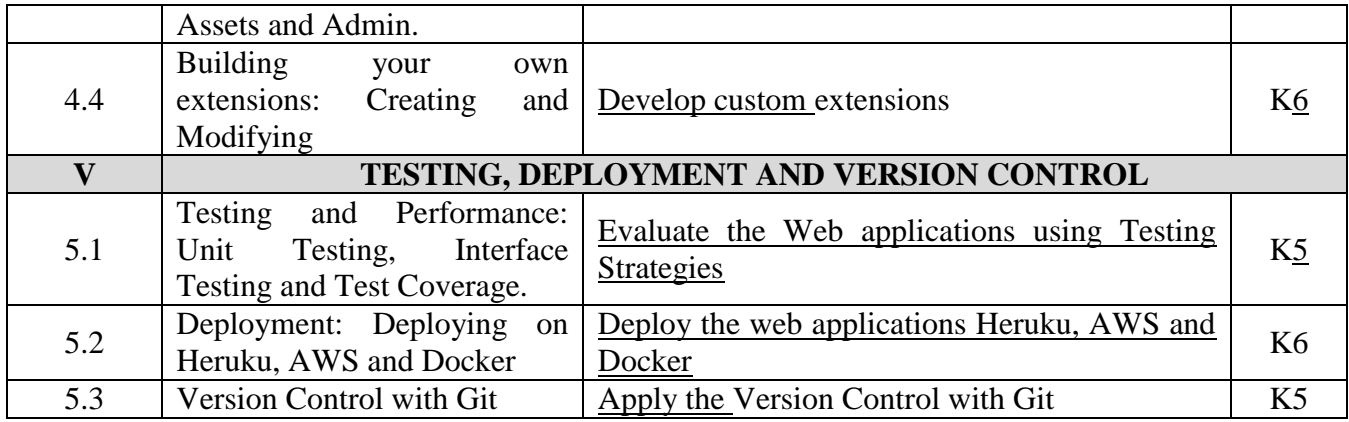

#### **9. MAPPING**

#### **L-Low M-Moderate H- High**

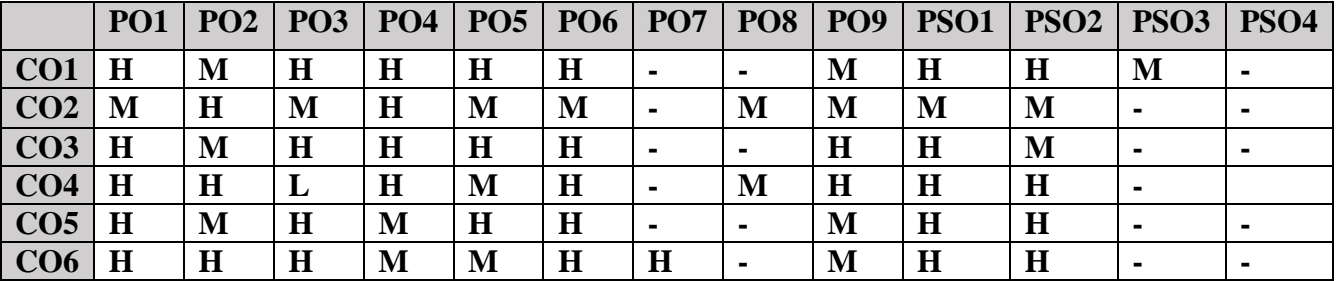

#### **10. COURSE ASSESSMENT METHODS**

#### **DIRECT:**

- 9. Continuous Assessment Test: T1, T2 (Theory & Practical Components): Closed Book
- 10. Open Book Test.
- 11. Peer Learning Report, Assignment, Group Presentation, Group Discussion, project Report, Field Visit Report, Poster Presentation, Seminar, Quiz (written).
- 12. Pre-Semester & End Semester Theory Examination

#### **INDIRECT:**

- 5. Course evaluation survey
- 6. Faculty feedback about the course.

#### **Name of the Course Coordinator: Dr. B. Karthikeyan**

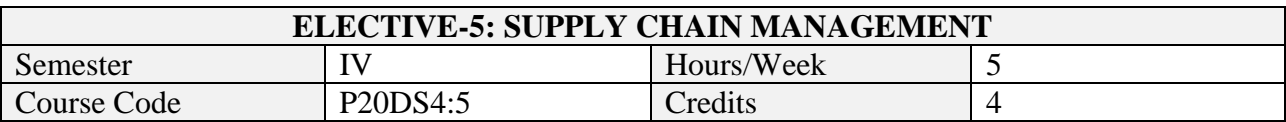

After the successful completion of this course the students will be able to

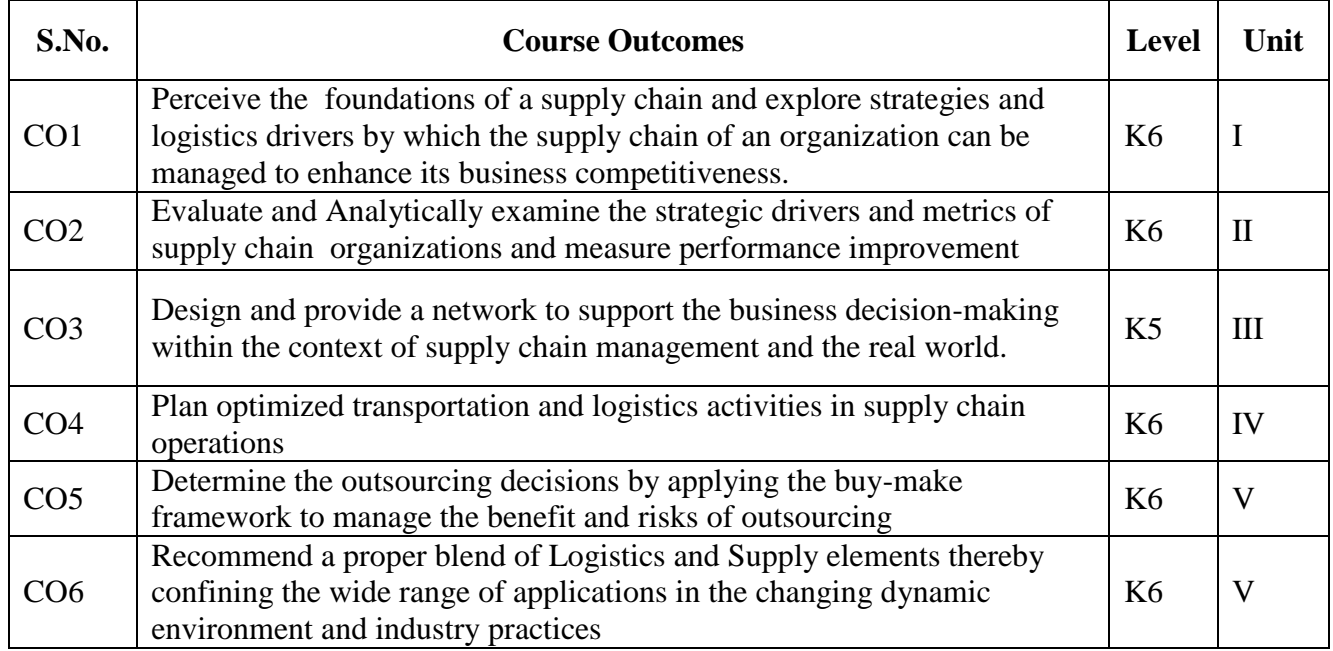

# **1. A. SYLLABUS**

# **Unit-1. Building strategic framework**

Supply chain: Definition, 3 streams of knowledge, objectives and importance - Decision phases and process views of a supply chain (SC) - Examples of supply chain - Competitive strategy and SC strategy - 3 steps of achieving strategic fit - Improving SC performance by expanding scope of strategic fit, challenges to achieving strategic fit - Financial measures and drivers of SC performance - Logistical drivers: Roles in SC and decision components - Cross functional drivers: Roles in SC and decision components - Role of infrastructure in SC performance.

# **Unit-2. Designing SC network**

Key factors influencing distribution network design - Design options for a distribution network - Impact of online sales on customer service and cost - Network design decisions: Influencing factors, framework - Capacitated plant location model for network optimization - Gravity location model for network design - Model for demand allocation and locating plants - Global supply chain: Dimensions to evaluate total cost, SC risks, tailored risk mitigation strategies - Discounted cash flow analysis to evaluate network design decision - Decision tree analysis: Basics, Evaluating flexibility at Trip Logistics.

# **Unit-3. Planning and coordinating demand and supply**

Demand forecasting: role, characteristics, components and methods - Static demand forecasting methods - Adaptive demand forecasting methods - Measures of demand forecasting error - Aggregate planning: role, identifying aggregate units, strategies - Aggregate planning using Linear programming - Managing supply and demand to improve synchronization in SC - Lack of SC coordination: Bullwhip effect, effect on performance - Obstacles to coordination in SC - Managerial levers to achieve coordination of demand and supply in SC.

# **Unit-4. Planning and managing inventories**

Cycle inventory terminologies: Lot size, Average flow time, Inventory holding cost, Ordering cost - Computing optimal lot size for single product: Economic order quantity, for Production environment, with Capacity constraint - Lot size based discount schemes: All unit quantity discounts, Marginal unit quantity discount - Trade promotions: Goals, Forward buying, Impact on lot size and cycle inventory - Factors affecting the level of safety inventory - Evaluating required safety inventory: Given a replenishment policy, Desired cycle service level, Desired fill rate - Impact of desired product availability and uncertainty on safety inventory - Impact of supply uncertainty on safety inventory - Factors affecting optimal level of product availability - Managerial levers of inventory to improve SC profitability.

# **Unit-5. Transportation and cross functional drivers**

Modes of transportation in SC - Design options for a transportation network - Transportation and inventory cost trade off - Transportation cost and customer responsiveness trade off - Tailored transportation - Sourcing decisions: In house or Outsource - Sharing risk and reward in SC - Pricing and revenue management for multiple customer segments - Pricing and revenue management for perishable assets - Pricing and revenue management for seasonal demand.

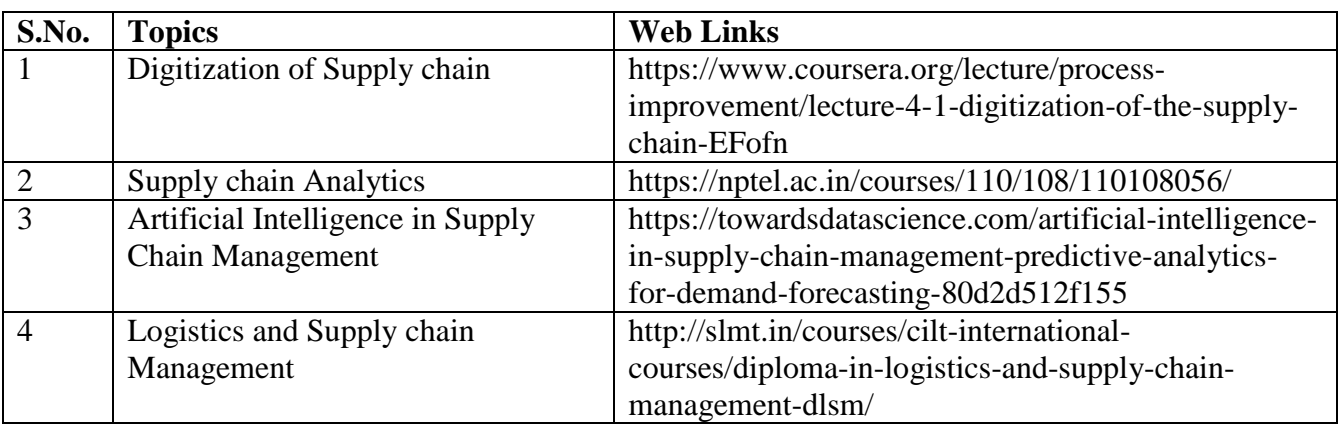

# **B. TOPICS FOR SELF-STUDY**

# **C. TEXT BOOKS**

1. Sunil Chopra, Peter Meindl and DV Karla. "Supply Chain Management: Strategy, planning and operation", 6th edition, Pearson, 2016. ISBN 978-9332548237 (Excluding Excel Examples)

# **D. REFERENCES BOOKS**

1. David Simchi-Levi and Philip Kaminsky. "Designing and managing the supply chain: Concepts, strategies and case studies", 3rd edition, McGraw Hill, 2007.

# **E. WEB LINKS**

- 1. [http://www.supply-chain.com](http://www.supply-chain.com/)
- 2. [http://www.transportlink.com](http://www.transportlink.com/)
- 3. [http://www.transportlaw.com](http://www.transportlaw.com/)
- 4. [http://www.apics.org](http://www.apics.org/)
- 5. [http://www.clm1.org](http://www.clm1.org/)
- 6. [http://www.napm.org](http://www.napm.org/)

# **3.SPECIFIC LEARNING OUTCOMES (SLO)**

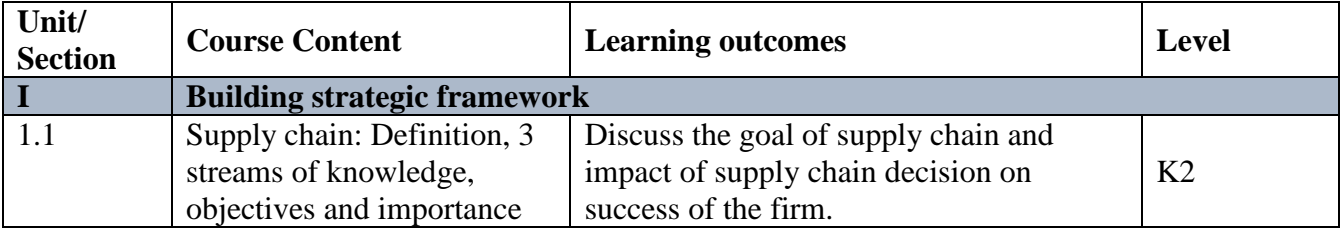

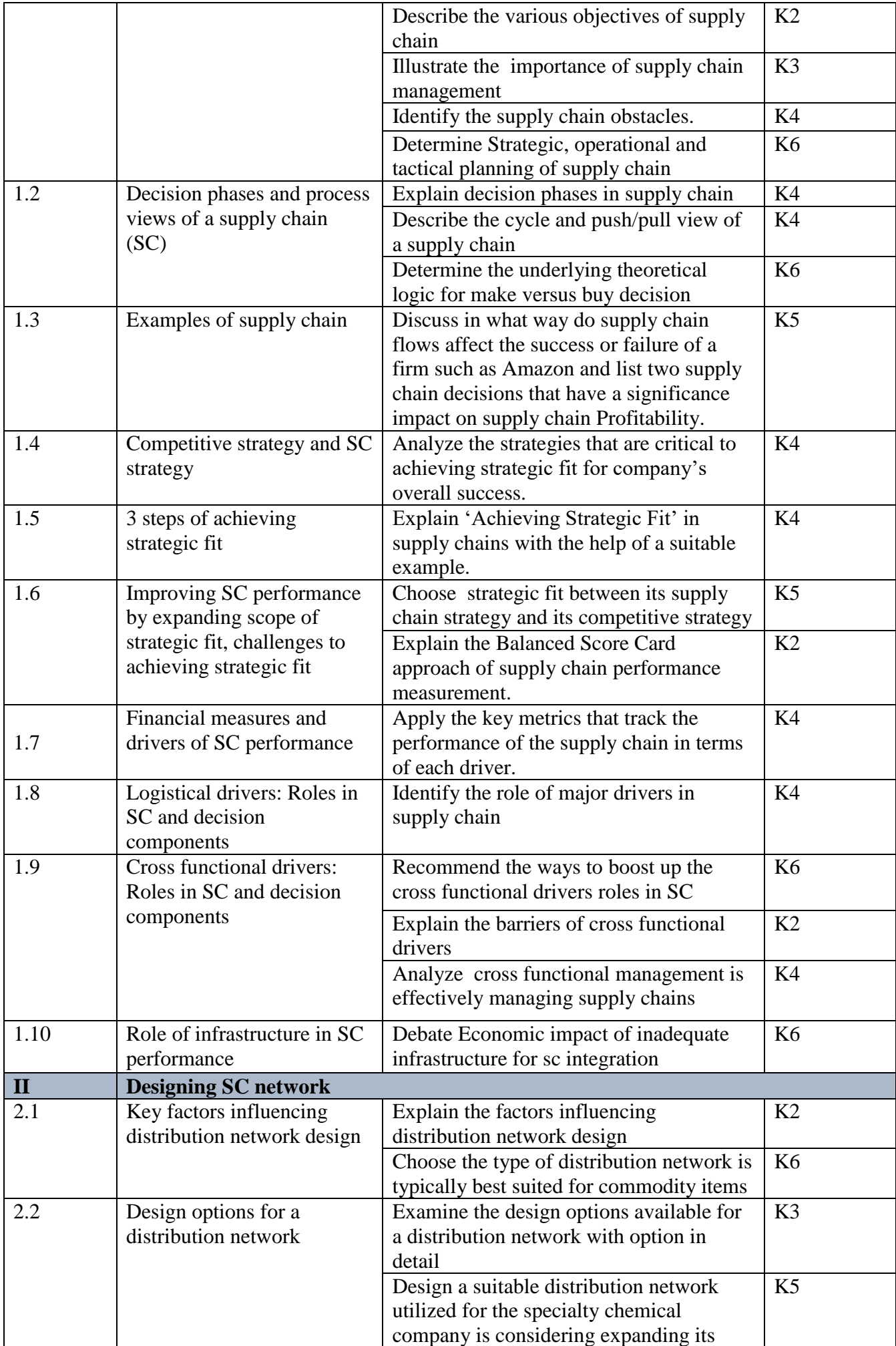

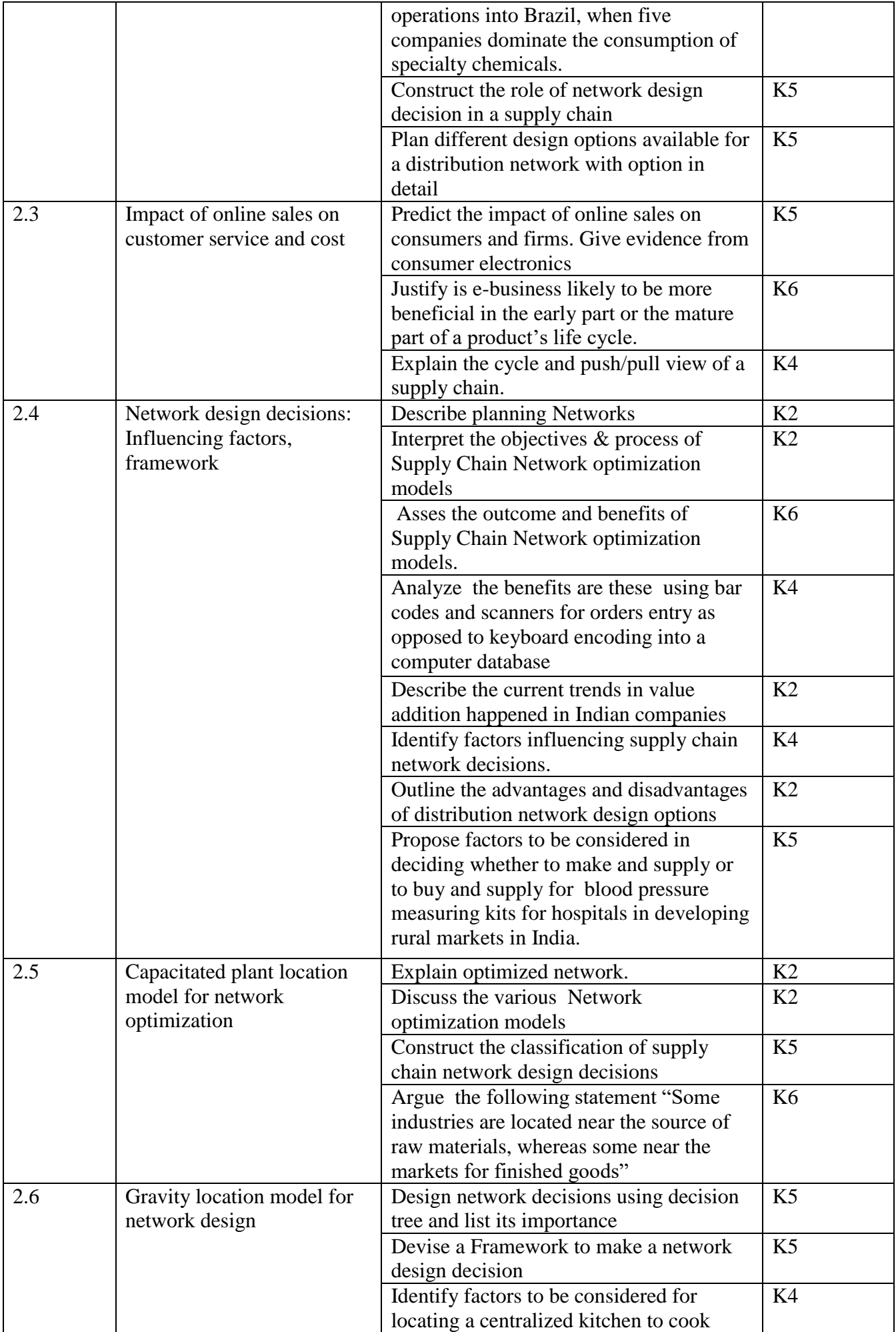

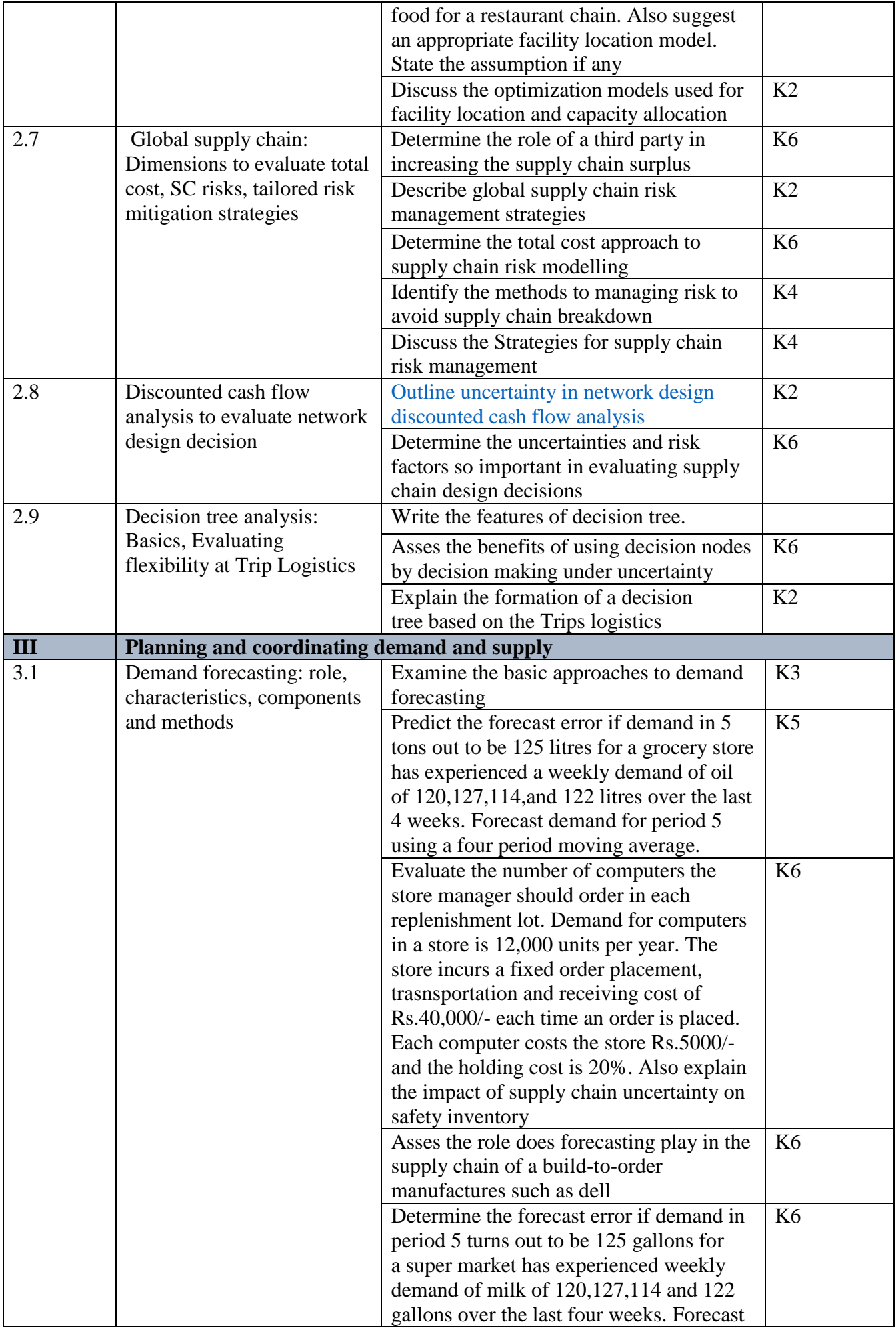

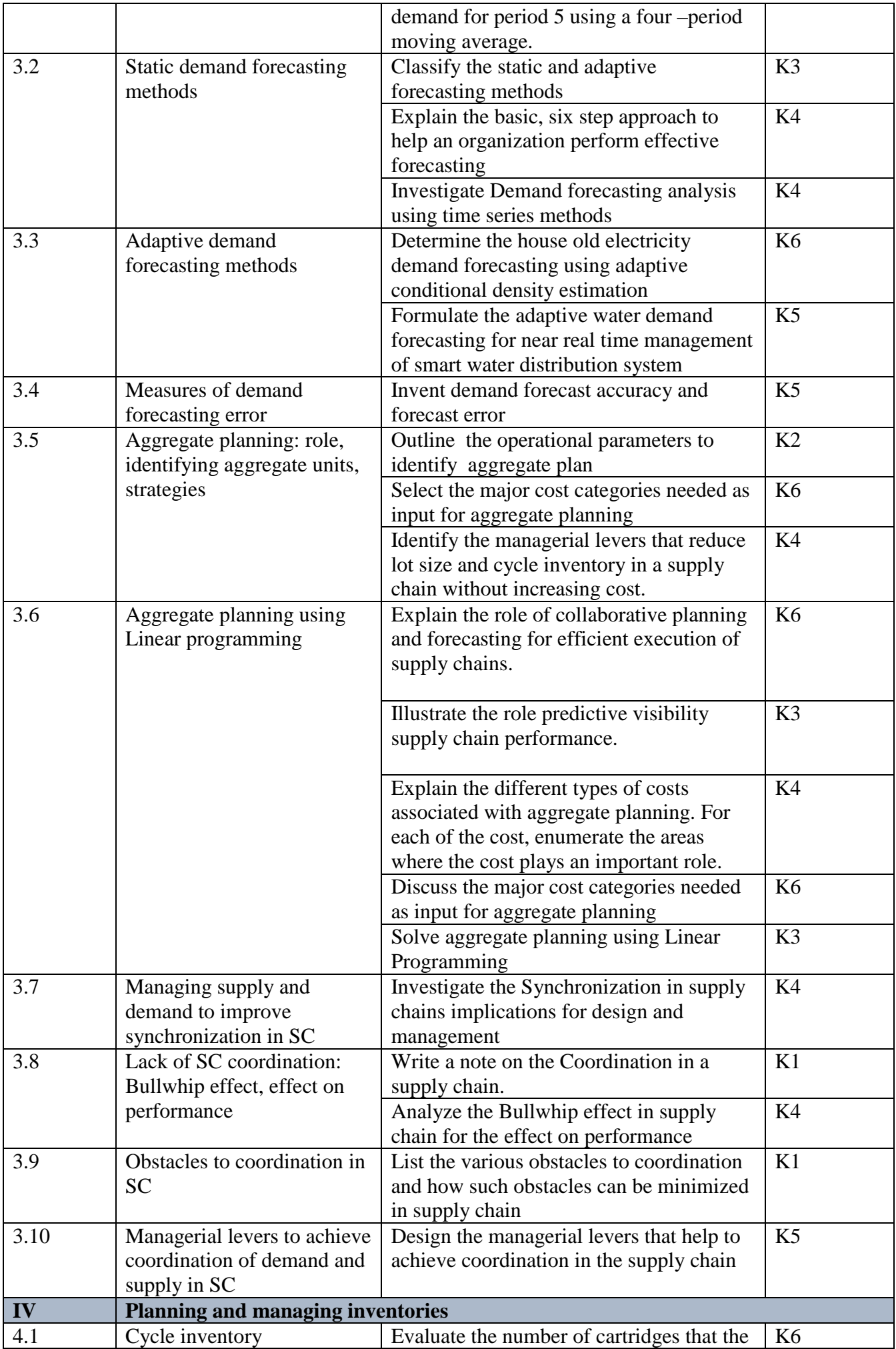

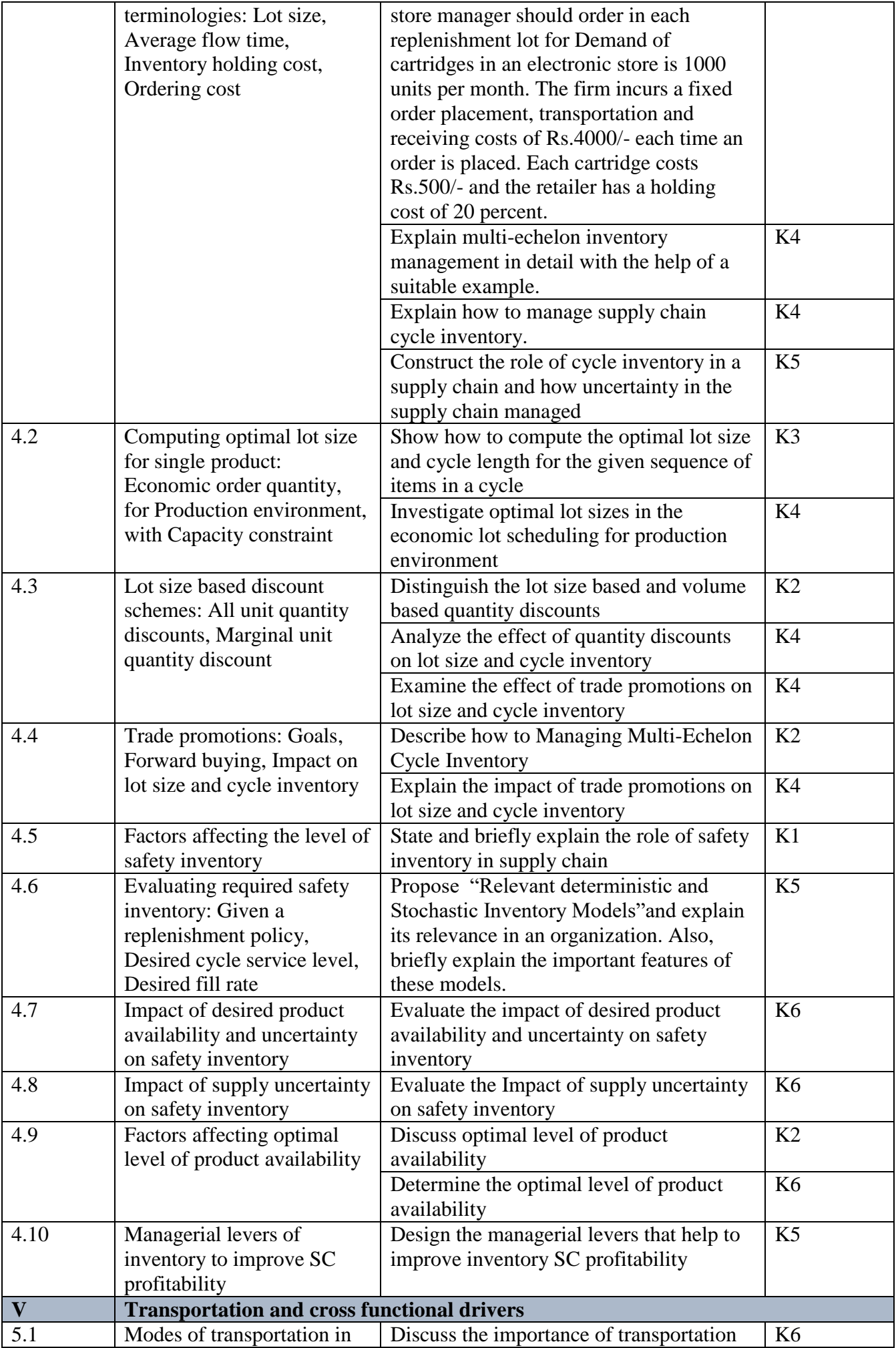

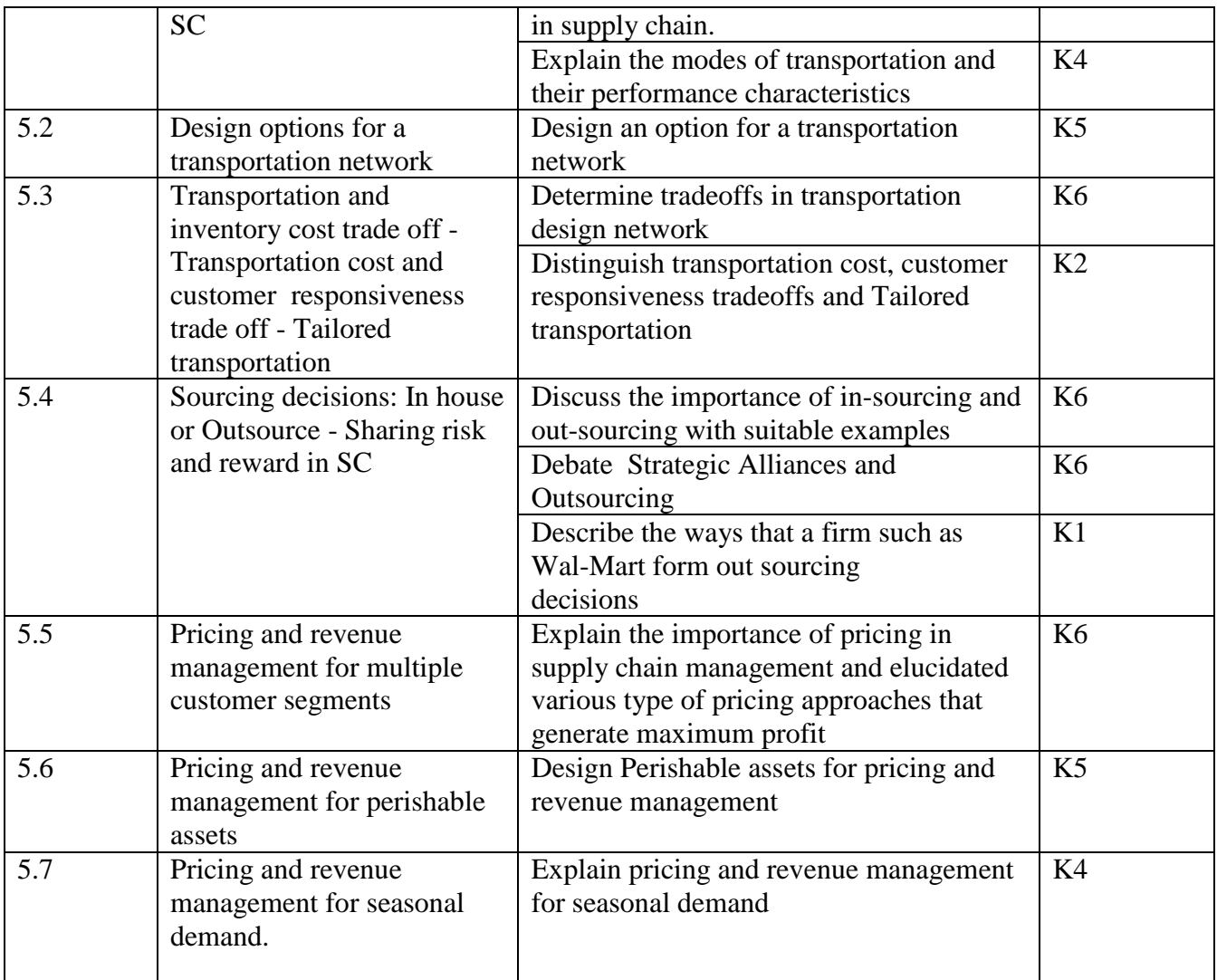

# **4. MAPPING ( CO, PO, PSO)**

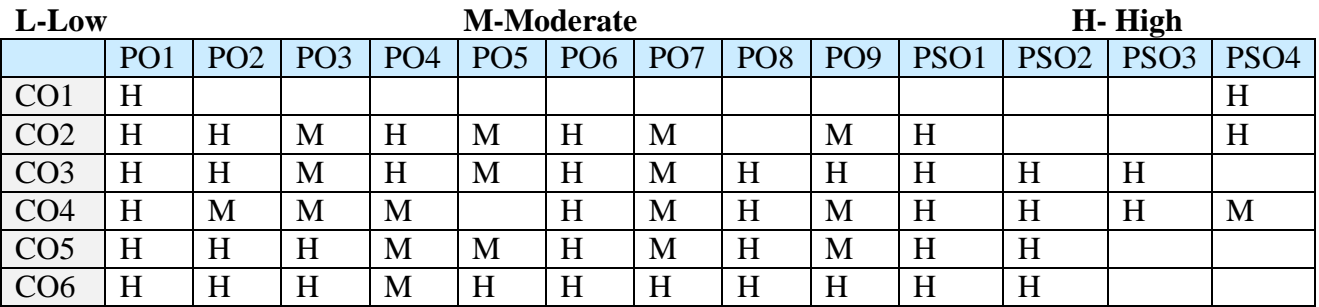

#### **5. COURSE ASSESSMENT METHODS DIRECT:**

- 1. Continuous Assessment Test: T1, T2 (Theory & Practical Components): Closed Book
- 2. Open Book Test.
- 3. Cooperative Learning Report, Assignment, Group Presentation, Group Discussion, project Report, Field Visit Report, Poster Presentation, Seminar, Quiz (written).
- 4. Pre-Semester & End Semester Theory Examination

# **INDIRECT**:

1. Course end survey (Feedback)

# **Name of the Course Coordinator : Prof. D. Indra Devi**